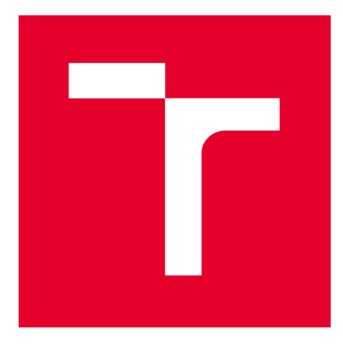

# VYSOKÉ UČENI TECHNICKE V BRNE

**BRNO UNIVERSITY OF TECHNOLOGY** 

# FAKULTA ELEKTROTECHNIKY A KOMUNIKAČNÍCH TECHNOLOGIÍ

**FACULTY OF ELECTRICAL ENGINEERING AND COMMUNICATION** 

# ÚSTAV MIKROELEKTRONIKY

**DEPARTMENT OF MICROELECTRONICS** 

# TELEMETRICKÝ SYSTÉM PRO RC LETADLO S NAVIGACÍ

**TELEMETRIC SYSTEM FOR RC AIRPLANE WITH NAVIGATION** 

BAKALÁŘSKÁ PRÁCE **BACHELOR'S THESIS** 

AUTOR PRÁCE Jakub Orolin **AUTHOR** 

**SUPERVISOR** 

VEDOUCÍ PRÁCE doc. Ing. Jiří Haze, Ph.D.

BRNO 2017

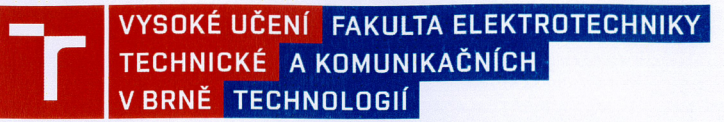

# Bakalářská práce

bakalářský studijní obor Mikroelektronika a technologie Ústav mikroelektroniky

*Student:* Jakub Orolin *ID:* 173717 *Ročník:* 3 *Akademický rok:* 2016/17

**NÁZEV TÉMATU:** 

#### Telemetrický systém pro RC letadlo s navigací

#### **POKYNY PRO VYPRACOVÁNÍ:**

Tento projekt je zaměřen na modely letadel a na monitorování jejich parametrů, letu a zvýšení bezpečnosti provozu na modelářských letištích. Úkolem je tedy vytvořit telemetrický systém s GPS lokátorem. Tento systém musí být schopen monitorovat řadu parametrů jako je vybíjení Li-Pol baterie, parametry motoru, teplotu, přetížení v osách x, y, z, zjišťování aktuální polohy, vzdálenost od pilota, a řadu dalších. Dále musí být schopen vypočítat polohu letadla a komunikovat s nadřazených systémem na zemi.

#### **DOPORUČENÁ LITERATURA:**

Podle pokynů vedoucího práce

*Termín zadání:* 6.2.2017 *Termín odevzdání:* 8.6.2017

*Vedoucí práce:* doc. Ing. Jiří Háze, Ph.D. *Konzultant:* 

**doc. Ing. Jiří Háze, Ph.D.**  předseda oborové rady

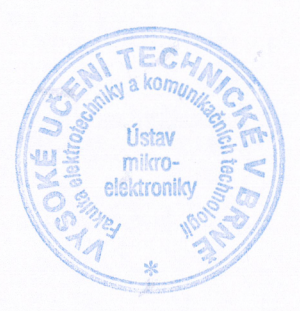

#### UPOZORNĚNÍ:

Autor bakalářské práce práce nesmí při vytváření bakalářské práce porušit autorská práva třetích osob, zejména nesmí zasahovat nedovoleným způsobem do cizích autorských práv osobnostních a musí si být plně vědom následků porušení ustanovení § 11 a následujících autorského zákona č. 121/2000 Sb., včetně možných trestněprávních důsledku vyplývajících z ustanovení části druhé, hlavy VI. díl 4 Trestního zákoníku č. 40/2009 Sb.

Fakulto elektrotechniky a komunikačních technologií Vysoké učeni technické v Brně / Technická 3058/10 / 616 O0 / Brno

### **ABSTRAKT**

Tento projekt je zameraný na návrh telemetrického systému pre rádiom ovládané modely lietadiel. Výstup z tohto systému predstavuje dôležité letové údaje ako sú napríklad rýchlosť, nadmorská výška, smer letu, natočenia alebo geografická pozícia na mape. Ďalej je systém schopný kontrolovať všetky interné palubné stavové parametre. Všetky tieto parametre sú v reálnom čase zobrazované v prijímacej stanici, ktorej súčasťou je hlasová navigácia na pristátie. Ďalšou súčasťou prijímacej stanice je letový záznamník alebo databáza, do ktorej sa počas letu zapisujú jednotlivé údaje pre ich poletovú analýzu.

### **ABSTRACT**

This project is focused on design telemetric system for radio controlled aircraft. The output of the system represents relevant flight data such as velocity, altitude, direction of flight, rotation or geographical position on the map. Furthermore, the system could check all internal board status parameters. All these parameters are displayed in real time at the receiving station, which includes voice navigation for landing. Another part of the receiving station is flight recorder or a database used for registration of particular information and post - flight analysis.

# **KĽÚČOVÉ SLOVÁ**

lietadlo, telemetrický systém, rýchlosť, GPS, Glonass, IM U

### **KEYWORDS**

airplane, telemetric system, velocity, GPS, Glonass, IM U

OROLIN , J. *Telemetrický systém pro RC letadlo s navigací.* Brno: Vysoké učení technické v Brně, Fakulta elektrotechniky a komunikačních technologií, Ústav mikroelektroniky, 2017. 78 s., 16 s. príloh. Vedúci práce: doc. Ing. Jiří Háze, Ph.D.

# **PREHLÁSENIE**

Prehlasujem, že svoju bakalársku prácu na tému Telemetrický systém pro RC letadlo s navigací som vypracoval samostatne pod vedením vedúceho bakalárskej práce a s použitím odbornej literatúry a ďalších informačných zdrojov, ktoré sú všetky citované v práci a uvedené v zozname literatúry na konci práce.

Ako autor uvedenej bakalárskej práce ďalej prehlasujem, že v súvislosti s vytvorením tejto bakalárskej práce som neporušil autorské práva tretích osôb, najmä som nezasiahol nedovoleným spôsobom do cudzích autorských práv osobnostných a / alebo majetkových a som si plne vedomý následkov porušenia ustanovenia § 11 a nasledujúceho zákona č. 121/2000 Sb. o autorskom práve a právach súvisiacich s autorským právom a o zmene niektorých zákonov (autorský zákon) v znení neskorších predpisov, vrátane možných trestnoprávnych dôsledkov vyplývajúcich z ustanovenia časti druhej, hlavy VI. diel 4 Trestného zákonníka č. 40/2009 Sb.

V Brne dňa 8. júna 2017

podpis autora

# **Poďakovanie**

Ďakujem vedúcemu bakalárskej práce Doc. Ing. Jiřímu Házemu, Ph.D za účinnú metodickú, pedagogickú a odbornú pomoc. Ďalej by som chcel poďakovať pánovi Ing. Otáhalovi za pomoc pri praktickej realizácii.

V Brne dňa 8. júna 2017

podpis autora

# **OBSAH**

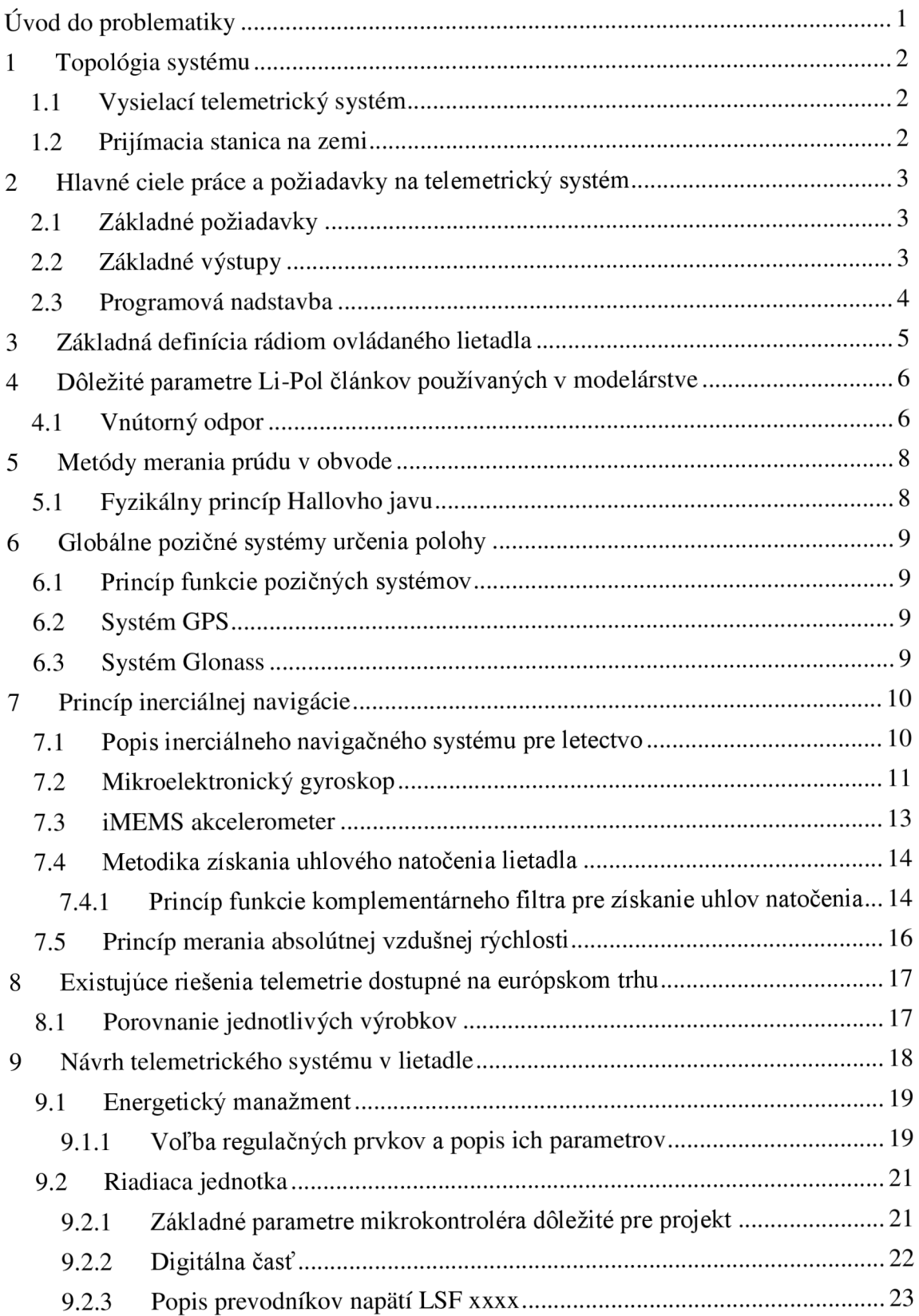

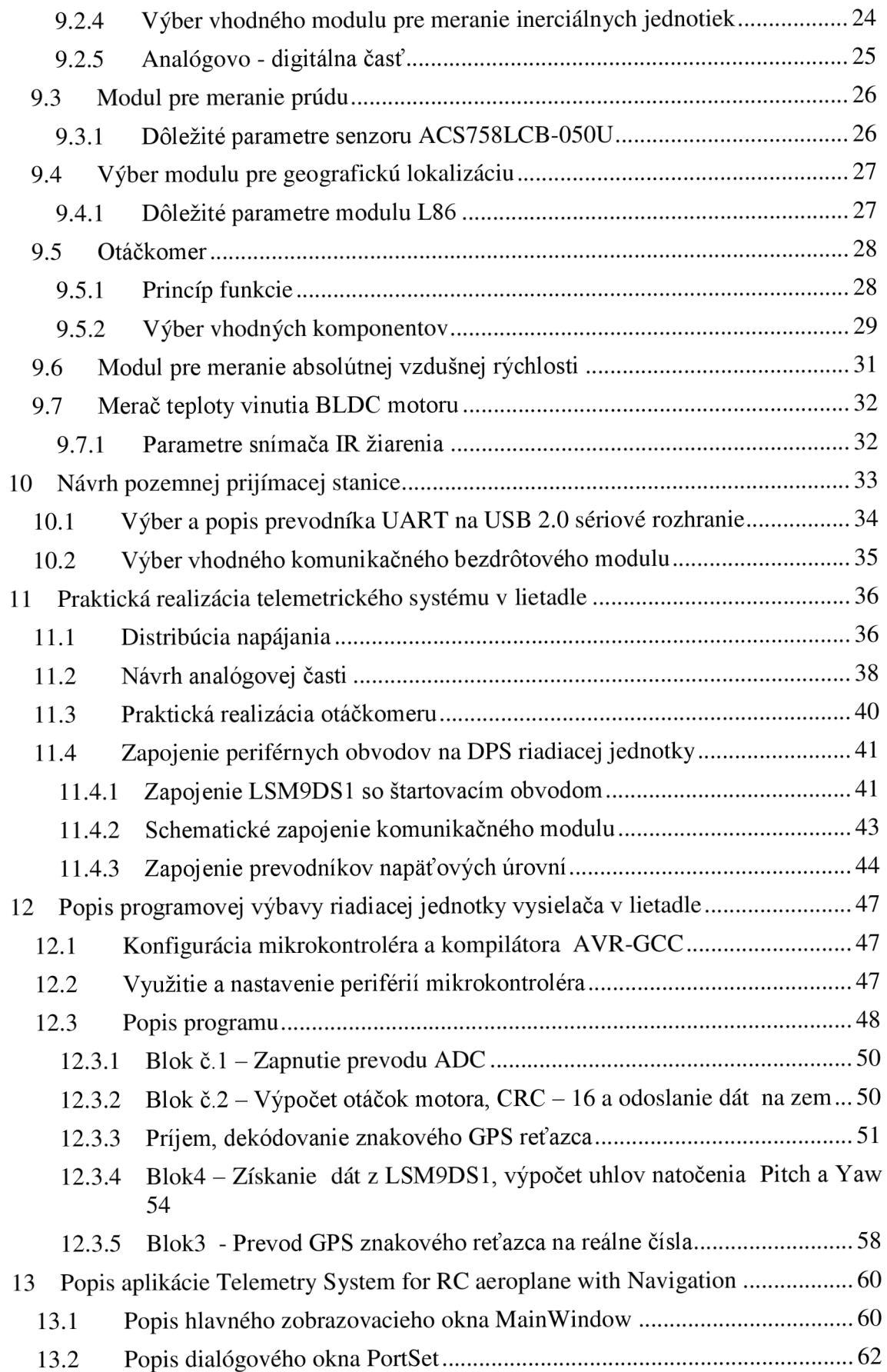

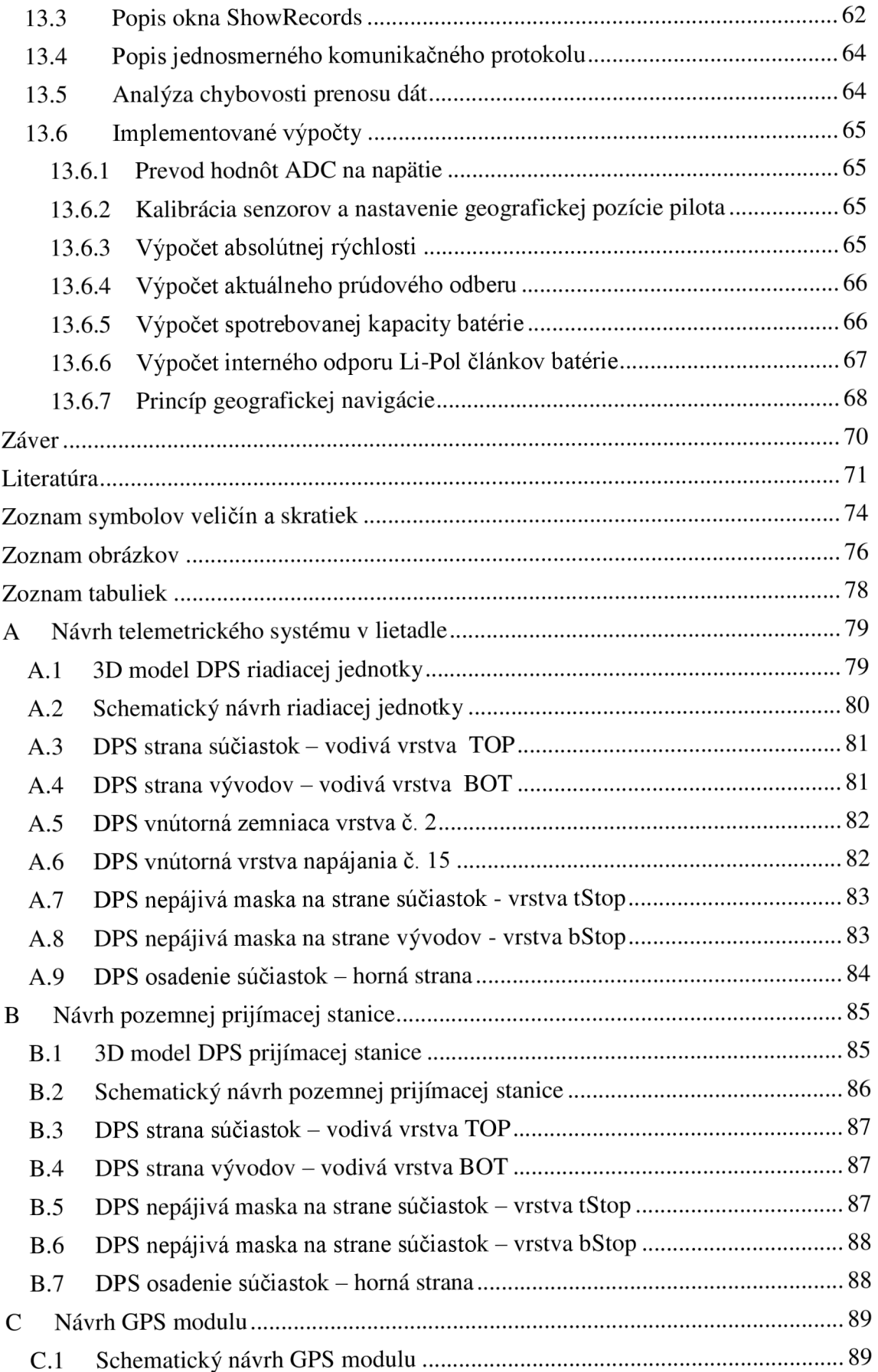

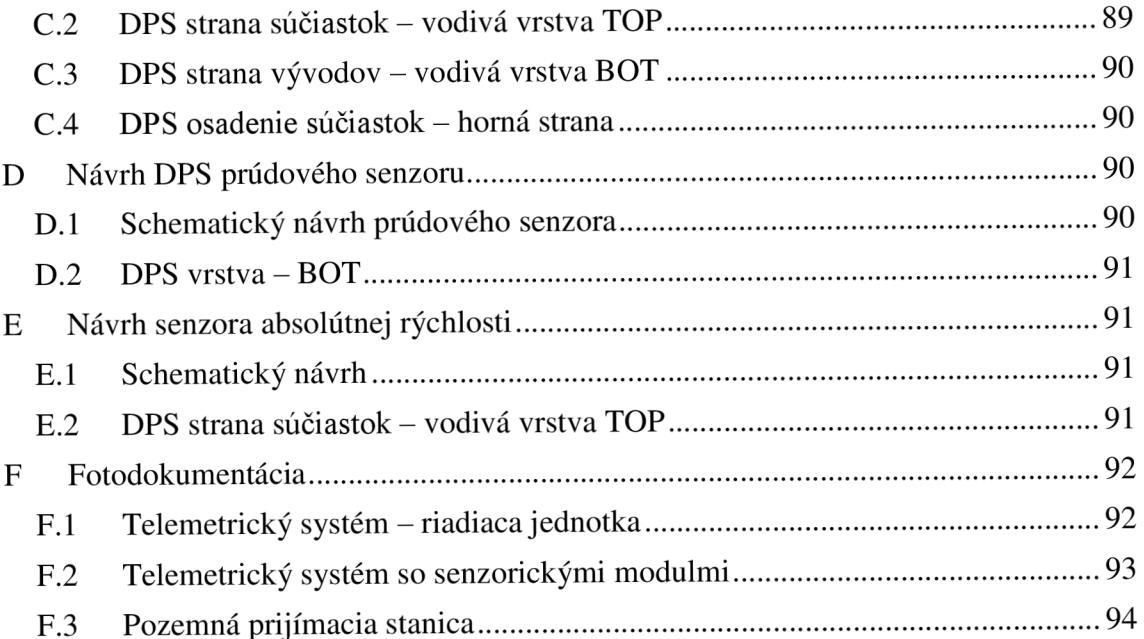

# **ÚVOD DO PROBLEMATIKY**

Tento projekt je vypracovaný na základe mojich dlhoročných skúseností v oblasti leteckého modelárstva. Predpokladom kvalitnej pilotáže RC (rádiom ovládaných) lietadiel je vedieť, aké informácie o lietadle vo vzduchu sú dôležité. Taktiež je užitočné vedieť tieto informácie po lete analyzovať a tým zlepšiť svoje pilotné zručnosti a vyhodnocovať možné technické problémy, napríklad nízka výška letu nad vedením vysokého napätia, okolité zalesnenie, neprimerané preťaženie a podobne.

Práca je preto zameraná na návrh telemetrického systému pre RC lietadlo s lokáciou polohy. Tento systém poskytne pilotovi letové parametre v reálnom čase vo flexibilnej grafickej aj zvukovej podobe. Zvukový výstup je nevyhnutný z dôvodu maximálnej sústredenosti na samotný let.

Pojem telemetrický systém je možné definovať ako systém, ktorý diaľkovo poskytuje stavové údaje o skúmanom objekte.

# **1 TOPOLÓGIA SYSTÉMU**

Táto kapitola sa venuje koncepcii celého systému, ktorý je vhodné rozložiť do niekoľkých funkčných blokov.

# **1.1 Vysielací telemetrický systém**

Vysielací telemetrický systém je umiestnený v lietadle. Jeho úlohou je spracovanie získaných údajov zo senzorov, ktoré sú periodicky odosielané do prijímacej stanice. Jednotlivé senzory sú pripojené pomocou konektorov do hlavnej riadiacej jednotky, ktorá je zložená z mikrokontroléra, merača inerciálnych jednotiek, pomocných a napájacích obvodov.

# **1.2 Prijímacia stanica na zemi**

Prijímacia stanica je reprezentovaná bezdrôtovým modulom pre prenos dát s potrebnými obvodmi nutnými pre jeho správnu funkciu a kompatibilitu pre pripojenie na akékoľvek zariadenie pod operačným systémom Windows pomocou USB (Universal Seriál Bus) rozhrania. Jeho úlohou bude zobrazovanie údajov a komunikácia s vysielacím telemetrickým systémom.

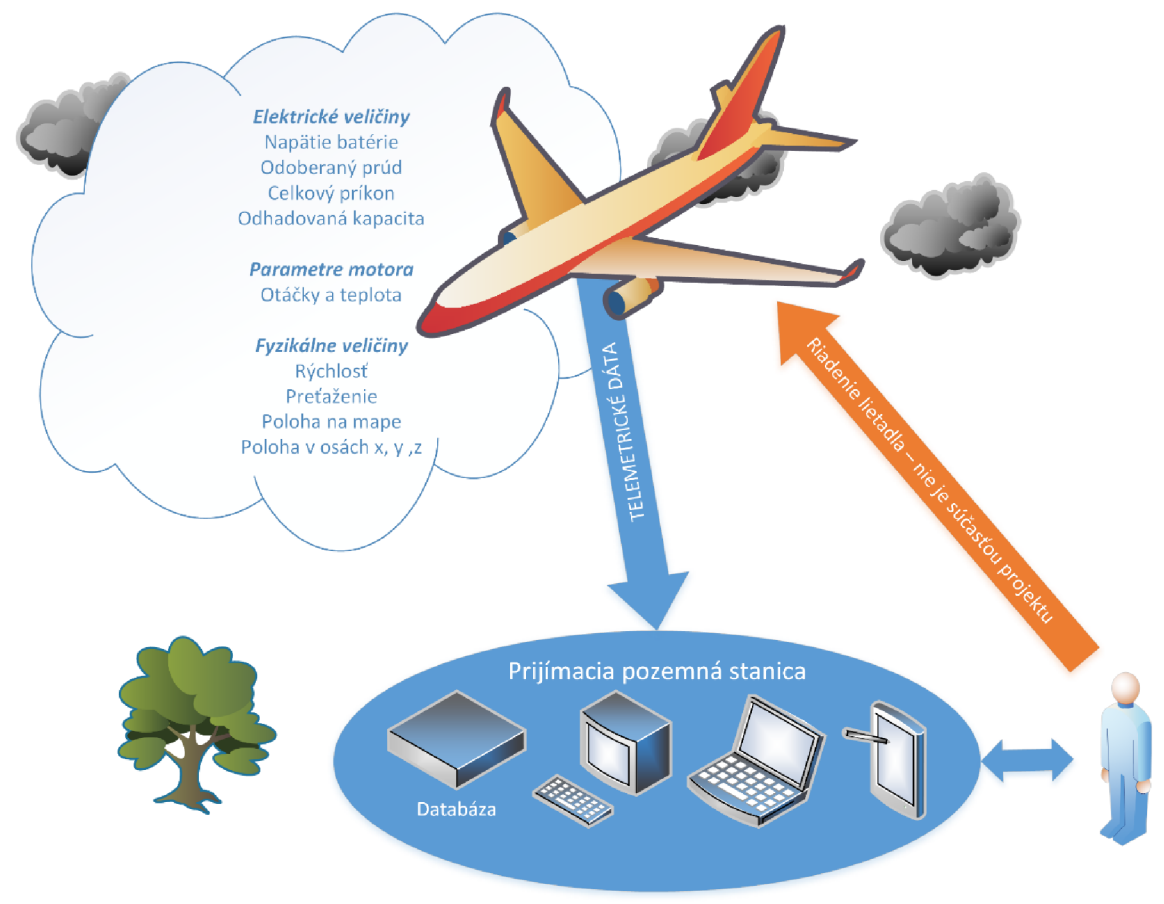

Obr. 1 Grafické znázornenie funkcie systému

# **2 HLAVNE CIELE PRACE A POŽIADAVKY NA TELEMETRICKÝ SYSTÉM**

V nasledujúcej časti sú zadefinované základné požiadavky na projekt z hľadiska užívateľskej stránky a kompatibility s leteckou prevádzkou.

## **2.1 Základné požiadavky**

Hlavné požiadavky kladené na systém

- Systém nesmie byť v žiadnom prípade zdrojom elektromagnetického rušenia pre ovládaciu súpravu, tzn. jeho vyžarovanie do okolia musí byť minimálne.
- Musí byť schopný pracovať v zhoršených klimatických podmienkach.
- Musí byť odolný voči vibráciám motora a poškodeniu pri prípadnej menšej havárii lietadla.
- Jeho hmotnosť musí byť v porovnaní s vlastnou hmotnosťou lietadla zanedbateľná, nesmie mať veľký vplyv na letové vlastnosti.
- Minimálny operačný dosah by mal byť 300 metrov.
- Pilotovi bude poskytovať všetky údaje prehľadne a periodicky s frekvenciou minimálne 4-krát za sekundu.

## **2.2 Základné výstupy**

Hlavné elektrické výstupy systému

- napätie jednotlivých Li-Pol (Lítium-Polymérové)článkov,
- celkový prúd odoberaný z batérie.

Hlavné fyzikálne výstupy systému

- otáčky motora,
- absolútna rýchlosť,
- preťaženie v inerciálnej sústave,
- interná teplota v konštrukcii trupu lietadla,
- teplota vinutia motora.

Ďalej telemetrický systém poskytuje lokalizáciu pomocou systému GPS/Glonass, ktorý umožní spracovanie jeho aktuálnej geografickej polohy na mape, polohy voči pilotovi, nadmorskej výšky a rýchlosti. Nevyhnutnou súčasťou je zistenie polohy v inerciálnom systéme.

## **2.3 Programová nadstavba**

V prijímacej stanici je implementovaný program pre príjem dát a ich analýzu, ktorý disponovať paletou ďalších možností, ako

- varovanie pred dosiahnutím úrovne nízkeho napätia batérie Li-Pol,
- výpočet vnútorného odporu batérie,
- výpočet aktuálne odoberaného a celkového spotrebovaného výkonu z batérie,
- grafické a hlasové navádzanie na pristátie,
- kalibrácia senzorov,
- ukladanie dát do databázy.

# **3 ZÁKLADNÁ DEFINÍCIA RÁDIOM OVLÁDANÉHO LIETADLA**

Rádiom ovládané lietadlo alebo aj RCA (Radio Controlled Aircraft) je lietadlo ovládané vysielacou súpravou zo zeme. U niektorých typoch je vybavené autonómnym pomocným stabilizačným alebo záchranným systémom. Základné ovládané funkcie sú väčšinou

- otáčanie sa okolo osi trupu pomocou krídeliek,
- výška pomocou chvostovej operačnej plochy (výškovka),
- smer pomocou chvostovej operačnej plochy (smerovka),
- otáčky motora,
- v niektorých prípadoch aj klapky.

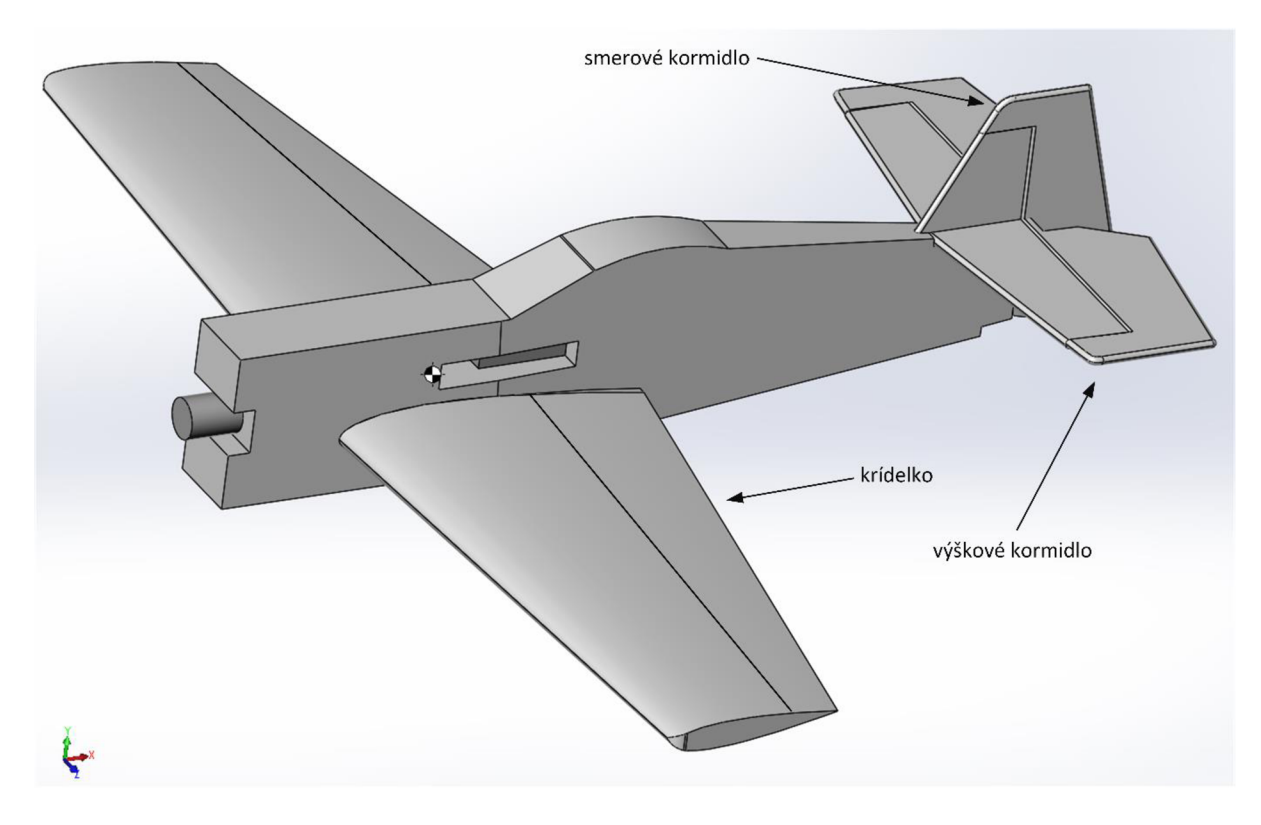

Obr. 2 Akrobatický RC model Sukhoi 26 v mierke 1:14 o rozpätí krídel 900 mm (materiál Depron)

# **4 DÔLEŽITÉ PARAMETRE LIPOL ČLÁNKOV POUŽÍVANÝCH V MODELÁRSTVE**

Lítium polymerové (Li-Pol) články sú najpoužívanejším zdrojom elektrickej energie v oblasti modelárstva. Tento typ batérie je výhodný pre RC lietadlá vzhľadom pre jej vynikajúci pomer kapacity k hmotnosti. Napätie jedného článku sa môže pohybovať v rozmedzí od  $2,7 - 4,2$  V. [1]

Hlavné výhody Li-Pol článkov

- absencia pamäťového efektu,
- nie je nutné plné vybitie pred ich opätovným nabitím,
- schopnosť dodať vysoký vybíjací prúd (50-násobok svojej kapacity),
- $m_0$ žnosť nabíjania článkov veľkým prúdom (maximálne 5 násobok svojej kapacity). [1]

Ich hlavná nevýhoda spočíva v možnosti výbuchu a následné uvoľnenie karcinogénnych látok do okolia. Z toho dôvodu je potrebné dodržiavať pokyny z príbalového letáku, venovať pozornosť pri skladovaní a manipulácii. V nasledujúcom odstavci je uvedených niekoľko situácii, pri ktorých môže dôjsť k explózii.

Výbuch môže nastať pri

- prepichnutí obalu,
- skrate,
- ak napätie dosiahne vyššiu hodnotu ako 4,2 V na článok alebo nižšiu ako 2,5 V, obvykle dochádza k trvalému poškodeniu, ktoré sa prejavuje zväčšením objemu.

Telemetrický systém nám poskytne na rozdiel od dostupných elektronických výrobkov viac informácií. Je uspôsobený ku kontinuálnemu monitoringu napätia jednotlivých článkov a v prípade poklesu napätia pod kritickú hodnotu informuje pilota.

### **4.1 Vnútorný odpor**

Dôležitým parametrom je vnútorný odpor článkov, ktorý obmedzuje maximálny vybíjací prúd. Za akceptovateľné sa považujú hodnoty v jednotkách m $\Omega$ . S vekom a počtom vybíjacích cyklov batérie sa vnutorný odpor postupne zvyšuje. [2]

Podľa poklesu napätia pri zaťažení a zmene prúdu je odhadnuteľná veľkosť vnútorného odporu. V priebehu letuje možné vytvárať zaťažovaciu charakteristiku. Táto metóda merania je využívaná v našom systéme v rámci programovej nadstavby prijímacej stanice.

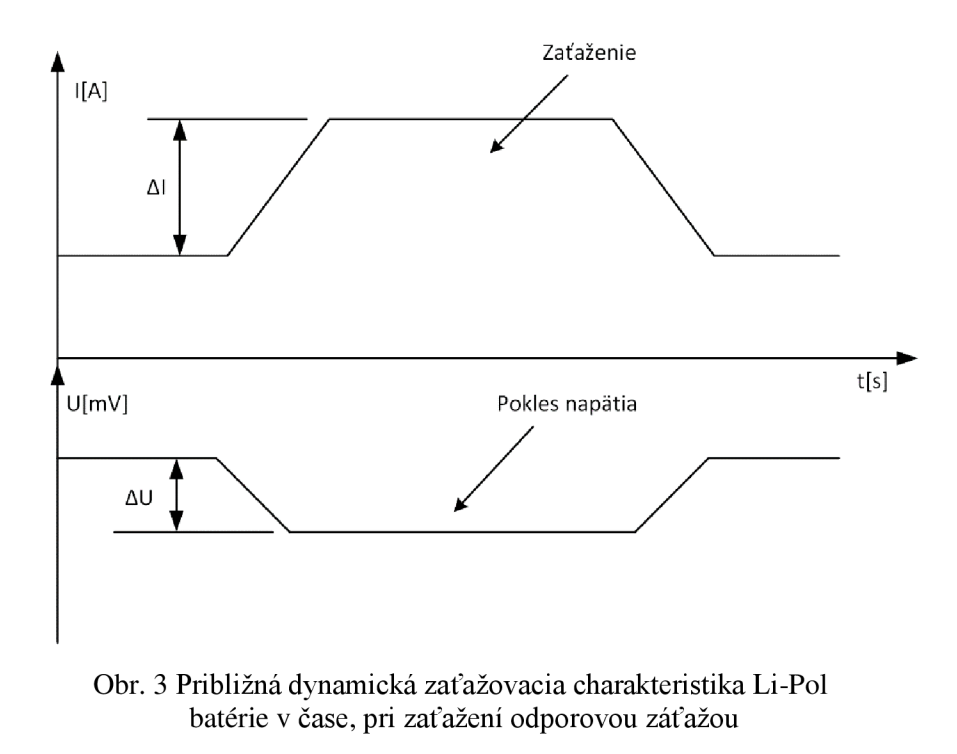

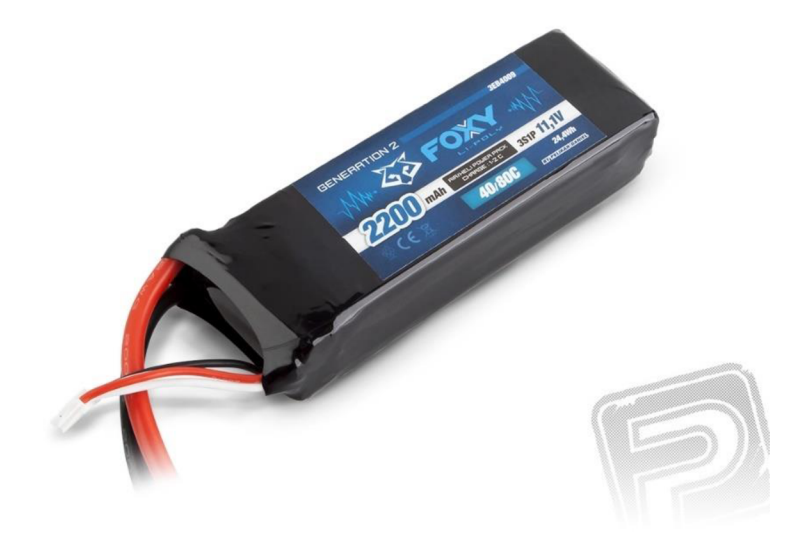

Obr. 4 Trojčlánková batéria s kapacitou 2,2 Ah a hmotnosťou 195 gramov [3]

# **5 METÓDY MERANIA PRÚDU V OBVODE**

Najjednoduchšou metódou zistenia prúdu v obvode je nepriama metóda založená na meraní úbytku napätia na známej hodnote odporu výkonového odporníka. Táto metóda je nevhodná pre väčšie prúdy, pretože merací člen, v danom prípade odporník, by bol príliš veľký a ťažký. Z tohoto dôvodu je potrebné zvoliť metódu založenú na princípe Hallovho efektu.

#### **5.1 Fyzikálny princíp Hallovho javu**

Hallov efekt je pomenovaný podľa amerického fyzika Edwina Halla, ktorý v roku 1879 objavil potenciálový rozdiel na vodivej doštičke, ktorou pretekal prúd a zároveň na ňu kolmo pôsobilo magnetické pole. Vzhľadom k vysokej koncentrácii voľných elektrónov v kovoch sa využívajú polovodičové doštičky s definovanou pohyblivosťou, koncentráciou. [4]

Hallov efekt je teda spôsobený Lorentzovou silou, ktorá vychyľuje voľné elektróny na jednu stranu doštičky a tým vzniká po priečnom smere potenciálový rozdiel, ktorý je možné ďalej vyhodnocovať.

Pričom platia nasledujúce vzťahy

$$
V_H = R_H \frac{I \times B}{d},\tag{1}
$$

kde *VH* je Hallovo napätie, / je prúd pretekajúci polovodičovou doštičkou, *B* je veľkosť magnetickej indukcie *ad* reprezentuje hrúbku doštičky. Hallovu konštantu *RH*  určíme z nasledujúceho vzťahu, ktorý popisuje koncentrácie a pohyblivosti dier, elektrónov.

$$
R_H = \frac{p\mu_h^2 - n\mu_e^2}{e(p\mu_h + n\mu_e)^2},\tag{2}
$$

kde *p a n* určuje koncentrácie dier a elektrónov, e je elementárny náboj. Pohyblivosť dier je vyjadrená ako  $\mu_h$  a pohyblivosť elektrónov je  $\mu_e$ . [4] [5]

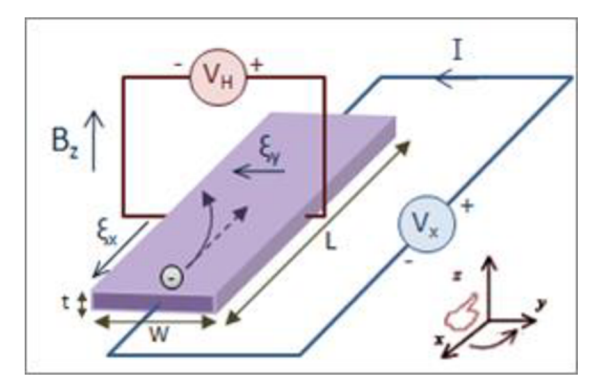

Obr. 5 Princip Hallova javu [6]

# **6 GLOBÁLNE POZIČNÉ SYSTÉMY URČENIA POLOHY**

### **6.1 Princíp funkcie pozičných systémov**

Princíp je založený na meraní vzdialenosti pasívneho prijímača od minimálne štyroch satelitov. Vzdialenosť je možné zistiť z časového oneskorenia signálu vyslaného z orbitu. Tento signál musí byť synchronizovaný s internými hodinami, z dôvodu presného určenia, kedy daný vysielač poslal paket. Následne je možné pomocou presného časovača merať vzdialenosť. Presná pozícia orbitálneho satelitu aj s aktuálnym časom je v zakódovaná v správe. Výstupný dátový formát údajov z prijímača je normovaný podľa protokolov vydaných asociáciou NMEA (National Marine Electronics Association). [7]

### **6.2 Systém GPS**

Globálny lokalizačný systém alebo aj Globálny systém určenia polohy v skrate GPS (Global Positioning System) je americký navigačný systém, ktorý pre svoju funkciu využíva 24 orbitálnych nestacionárnych satelitov vo výške okolo 20 350 km nad morom. Je schopný určiť zemepisnú šírku, výšku a nadmorskú výšku prijímača s presnosťou na niekoľko centimetrov. Pôvodne bol vyvíjaný len pre americkú armádu, ale neskôr bol spustený aj pre civilné účely. [8] [9]

### **6.3 Systém Glonass**

Je založený na rovnakom princípe ako aj GPS, s tým rozdielom, že obsahuje viac satelitov a je ruskej výroby.

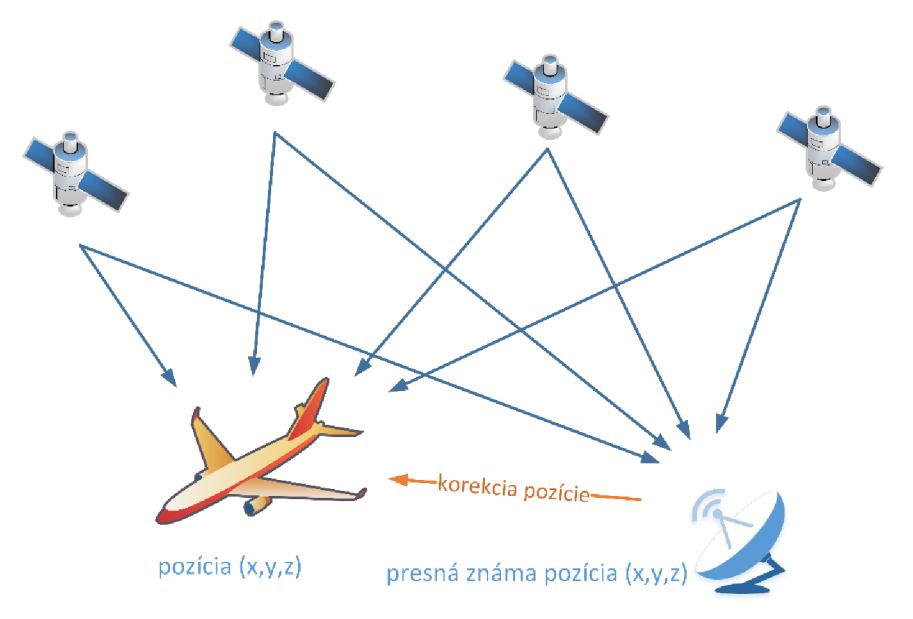

Obr. 6 Principiálna schéma fungovania diferenciálnej korekcie

# **7 PRINCÍP INERCIÁLNĚ J NAVIGÁCIE**

V tejto kapitole je vysvetlený princíp získavania vstupných údajov pre inerciálnu navigáciu a popis základných využívaných senzorov. V úvode figurujú definície kľúčových pojmov.

### **7.1 Popis inerciálneho navigačného systému pre letectvo**

Ide o trojrozmerný karteziánsky systém, ktorého počiatok je v ťažisku lietajúceho objektu, v tomto prípade ide o lietadlo. V tomto systéme je skúmané zrýchlenie a poloha daného objektu voči zemi. Za pokojovú polohu je považovaný stav, kedy je lietadlo orientované prednou časťou trupu (pilotnou kabínou) smerom k pilotovi a zároveň má krídla i trup vodorovne so zemou. Výsledkom skúmania by teda mali byť údaje o polohe v tomto systéme a zrýchlení v jednotlivých osiach. Polohu, respektíve uhly natočenia okolo osí *x, y,* zje čiastočne možné zistiť pomocou gyroskopu, ktorý je popísaný v kapitole 7.2. Zistenie počiatočnej resp. pokojovej polohy objektu umožňuje meranie tiažového zrýchlenia pomocou akcelerometra [10] .Na Obr. 7 sú znázornené osi rotácie. V anglickej literatúre a v praxi sa používajú názvy

- roll axis "x" os naklápania,
- pitch axis " $y'' os$  stúpania,
- vaw  $z''$  os vychýlenia, vybočenia zo smeru. [11]

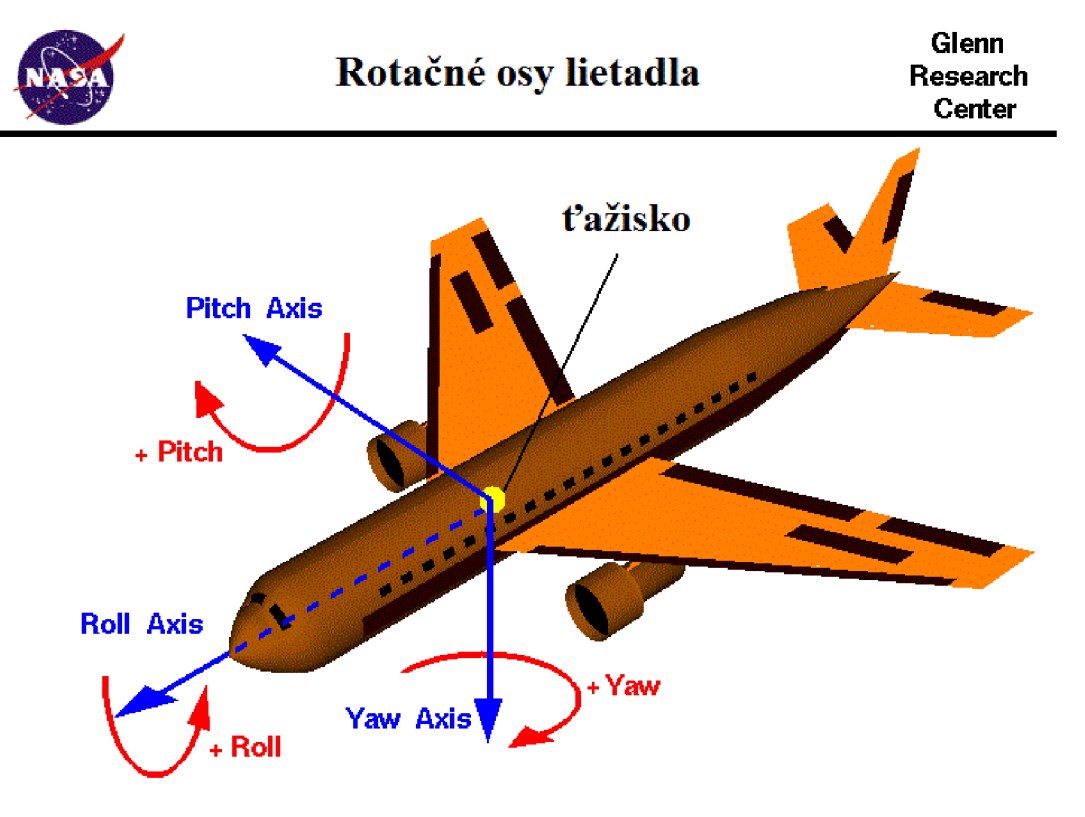

Obr. 7 Zobrazenie lietadla a jeho jednotlivých rotačných os [12]

### **7.2 Mikroelektronický gyroskop**

Všeobecne sú mikroelektronické gyroskopy nazývané ako iMEMS (Integrated Micromechanical System) gyroskopy. Funkcia iMEMS gyroskopov je založená na meraní účinkov Coriolisovej sily, ktorá odpovedá uhlovej rýchlosti natáčania v troch osách *x, y, z.* Z toho vyplýva, že výstupom troj-osého gyroskopu je uhlová rýchlosť.

Coriolisova sila je fiktívna a pôsobí len na telesá pohybujúce sa v rotujúcej vzťažnej sústave. Jej veľkosť je definovaná nasledujúcim vzťahom

$$
\vec{F}_c = -2m\vec{\omega} \times \vec{\nu},\tag{3}
$$

kde m je hmotnosť pohybujúceho sa telesa,  $\vec{\omega}$  vektor meranej uhlovej rýchlosti (vektor je v ose rotácie), symbol  $\times$  označuje vektorový súčin a  $\vec{v}$  je okamžitá rýchlosť telesa.

Majoritne používanou technológiou je meranie kapacity medzi lineárnym rotačným členom a pevnou základňou. Veľkosť takéhoto systému sa pohybuje v rámci niekoľko sto mikrometrov. Tieto štruktúry sú preto veľmi ľahké a vhodné pre letecký priemysel. [13]

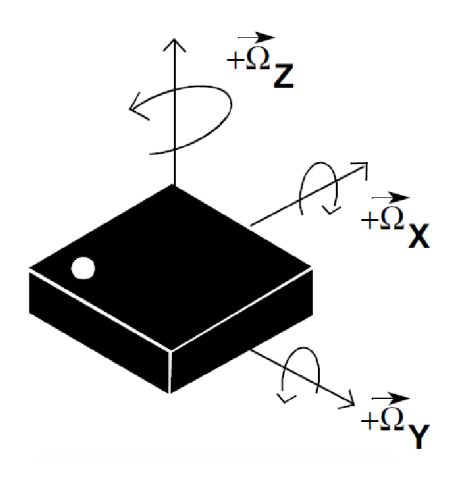

Obr. 8 Detekovateľné uhlové rýchlosti rotácie

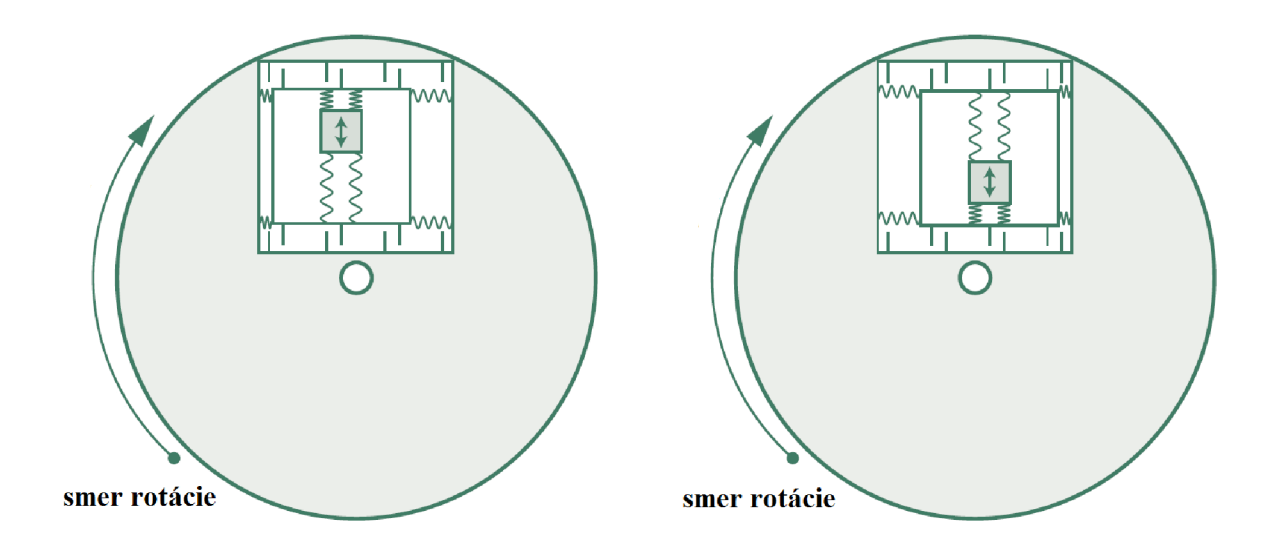

Obr. 9 Princíp funkcie gyroskopu so seizmickou hmotou [14]

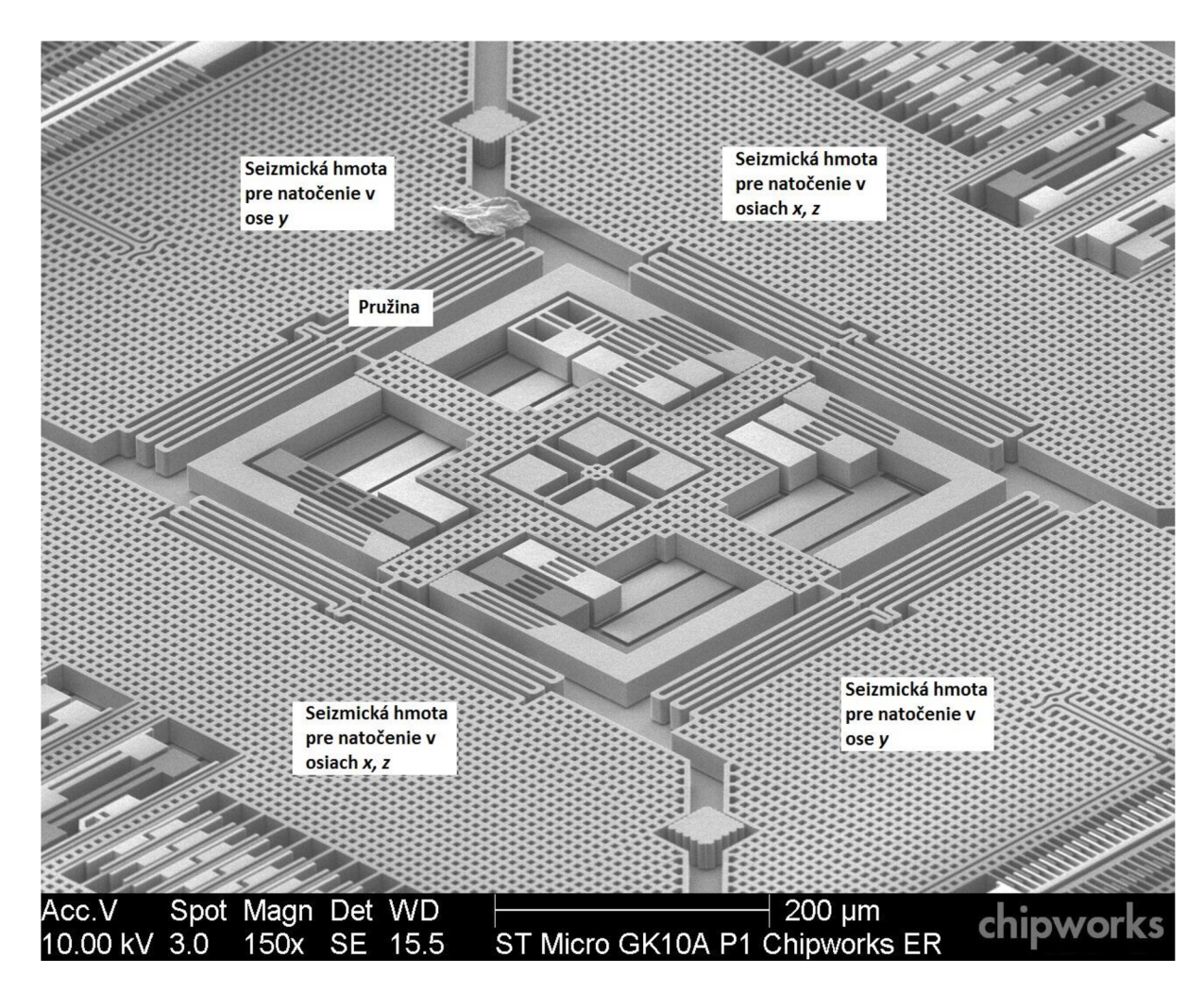

Obr. 10 Vnútorná štruktúra iMEMS gyroskopu od výrobcu ST microelectronics [15]

### **7.3 iMEMS akcelerometer**

Akcelerometer je zariadenie určené na meranie zrýchlenia. Výstupom sú hodnoty zrýchlení v skúmaných osiach. Pre telemetrický systém je potrebné poznať všetky zložky zrýchlenia v trojrozmernom priestore.

Princíp funkcie je založený na pôsobení zotrvačnej sily, ktorá pohybuje seizmickou hmotou uchytenou na pružinách v mikromechanickom systéme. Týmto pohybom sa mení plocha alebo vzdialenosti prekrytia seizmickej hmoty s pevnou podložkou a týmto aj celková elektrická kapacita, ktorá je prevádzaná integrátorom na napätie. Trojosý akcelerometer teda obsahuje tri takéto štruktúry pootočené o 90°, aby bol schopný simultánne detekovat' akcelerácie v jednotlivých smeroch.

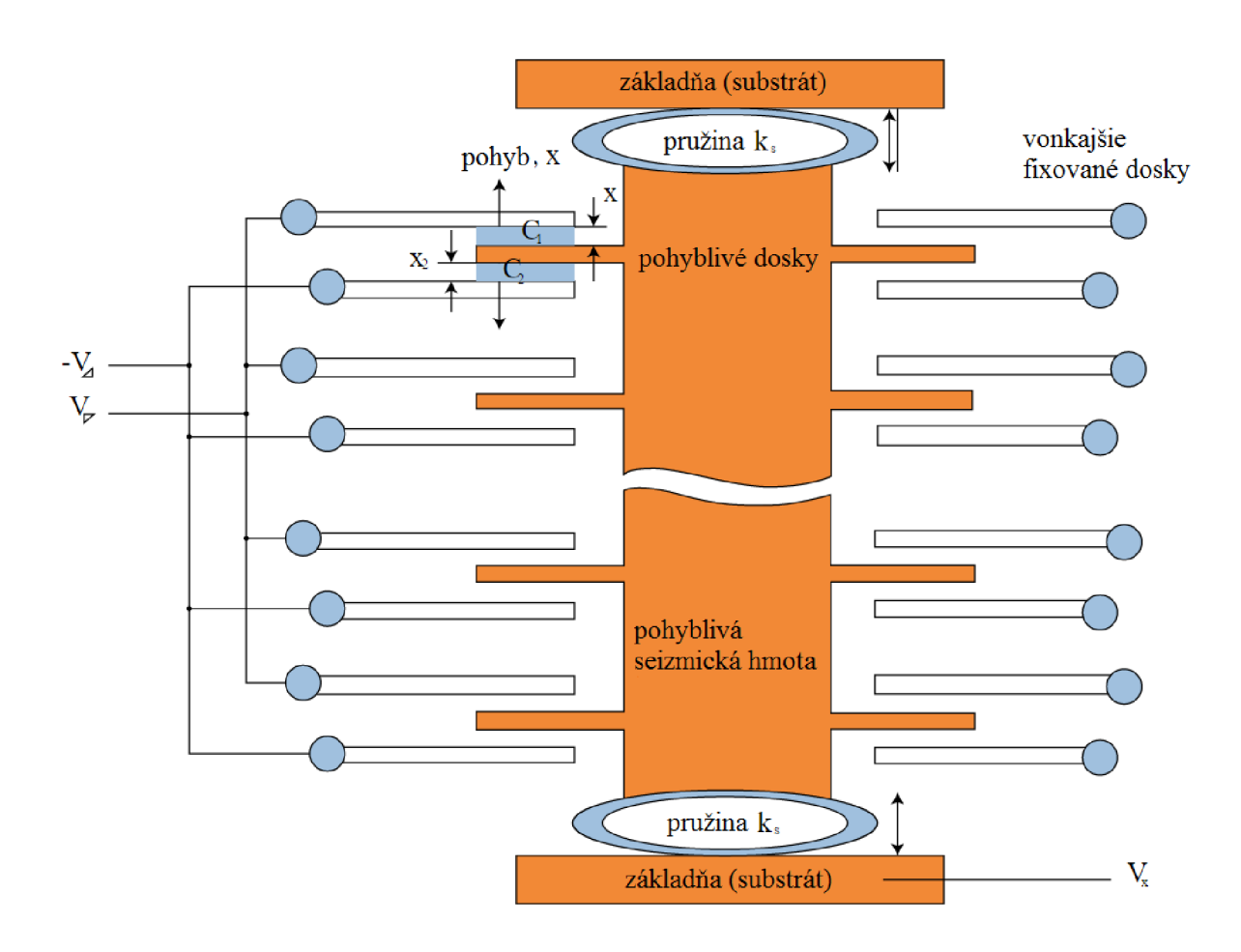

Obr. 11 Interné rozmiestnenie funkčných prvkov akcelerometra [16]

#### **7.4 Metodika získania uhlového natočenia lietadla**

Ako už bolo v predchádzajúcich kapitolách spomenuté, na získanie orientácie v inerciálnej sústave sú potrebné tri zariadenia: gyroskop, akcelerometer a kompas. Pomocou gyroskopu získame uhlové rýchlosti v troch osiach, akcelerometer nám poskytne údaje o zrýchlení a v pokojovej polohe nám poskytne počiatočnú polohu. Pomocou kompasu určíme orientáciu lietadla v priestore v ose *z.* 

Znalosťou uhlových rýchlostí a ich následnou integráciou je možné vypočítať uhly natočenia

$$
\theta_{x,y,z} = \int \omega_{x,y,z} \,. \tag{4}
$$

Pri integrácii uhlovej rýchlosti je vnášaná aditívna chyba, ktorá narastá s časom. Túto chybu je potrebné korigovať. Ako najvhodnejšia metóda, ktorá je implementovateľná aj do pomalších digitálnych systémov sa javí metóda komplementárnej filtrácie s údajmi z akcelerometra.

#### 7.4.1 **Princíp funkcie komplementárneho filtra pre získanie uhlov natočenia**

Princíp funkcie je založený na meraní tiažového zrýchlenia *g* pomocou akcelerometra a nepresného uhlového natočenia pomocou gyroskopu. Je nutné si uvedomiť, že akcelerometer meria celkové zrýchlenie, v ktorom sú zahrnuté všetky zložky na neho pôsobiace. Tieto zložky, ako sú napríklad vibrácie a akcelerácia lietadla je treba pri meraní uhlového natočenia odstrániť. Pre ich odstránenie je použitý dolnopriepustný filter, ktorý v ideálnom prípade prepustí len konštantné hodnoty zrýchlenia, medzi ktoré je zahrnuté aj tiažové zrýchlenie. Hornopriepustný filter pracuje ako odlučovač jednosmerného posunu uhlovej rýchlosti získanej z akcelerometra. [10]

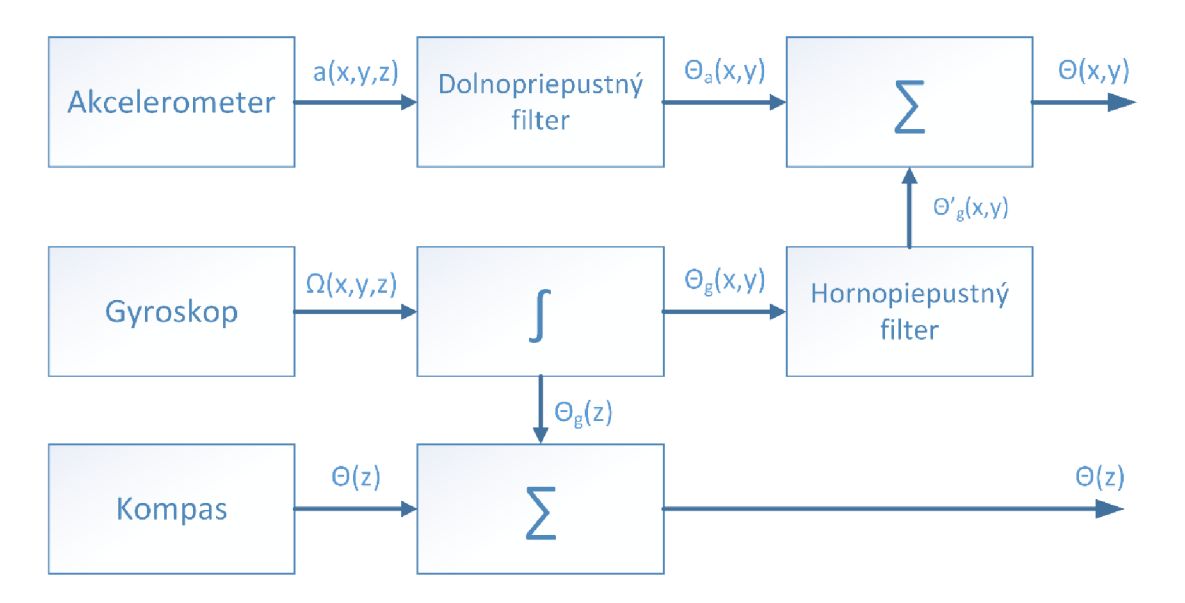

Obr. 12 Principiálna bloková schéma jednotky IMU (Inertial Measurement Unit)

Natočenie v ose zje ďalej korigované s údajmi z kompasu. Nasledujúce rovnice tvoria jadro získania počiatočnej pokojovej polohy lietadla. [17] [18]

Rovnica pre získanie natočenia v ose *x* 

$$
\theta_a(x) = \arctan\left(\frac{a_x}{\sqrt{(a_y)^2 + (a_z)^2}}\right),\tag{5}
$$

Rovnica pre získanie natočenia v ose *y* 

$$
\theta_a(y) = \arctan\left(\frac{a_y}{\sqrt{(a_x)^2 + (a_z)^2}}\right).
$$
\n(6)

Predmetom práce bola implementovatelnosť jednotky IMU do mikrokontroléra ATmega 1284p. Pre jeho výpočetné odľahčenie bol vhodne zvolený akcelerometer, gyroskop s integrovanou filtráciu. Potrebné výpočty sú markantne zjednodušené a efektívna pracovná frekvencia mikrokontroléra by nemala byť menšia ako 1 kHz. Kapitola 10.2.1 je venovaná odhadu potrebného časového intervalu potrebného na výpočet rovníc (5), (6).

### **7.5 Princíp merania absolútnej vzdušnej rýchlosti**

Táto kapitola je venovaná princípu a spôsobu merania absolútnej rýchlosti lietadiel voči vzduchu.

Najpoužívanejšia autonómna metóda meranie absolútnej rýchlosti v lietadlách je pomocou Pitotovej trubice. Princíp je veľmi jednoduchý. Ide o nepriame meranie pri ktorom sa meria tlaková diferencia z ktorej sa vypočíta rýchlosť prúdenia podľa Bernoulliho rovnice. Pri tomto type meraní si je nutné uvedomiť, že výsledná rýchlosť sa bude líšiť od údajov napríklad z GPS/Glonass systému, pretože do výsledku sa započítava i rýchlosť prúdenia okolitého vzduchu (vetra). [19] [20]

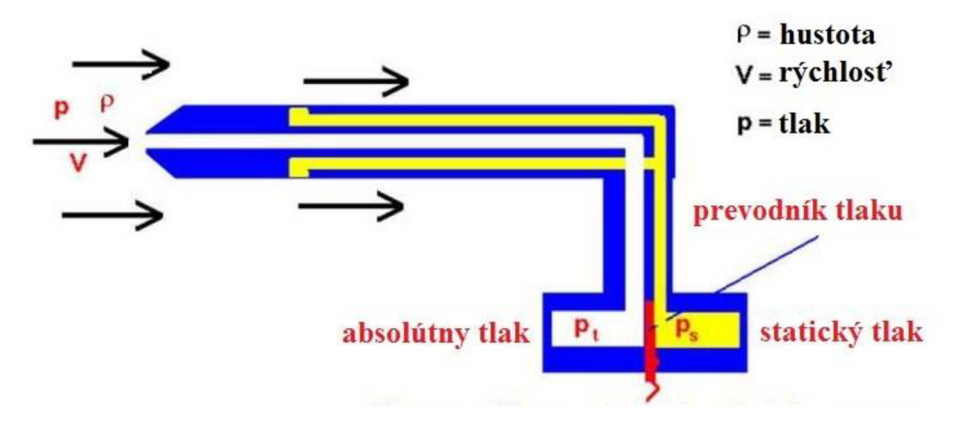

Obr. 13 Princíp statickej pitotovej trubice [19]

Na Obr. 13 je popísaný celý princíp merania. Výsledná rýchlosť je ale vyjadrená v kvadráte a je rovná podielu dvojnásobku rozdielového tlaku s hustotou daného média v ktorom sa lietadlo nachádza. V tomto prípade ide o vzduch. Vo vlastnostiach média spočíva najväčšia nepresnosť merania, pretože hustota vzduchu sa mení s nadmorskou výškou, teplotou a vlhkosťou. [19]

O číselnú interpretáciu výslednej hodnoty rýchlosti sa stará prijímacia pozemná stanica a to z dôvodu odľahčenia riadiacej jednotky. Výsledná rýchlosť je potom vypočítaná v metrických jednotkách ako

$$
v = \sqrt{\frac{2\Delta p}{\rho}} = \sqrt{\frac{2(p_t - p_s)}{\rho}}
$$
(7)

kde v je vzdušná rýchlosť v m/s, *Ap* je hodnota diferenčného tlaku v Pa, *p<sup>t</sup>* je absolútny tlak v Pa,  $p_s$  je statický tlak v Pa a $\rho$  je hustota vzduchu v kg/m $^3$ . [19]

**8 EXISTUJÚCE RIEŠENIA TELEMETRIE DOSTUPNÉ NA EURÓPSKOM TRHU** 

Telemetrické systémy dostupné v tuzemských modelárskych predajniach sú značne predražené a neposkytujú dostatočné množstvo údajov v reálnom čase, ktoré by bol pilot schopný využiť pri pilotáži. Taktiež neobsahujú navádzacie a pomocné systémy. Ich ďalšou vlastnosťou je, že sú zabudované do riadenia samotného lietadla. V praxi to znamená kúpu celej ovládacej súpravy, ktorá obsahuje vysielačku, čo značne predraží celé riešenie. Ak o príklad sú uvedené systémy od štyroch výrobcov, jednotlivé parametre sú popísané v nasledujúcej tabuľke.

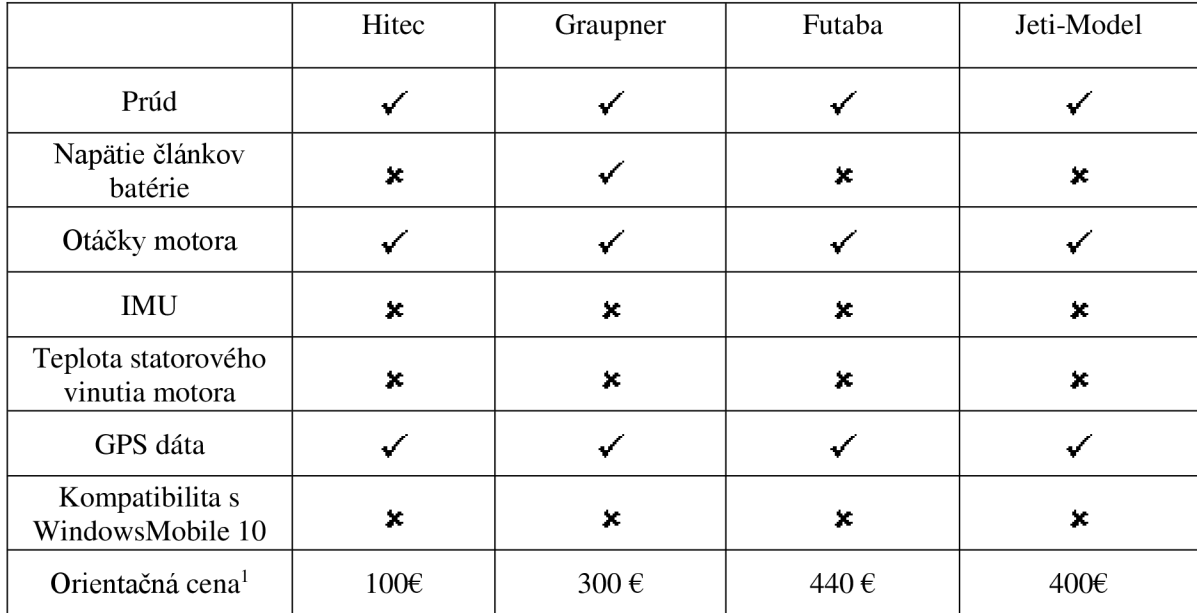

Tab. 1 Prehľad dostupných výrobkov [21] [22] [23] [24]

<sup>1</sup> Uvedená cena je orientačného charakteru, pretože nezahŕňa všetky potrebné komponenty pre správnu funkciu celého systému. U každého výrobcu si je potrebné dokúpiť ovládací systém potrebný na zobrazenie a prenos dát, jeho cena sa pohybuje od 200 až do 1000 EUR. Vzhľadom na cenové relácie bude bližšie popísaný iba telemetrický systém od výrobcu Hitec.

### 8.1 Porovnanie jednotlivých výrobkov

Výrobok od kórejskej firmy Hitec. Táto spoločnosť je celosvetovo známa hlavne vďaka výrobe kvalitných servopohonov. Ich systém je pomerne dobre spracovaný, s najlepším pomerom ceny a kvality medzi konkurentami, ale má svoje nedostatky. Hlavnou nevýhodou systému je, že nedokáže merať jednotlivé napätia článkov lítium polymérovej batérie. Analyzovať konkurenčné výrobky vzhľadom na ich vysokú cenu nemá praktický význam.

# **9 NÁVRH TELEMETRICKÉHO SYSTÉMU V LIETADLE**

V tejto kapitole je podrobnejšie popísaná problematika hardwarového návrhu jednotlivých častí a vysvetlenie spôsobov riešenia zadaných úloh.

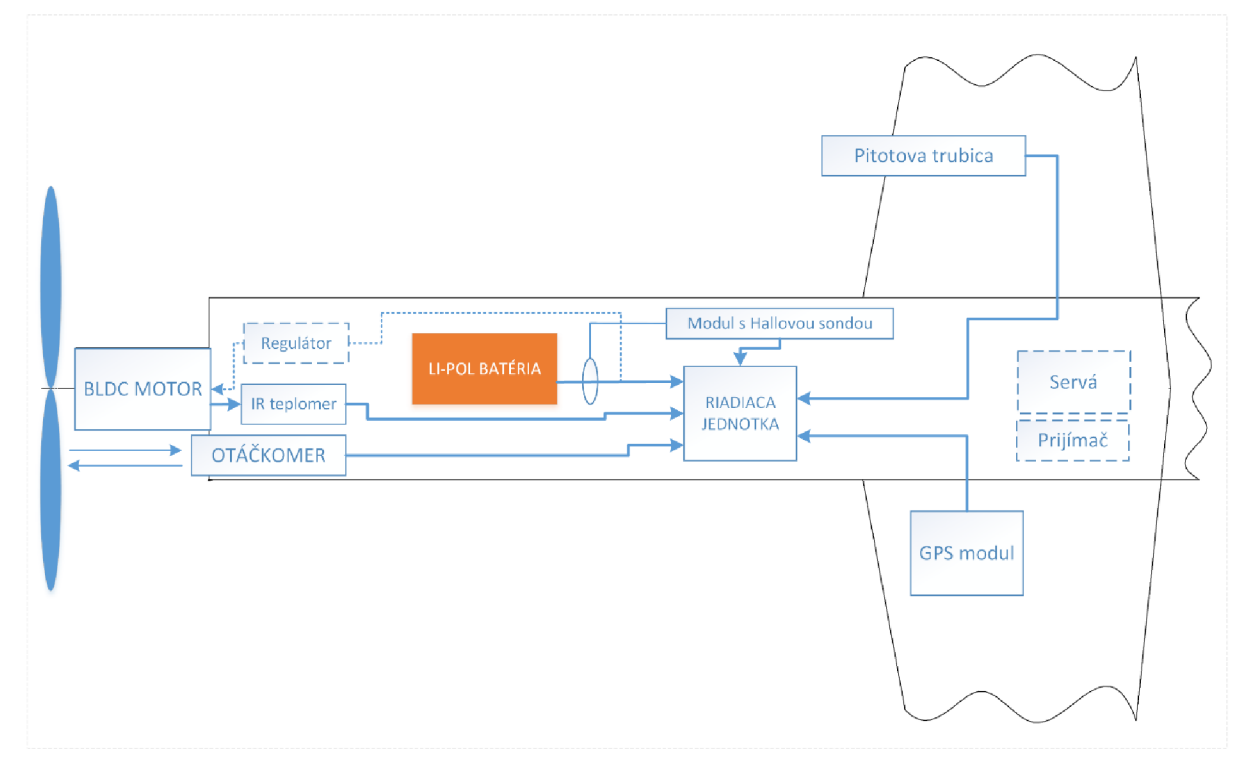

Obr. 14 Interné rozloženie jednotlivých častí

Na Obr. 13 je graficky znázornené umiestnenie samostatných častí celého vysielacieho telemetrického systému v trupe lietadla. Jednotlivé časti musia byť presne umiestnené, aby nedošlo k zmene polohy ťažiska lietadla. Z riadiacej jednotky je pomocou tienenej linky vyvedená anténa. GPS/Glonass modul je umiestnený na krídle, kde nie je rušený a tienený.

## **9.1 Energetický manažment**

Systém je napájaný z viacčlánkovej vysokokapacitnej Li-Pol batérie. Vzhľadom k tomu, že je použitých niekoľko úrovní pre napájanie periférii a samotného mikrokontroléra, je potrebné zabezpečiť kompatibilitu pri komunikácii medzi zariadeniami pracujúcimi na rozdielnej logickej úrovni. Maximálny prúdový odber sa odhaduje na maximálne 300 mA. Jednotlivé zariadenia a ich funkcia bude popísaná v ďalších kapitolách.

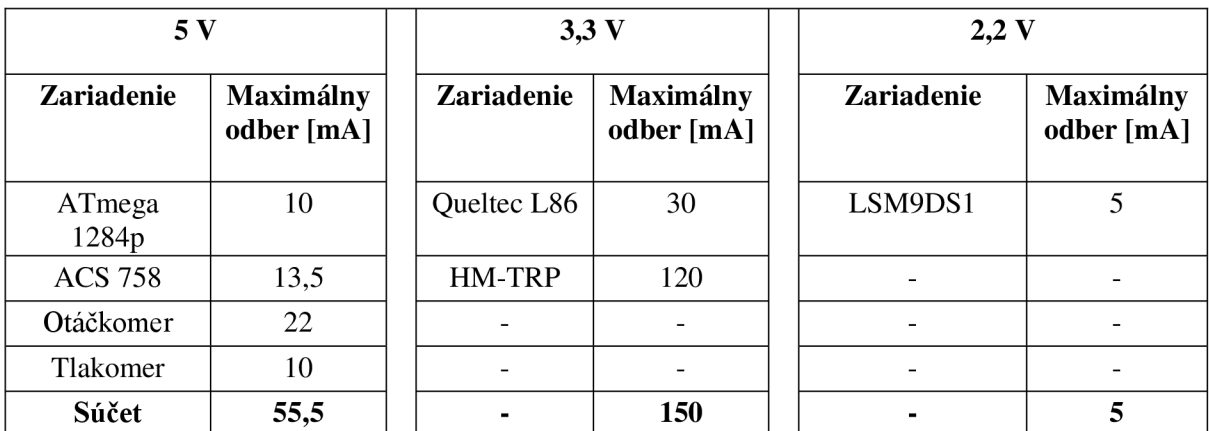

Tab 1 Popis prúdového odberu a spôsob napájania jednotlivých zariadení

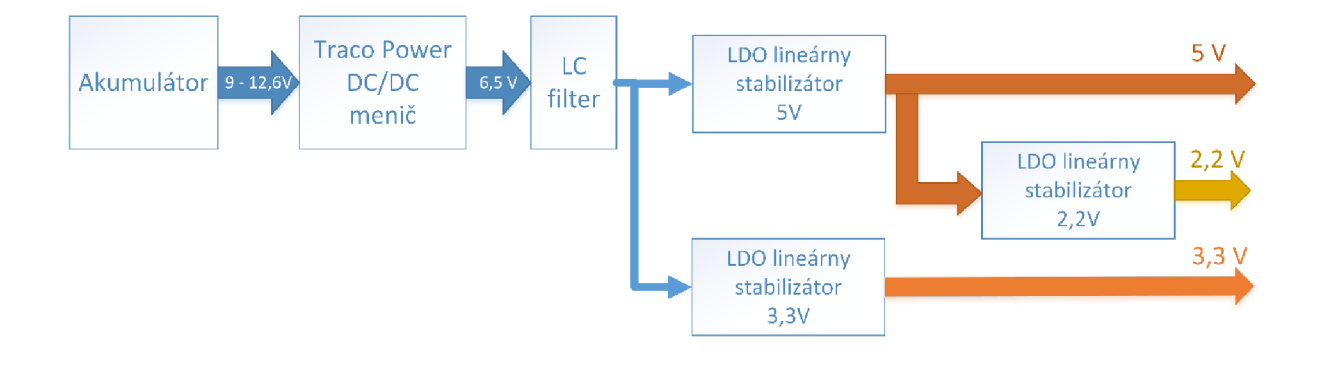

Obr. 15 Bloková schéma distribúcie napájania

### **9**.1.1 **Voľba regulačných prvkov a popis ich parametrov**

Na Obr. 14 je grafické znázornenie regulácie napájacieho napätia. Na batériu je pripojený DC/DC(direct current – direct current) menič od firmy Traco Power, ktorý zabezpečí zníženie napätia batérie s vysokou účinnosťou až 95 %. Nominálna hodnota výstupného napätia je pritom zvolená v intervale minimálnej hodnoty pre vstup LDO (Linear Drop Out) regulátora ale zároveň nie príliš veľká vzhľadom k stratovému výkonu na LDO regulátore. [25]. Menič od výrobcu Traco Power bol vybraný spomedzi konkurentov z dôvodu extrémne malých rozmerov s nízkou hmotnosťou ale zároveň má vynikajúce elektrické parametre, ktoré sú popísané ďalej.

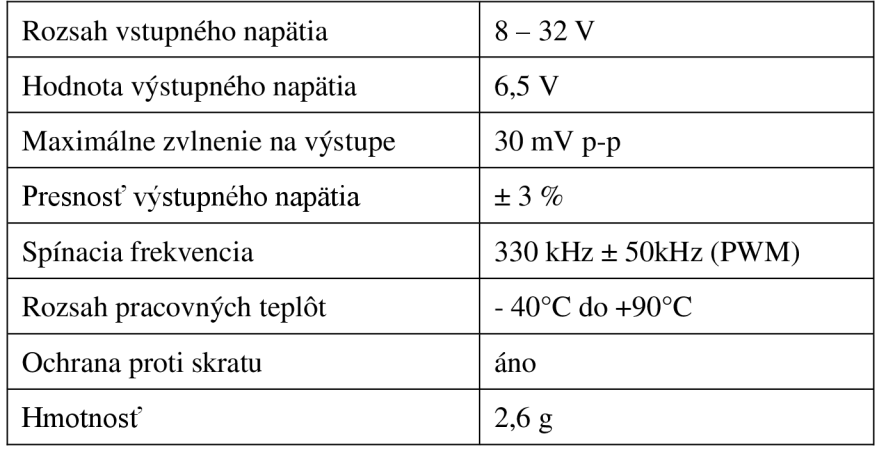

Tab 2 Parametre DC/DC konvertora Traco Power TSR 0.5-2465 [25]

V prípade využitia výstupu z meniča na napájanie analógových častí bez akejkoľvek filtrácie a stabilizácie, by bol do merania vnesený šum. Ako príklad je možné uviesť, že výstupné napätie z meniča je 5 V, presnosť výstupného napätia je  $\pm$  3 % a zvlnenie dosahuje špičkových hodnôt 30 mV. Ak by toto napätie bolo použité ako referenciu na ADC, ktorý pracuje na princípe postupnej aproximácie, chyba by bola dosť značná. Ako príklad je možné uviesť 10-bitový ADC, ktorý používa referenciu 5 V. Jeden krok v tomto prípade činí cca 5 mV, čo je 6-krát menej ako šum.

Preto z dôvodu zvlneného napätia s malou presnosťou bude výstup z meniča ďalej filtrovaný LC filtrom a následne upravený LDO stabilizátorom. Tým sa odstráni striedavá zložka a bude tak možné toto napätie využiť pre napájanie analógových aj digitálnych častí celého systému. Samozrejme je potrebné dbať na metodiku návrhu a dodržiavať určité štandardy pri samotnej realizácii dosky plošných spojov. Oddelenie digitálnej a analógovej zeme, blokovacie kondenzátory umiestnené čo najbližšie k terminálom daných obvodov sú samozrejmosťou.

### **9.2 Riadiaca jednotka**

Riadiacou jednotkou možno nazvať kompaktnú súčiastkovú základňu, na ktorej sú umiestnené základné bloky

- distribúcia napájania (časť popísaná v kapitole 9.1),
- mikrokontrolér a jeho vstupno-výstupné brány,
- konvertory logických úrovní,
- filtre,
- bezdrôtový vysielací modul.

Jadrom riadiacej jednotky je 8-bitový mikrokontrolér ATmega 1284p. Rodina ATMEL je zvolená z dôvodu dobrých predchádzajúcich skúseností autora semestrálneho projektu.

### **9.2**.1 **Základné parametre mikrokontroléra dôležité pre projekt**

Pri voľbe mikrokontroléra bol kladený dôraz na výpočetný výkon a v prvom rade nutnosť simultánnej obsluhy dvoch zariadení pomocou sériovej linky UART. Použitie jednoduchého jednobitového multiplexora, ktorým by sa prepínali kanály, by značne znížilo prenosovú rýchlosť. Z toho dôvodu bol zvolený mikrokontrolér s dvomi fyzicky implementovanými UART rozhraniami. Periféria ako ADC, s rozlíšením 10-bit, 16 - bitové čítače, časovače sú u danej triedy samozrejmou súčasťou.

Väčšina inštrukcií je vykonaná v jednom hodinovom takte, výnimkami sú hardwarové násobenie dvoch znamienkových alebo neznamienkových čísiel, ktoré trvá dva hodinové takty a rôzne podmieňovacie a rozhodovacie inštrukcie. [26]

Aby bolo možné odhadnúť, aký veľký výpočetný výkon bude potrebný, je nutné vedieť aké operácie musí daná výpočetno-logická jednotka v mikroprocesore stihnúť vyriešiť za určitý kritický čas, ak zanedbáme najjednoduchšie operácie a zameriame sa na výpočty, ktoré pravdepodobne zaberú najväčší čas. V tomto prípade pôjde o výpočty uhlov v inerciálnej sústave a výpočet absolútnej rýchlosti. Za predpokladu využitia fyzicky implementován ej násobičky je možné stanoviť približný časový interval vykonania funkcií.

V nasledujúcej tabuľke sú uvedené časové parametre elementárnych funkcií používaných pri kalkulácii uhlov natočenia z kapitoly 7.4.1.

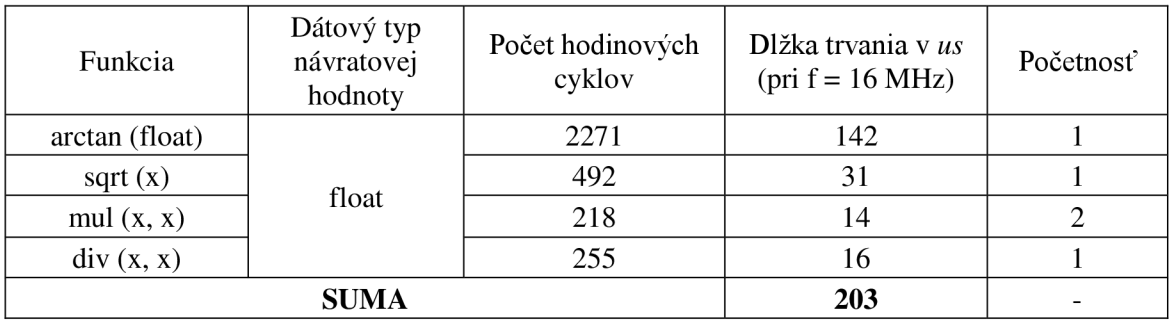

Tab. 2 Zoznam elementárnych funkcií použitých pre výpočet rovníc č. 5 a 6 [27]

Z Tab. 2 je vidieť, že výsledný časový interval potrebný pre výpočet rovnic (5), (6) je daný súčtom jednotlivých podfunkcií potrebných pre výsledok.

### **9.2.2 Digitálna časť**

V tejto časti sú popísané jednotlivé komunikačné rozhrania, dôležité parametre pri návrhu a výber vhodných komponentov.

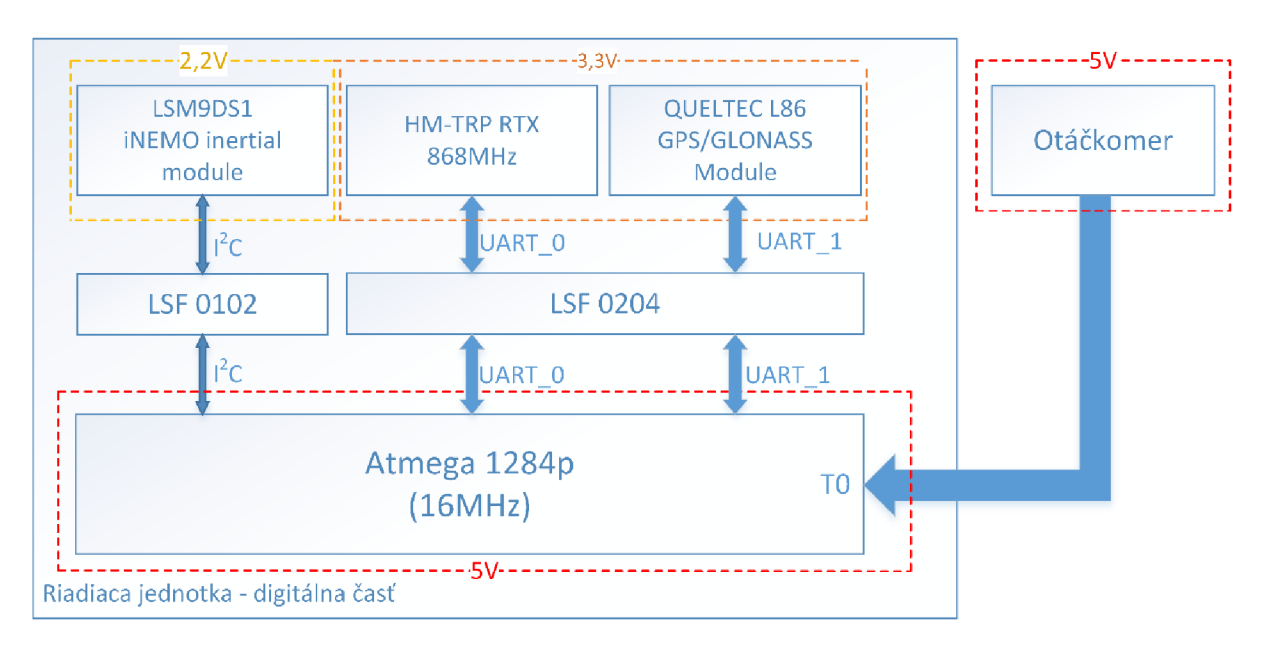

Obr. 16 Bloková schéma digitálnej časti riadiacej jednotky

Popis Obr. 15 od ľavého horného rohu v smere hodinových ručičiek

- prevodníky napäťových úrovní Texas Instruments LSF 0204 a LSF 0102 (popísané v kapitole 9.2.3),
- LSM9DS1 iNEMO inertial module od výrobcu ST je určený na získanie zrýchlenia, rýchlosti rotácie a orientácie na zemi. (popísané v kapitole 9.2.4),
- Komunikačný bezdrôtový modul od firmy HoperF HM-TRP-RTX 868MHz (popísané v kapitole 10.2),
- GPS/Glonass modul Queltec L86 (popísané v kapitole 9.4),
- mikrokontrolér ATmega 1284p.

#### **9.2.3 Popis prevodníkov napätí LSF xxxx**

Prevodníky logických úrovní od spoločnosti Texas Instruments LSF 0204 a LSF 0102 sú v riadiacej jednotke využívané pre zabezpečenie napäťovej kompatibility medzi mikrokontrolérom a perifériami, ktoré sú znázornené na Obr. 16.

Ich princíp funkcie je veľmi jednoduchý. V čipoch sú integrované unipolárne tranzistory, ktorými je obojsmerne prenášaná zmena k logickej nule. Prevodníky sú schopné bez pull – up odporov prenášať zmenu iba z vetvy o vyššej hodnote napätia, napríklad z 5 V na 3,3 V . Pre konverziu smerom k vyššiemu napätiu, napríklad z logiky CMOS na TTL je nevyhnutné pridať pull – up odpor na stranu s vyšším napätím. Pri určovaní ohmických hodnôt pull – up odporov je potrebná dbať na maximálnu prúdovú zaťažiteľnosť digitálnych vstupno - výstupných brán, ktoré budia prevodníky. Hodnoty odporov je možné určiť z nasledujúceho vzťahu

$$
R_{PU} = \frac{U_{PU} - 0.35}{I_{max}},
$$
\n(8)

kde *Rpu}&* ohmická hodnota pull - up rezistora, *Upuj&* jeho napájané, *IMAX* je maximálny dovolený prúd obvodom. Úbytok napätia na integrovaných unipolárnych tranzistoroch je 0,35 V . Prúd *Imax je* určený z katalógových listov výrobcov, pričom sa v praxi volí vždy čo najmenšia hodnota prúdu pri dostatočnej strmosti nábežných hrán prenášaných signálov. Odpor *RPU* určuje časovú konštantu obvodu spolu s kapacitou hradia unipolárneho tranzistora v prevodníku a parazitnou kapacitou celého obvodu. [28]

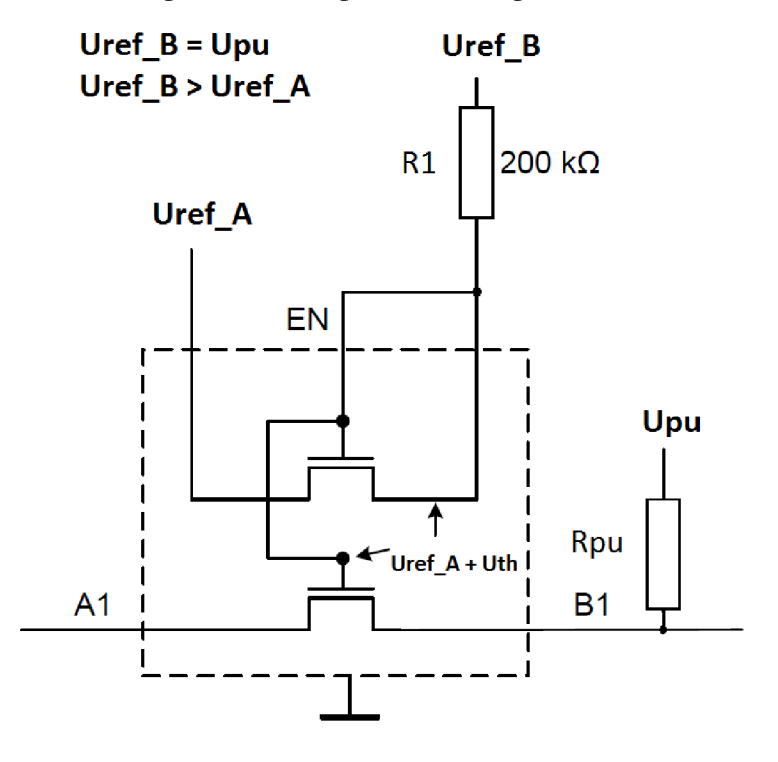

Obr. 17 Zapojenie obojsmerného logického napäťového prevodníka LSF

### 9**.2**.4 **Výber vhodného modulu pre meranie inerciálnych jednotiek**

Táto časť je venovaná výberu vhodného modulu schopného získať nevyhnutné údaje pre orientáciu v priestore, ktorý bol popísaný v kapitole 7.4.

Hlavnými parametrami pri selekcii dostupných modulov na európskom trhu boli

- cenová dostupnosť,
- implementácia gyroskopu, akcelerometra a kompasu na jednom čipe (SiP),
- $\bullet$  digitálna komunikácia s okolím pomocou zberníc SPI alebo I<sup>2</sup>C,
- implementované digitálne filtrácie akcelerácie a uhlových rýchlostí pre odľahčenie nadradenej jednotky,
- nízka hmotnosť.

Jedinými dostupnými modulmi spĺňajúcimi vyššie uvedené kritéria je nová rada výrobkov iNEMO System-in-packages (SiP) od spoločnosti STMicroelectronics. Výrobca InveSense nie je dostupný.

Zoznam dôležitých parametrov iNEMO LSM9DS1 modulu implementovaného v riadiacej jednotke popisuje Tab.3.

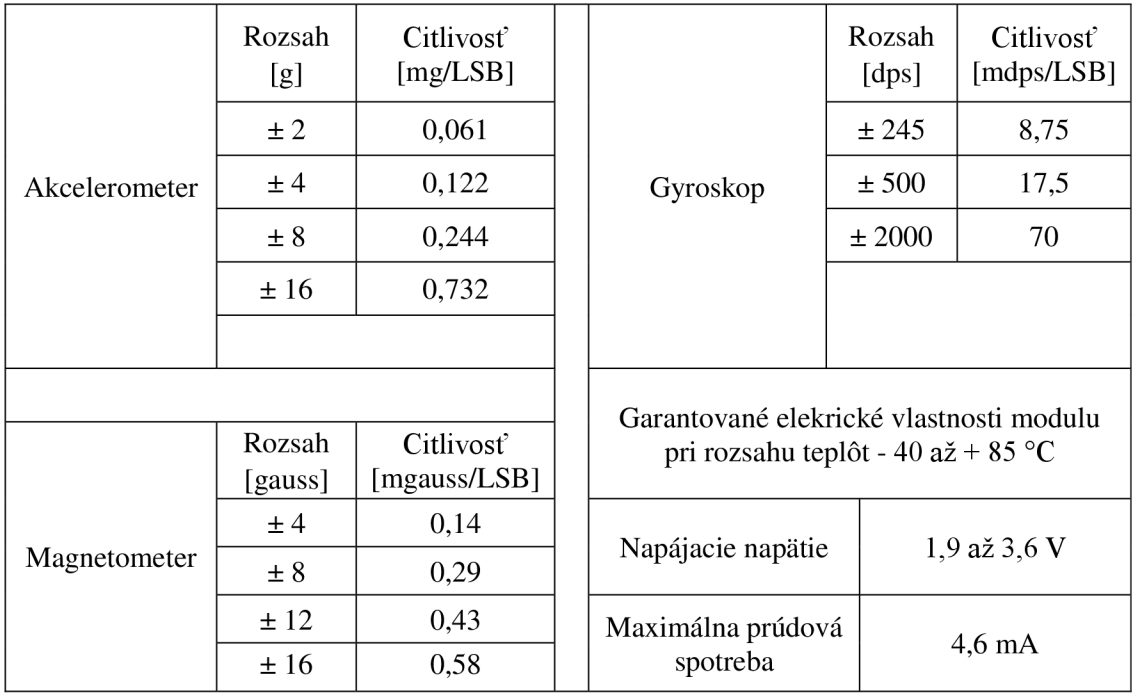

Tab. 3 Parametre integrovaných senzorov modulu v iNEMO LSM9DS1 [29]

#### **9.2.5 Analógovo - digitálna časť**

Primárna časť je tvorená integrovaným 10-bitový ADC. Na jednotlivé vstupné kanály je vhodné zaradiť dolnopriepustné antialiasingové filtre, ktoré zaručia odstránenie šumu vo vysokofrekvenčnom spektre a zároveň zabránia prekrytiu diskrétnych navzorkovaných spektier. Na Obr. 18 je bloková schéma tejto časti.

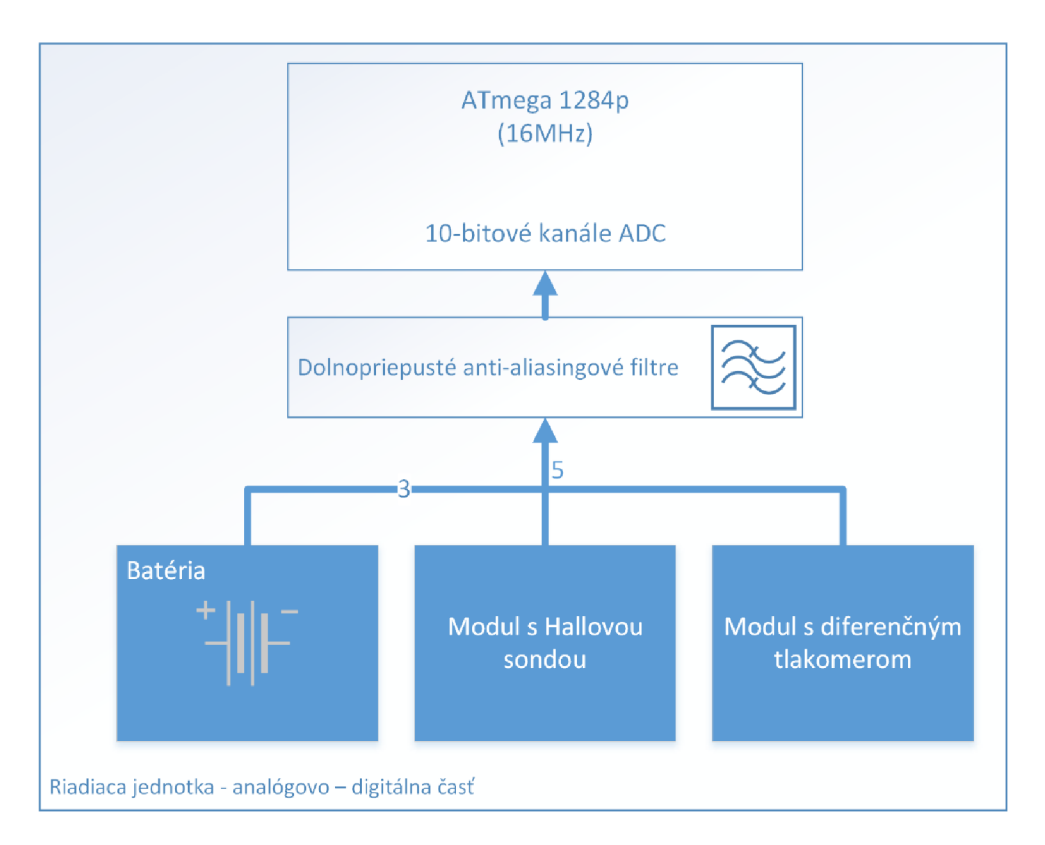

Obr. 18 Analógovo – digitálna časť riadiacej jednotky

Každý článok batérie bude nezávisle monitorovaný pomocou servisných konektorov, ktoré sú ich súčasťou. Ako referenčné napätie pre ADC bude použité výstupné napätie z LDO o hodnote 5 V.

Z dôvodu jedného fyzicky implementovaného ADC je potrebné jednotlivé vstupné kanály multiplexovať. Ich obsluha je súčasťou programu, ktorý je popísaný v kapitole 12.3.

### **9.3 Modul pre meranie prúdu**

Úlohou tohto modulu bude neustále monitorovanie celkového odoberaného prúdu z batérie. Princíp merania prúdu bude založený na Hallovom efekte popísaný v kapitole 5.1.

Dôležitými parametrami, ovplyvňujúcimi výber senzoru sú rozsah a citlivosť. Pre našu aplikáciu bude plne dostačujúci rozsah  $0 - 50$  A s citlivosťou minimálne 100 mA. Po uskutočnení prieskumu trhu bola jednoznačne zameraná pozornosť na senzory americkej firmy Allegro MicroSystems. Uvedená firma je vo svete popredným výrobcom Hallových senzorov pre automobilovú a komerčnú sféru. V nasledujúcej tabuľke je uvedený zoznam dostupných senzorov vhodných pre našu aplikáciu. [30]

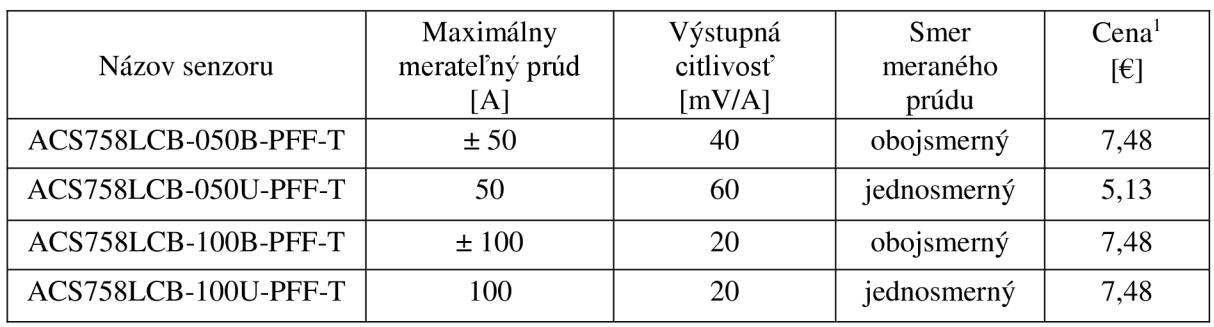

Tab 3 Zoznam prúdových senzorov vhodných pre našu aplikáciu [30]

<sup>1</sup>Cena je orientačného charakteru, nezahŕňa daň z pridanej hodnoty.

Pre aplikáciu bol vybraný senzor ACS758LCB-050U-PFF-T, z dôvodu najlepšej citlivosti s uspokojivým rozsahom za vynikajúcu cenu.

### **9.3**.1 **Dôležité parametre senzoru ACS758LCB-050U**

Senzor má analógový výstup s lineárnou charakteristikou, čo je pre ďalšie spracovanie v riadiacej jednotke mimoriadne výhodné. Ďalšou výhodou je galvanicky oddelenie meraného okruhu s analógovým výstupom senzoru.

Pri návrhu modulu bol rámci bakalárskej práce kladený dôraz na prúdové dimenzovanie meraného okruhu. Podklady z katalógového listu výrobcu boli využité na návrh vodivého motívu.

## **9.4 Výber modulu pre geografickú lokalizáciu**

Možnosť lokalizovať pozíciu lietadla je jedným z hlavných cieľov tejto práce. K získaniu potrebných údajov je využitý systém americký Global Positioning System a ruský systém Glonass.

Dôležitým parametrom pri správnom výbere modulu bola jeho kompatibilita so systémami GPS a Glonass. Výhodou súbežného využitia oboch systémov je zvýšenie presnosti lokalizácie. Preto bola zameraná pozornosť na výrobcu Quectel, ktorý ponúka tieto moduly s implementovanou anténou v jednom hybridnom integrovanom obvode.

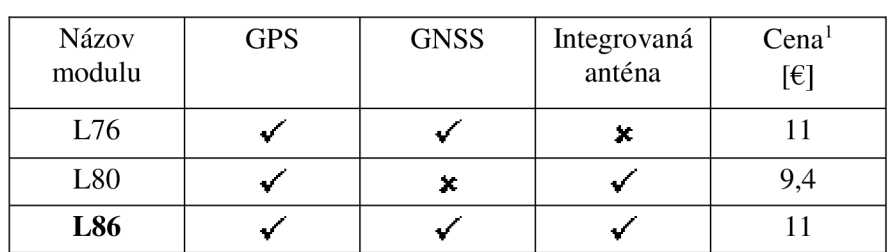

Tab. 4 Zoznam skúmaných GPS/Glonass modulov [31]

<sup>1</sup> Uvedená cena je orientačného charakteru.

Požadované kritéria splnil len modul s označením L86, ktorý bol zvolený a následne implementovaný do telemetrického systému.

### **9.4**.1 **Dôležité parametre modulu L86**

Hlavné parametre modulu L86 sú

- pracovné napätie je v rozsahu  $3,0 4,2$  V,
- maximálna spotreba pri plnej funkcii je 25 mA,
- maximálna chyb merania rýchlosti je menšia ako 0,1 m/s,
- hmotnosť celého modulu je 7,6 g,
- modul obsahuje komunikačné sériové rozhranie UART s maximálnou prenosovou rýchlosťou 115200 bitov za sekundu,
- rýchlosť obnovy výstupných dát sa pohybuje v rozmedzí od 1 až po 10 Hz vo formáte NMEA 0183. [32]
# 9.5 Otáčkomer

Otáčky motora za jednotku času (zvyčajne sa udávajú otáčky za minútu anglicky RPM - Revolutions Per Minute), pri definovanom napätí sú základným parametrom BLDC motora. Pre nás bude dôležité vedieť tento parameter odmerať a následne analyzovať spolu s odoberaným prúdom.

Jedná sa o jednoduché zariadenie, ktorého výstupom budú impulzy pre interný inkrementálny čítač v mikrokontroléri ATmegal284p. Modul bude napájaný z lineárneho stabilizátora umiestneného na základnej doske riadiacej jednotky. Zvolenie 5 V logiky je nevyhnutné pre napäťovú kompatibilitu s mikroprocesorom.

Obvod je možné rozdeliť do základných blokov

- Optický reflexívny spínač zložený z IR fototranzistora a IR LED diódy v jednom puzdre, ktorý bude slúžiť k detekcii priblíženia vrtuľového listu.
- Jednoduchý špičkový detektor pre kompenzáciu a uchovanie hodnoty intenzity okolitého osvetlenia.
- Komparátor určený pre porovnanie výstupného napätia z fototranzistora s napätím na špičkovom detektore. Jeho výstup bude pripojený na vstup inkrementálneho čítača, ktorý detekuje nábežnú poprípade dobežnú hranu podľa konfigurácie.

## **9.5**.1 **Princíp funkcie**

Základným prvkom je reflexný optočlen, ktorý prevádza optickú informáciu na elektrický prúd. Je zložený z IR LED diódy vyžarujúcej špičkovo na vlnovej dĺžke 850 nm a fototranzistorom, ktorý má najväčšiu citlivosť taktiež na 850 nm. Pri priblížení vrtuľového listu upraveného reflexívnou bielou farbou dôjde k odrazu vyžiarených fotónov z IR LED na bázu fototranzistoru. Tento dopad spôsobí otváranie fototranzistora a tým zvýšenie beta krát kolektorového prúdu a zároveň k uzemneniu výstupu. Následne je výstupný pulzujúci priebeh privedený na vstup komparátora, kde sa porovnáva s výstupom zo špičkového detektora, ktorý plní funkciu udržania úrovne a kompenzácie okolitého osvetlenia. Na Obr. 19 je bloková schéma zapojenia.

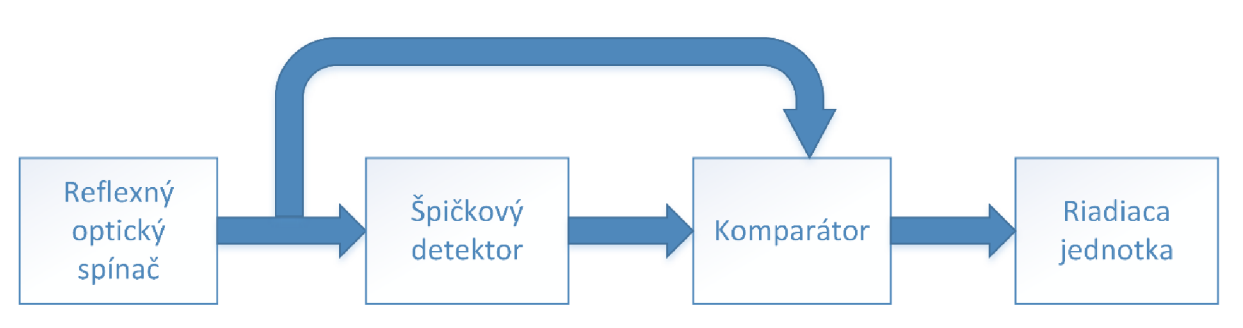

Obr. 19 Bloková schéma otáčkoměru

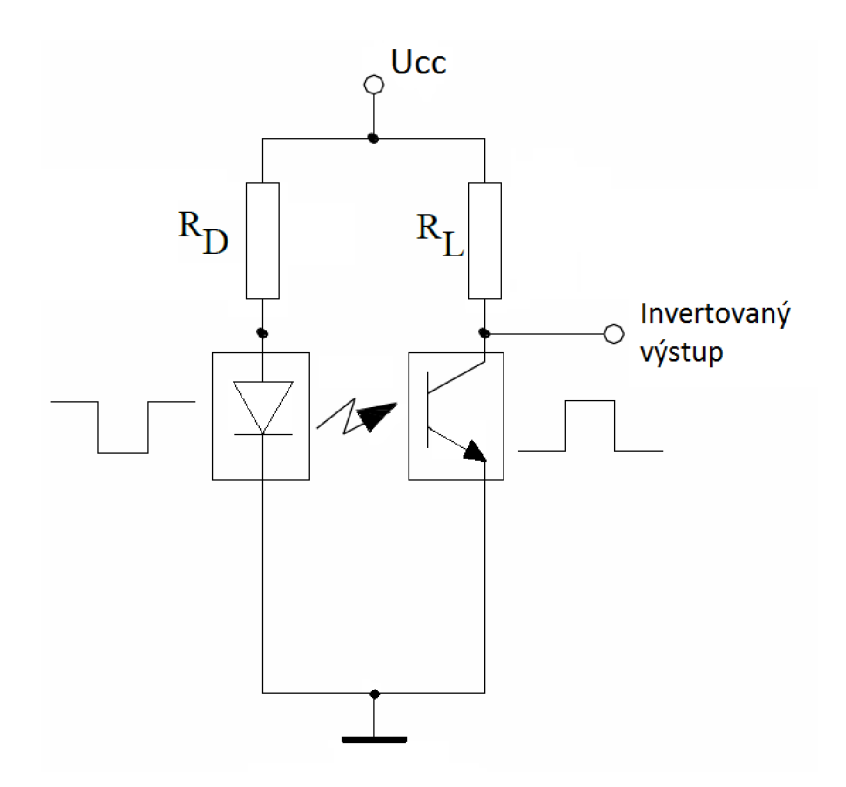

Obr. 20 Schematické zapojenie optočlena z katalógového listu [33]

$$
R_D = \frac{U_{CC} - U_{LED}}{I_D},\tag{9}
$$

$$
R_L = \frac{U_{CC} - U_{CE}}{I_D}.\tag{10}
$$

Na Obr. 20 je znázornené zapojenie optočlena v konfigurácii so spoločným emitorom. Tento typ zapojenia je vhodný pre našu aplikáciu, pretože pri otváraní tranzistora dochádza k poklesu napätia na invertovanom výstupe a tým k dôjde k preklopeniu výstupného komparátora. Ďalšou výhodou je udržanie maximálnej hodnoty napätia pre špičkový detektor.

#### **9.5.2 Výber vhodných komponentov**

Reflexný spínací optočlen musí spĺňať nasledujúce požiadavky

- musí byť schopný pracovať pri vyšších pracovných frekvenciách až do 2 kHz,
- musí obsahovať optický filter na báze fototranzistora pre lepšiu selektivitu žiarenia,
- vzdialenosť detekovateľnosti od objektu musí byť minimálne 2 cm.

Všetky vyššie uvedené požiadavky sú veľmi ľahko splniteľné okrem minimálnej detekovateľnej vzdialenosti, ktorá rozhodla pri výbere vhodného optočlena pre otáčkomer. V systéme otáčkomeru je preto použitý optočlen OPB 732 od spoločnosti OPTEK technology.

Dôležitým elektrickým parametrom integrovanej IR LED je maximálny úbytok napätia v priepustnom smere pri prúde 20 mA, ktorý je 1,8 V . Tento parameter je ďalej využitý pri výpočte hodnoty odporu *RD* vyznačeného na Obr. 20.

Pri výbere operačného zosilňovača sú hlavnými parametrami

- minimálny vstupný offset napätia,
- napájanie rail-to-rail,
- medzná rýchlosť priebehu,
- medzná frekvencia f<sub>t</sub>.

Vyššie uvedené parametre spĺňa cenovo dostupný nízkošumový OZ ST 9221.

#### **9.6 Modul pre meranie absolútnej vzdušnej rýchlosti**

Teoretický základ bol vysvetlený v kapitole 7.5. Táto časť je venovaná výberu vhodného senzoru a jeho implementácie do systému.

Pri výbere vhodného diferenčného tlakomeru bol kladený dôraz na rozsah merateľného rozdielového tlaku. V tomto prípade je rozhodujúca maximálna vzdušná rýchlosť, ktorá nepresiahne hodnotu 60 km/h a tým vytvorí maximálny rozdielový tlak

$$
\Delta p = \frac{\rho \times v_{max}^2}{2} = \frac{1.29 \times 60^2}{2} = 2.322 \, kPa \,, \tag{11}
$$

kde  $\Delta p$  je maximálny diferenčný tlak pri rýchlosti 60 km/h a  $\rho$  je hustota vzduchu.

V module pre meranie vzdušnej rýchlosti je implementovaný senzor od výrobcu NXP s typovým označením MPXV5004GP, ktorý spĺňa vyššie uvedené kritériá. Dôležitým údajom je jeho maximálny rozsah diferenčného tlaku 0 až 3,92 kPa. Maximálna teoretická merateľná rýchlosť je určená nasledujúcim vzťahom

$$
v_{max} = \sqrt{\frac{2 \times \Delta p}{\rho}} = \sqrt{\frac{2 \times 3920}{1,29}} = 77,96 \text{ km/h}.
$$
 (12)

Obvod MPXV5004GP je analógový piezorezistívny snímač diferenčného tlaku s lineárnou výstupnou charakteristikou. Výrobca udáva nominálnu citlivosť 1 V na kPa. Maximálny prúdový odber garantovaný výrobcom je 10 mA. Cena vybraného komponentu sa pohybuje okolo 12 €. [34]

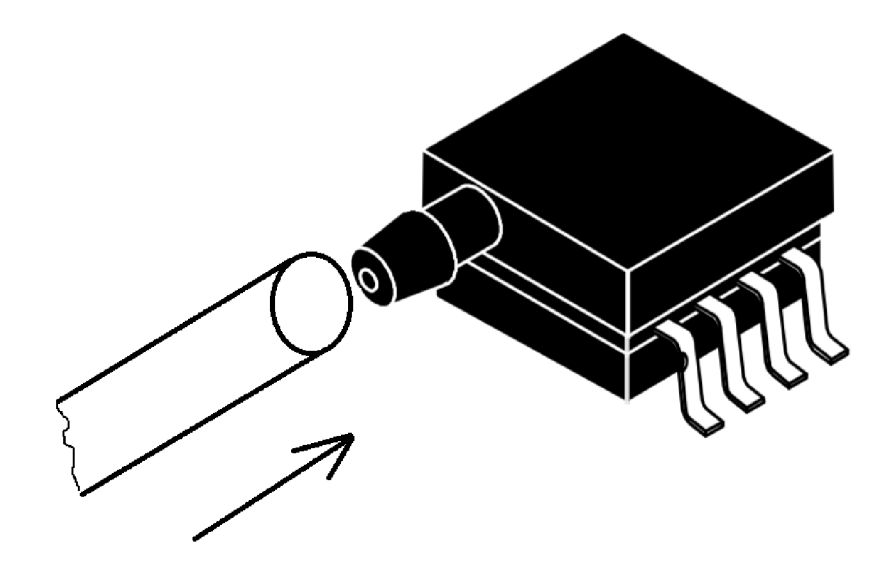

Obr. 21 Zobrazenie modulu na, ktorom bude nasunutá Pitotova trubica [34]

# **9.7 Merač teploty vinutia BLDC motoru**

Teplota BLDC (Brushless Direct Direct Current) motora je údaj nesmierne dôležitý pre záchyt prípadnej poruchy motora alebo jeho nadmerného zaťaženia. Z dôvodu problematického mechanického prístupu nieje možné zvoliť kontaktné metódy meranie teploty. Jediným vhodným riešením sa javí snímanie infračerveného spektra pomocou termoelektrického Seebekovho efektu, ktorý je znázornený na Obr. 22.

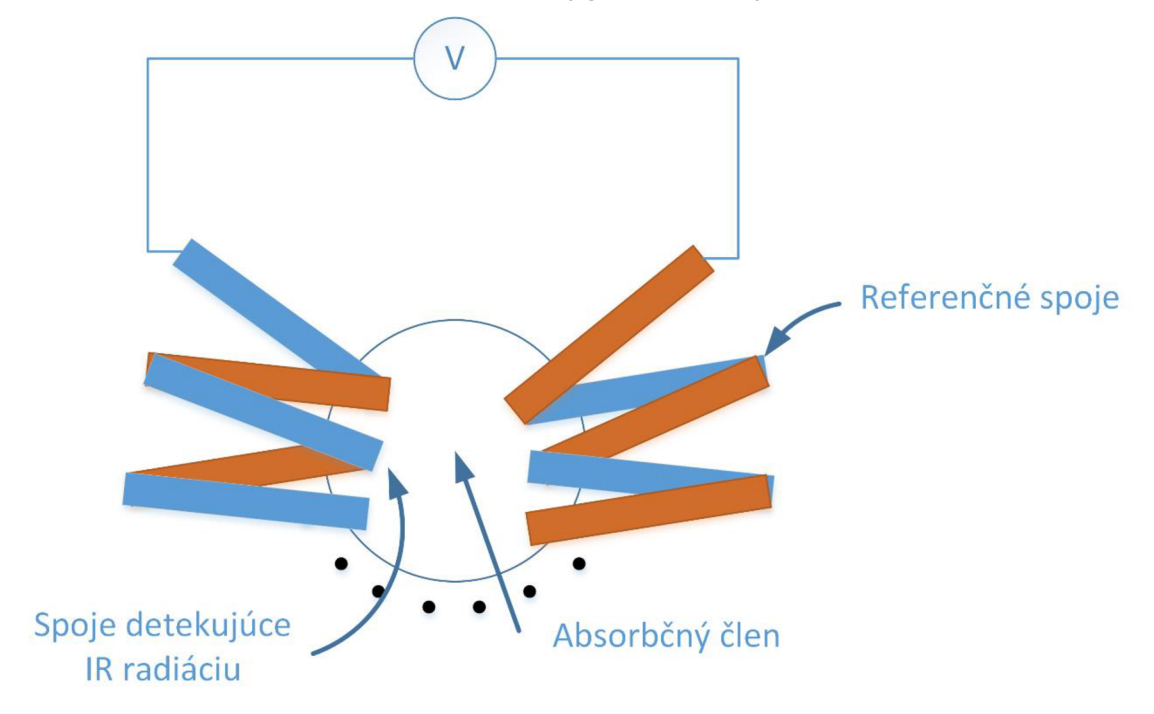

Obr. 22 Princíp funkcie IR snímača teploty

#### **9.7**.1 **Parametre snímača IR žiarenia**

Pre meranie teploty vinutia BLDC motora bol vybraný senzor MLX90614 od výrobcu integrovaných mikroelektronických systémov Melexis, ktorý ako jediný na trhu v dostupnej cenovej hladine spĺňa nasledujúce požadované parametre

- vysoká presnosť s maximálnou chybou merania 0,5 °C,
- rozsah merania teploty snímaného objektu je 70 až + 380 °C,
- merateľná rozlíšiteľnosť dosahuje maximálnu hodnotu 0,02 °C,
- doporučené napájanie 5 V,
- sériové rozhranie I<sup>2</sup>C určené pre komunikáciu. [35]

# **10 NÁVRH POZEMNEJ PRIJÍMACEJ STANICE**

Pozemná prijímacia stanica slúži primárne na príjem a následné zobrazenie telemetrických dát na displeji. Ďalej je stanica prispôsobená na zaznamenávanie dát do databázy a na základe konfigurácie je schopná pilota zvukovo upozorňovať a navádzať na pristátie.

Schematicky je možné stanicu rozložiť do troch častí

- prijímací bezdrôtový komunikačný modul alebo aj RTX (Receiver-Transmitter).
- prevodník z UART na USB 2.0 sériové rozhranie,
- samotná kontrolná-zobrazovacia jednotka, v našom prípade notebook, mobilný telefón s operačným systémom Windows 10,
- napájacie obvody, konkrétne lineárny stabilizátor napätia.

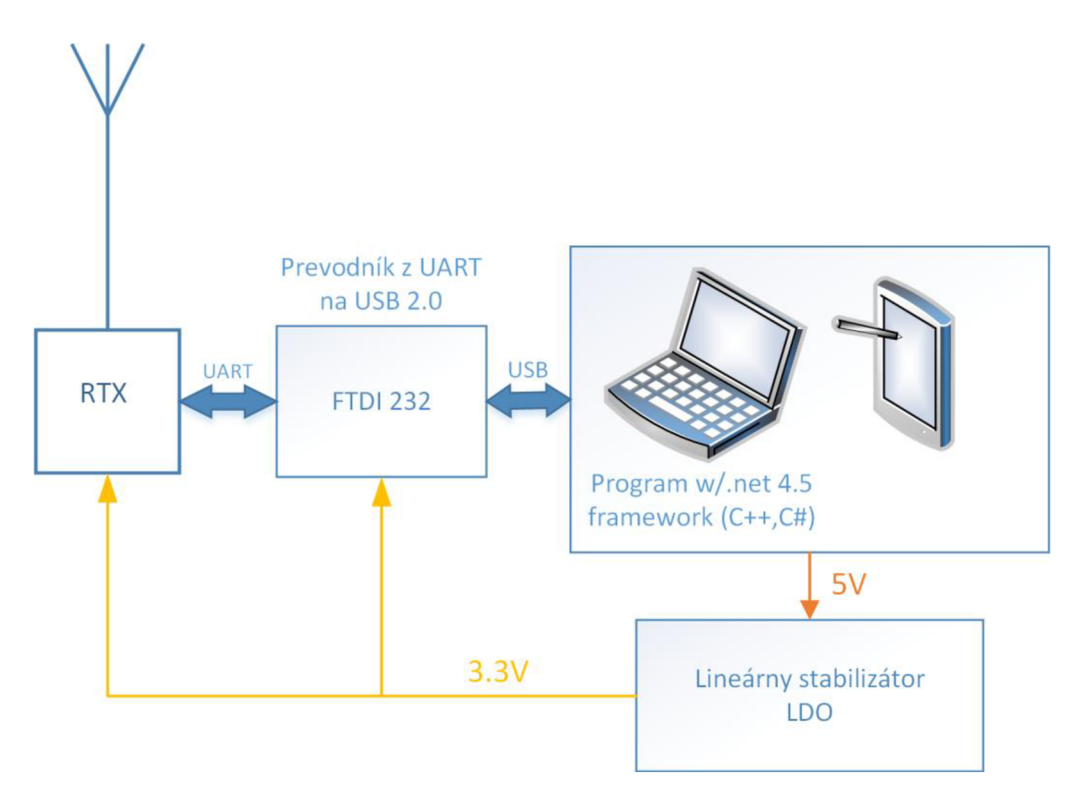

Obr. 23 Bloková schéma zapojenia prijímacej stanice

Bezdrôtový dátový komunikačný modul RTX je popísaný v kapitole 10.2, ktorý je totožný s modulom vo vysielacom telemetrickom systéme v lietadle.

# **10.1 Výber a popis prevodníka UART na USB 2.0 sériové rozhranie**

Pre komunikačnú kompatibilitu medzi RTX s nadriadeným počítačom alebo mobilným telefónom je potrebné medzi nich zaradiť komunikačný most, ktorý slúži ako prekladač formátu prijímaných dát.

Dôležité parametre prevodníka sú

- maximálna prenosová rýchlosť,  $\bullet$
- rozsah pracovného napätia,  $\bullet$
- kompatibilita s operačným systémom Windows 10,  $\bullet$
- indikácia stavu.

Z dôvodu dobrých predchádzajúcich skúseností autora semestrálneho projektu bol zvolený čip od spoločnosti FTDI s typovým označením FT230, ktorý spĺňa všetky dôležité kritériá s dobrou programovou podporou. Jeho vynikajúcou vlastnosťou je schopnosť fungovať v operačnom systéme Windows ako virtuálny COM port, ktorého programové ovládanie je totožné s UAR T rozhraním. Ďalšou výhodou je napájanie čipu priamo z USB rozhrania bez nutnosti externého zdroja napájania.

# **10.2 Výber vhodného komunikačného bezdrôtového modulu**

Pri výbere bol kladený dôraz dosah na minimálnu prenosovú rýchlosť 10 000 bitov za sekundu pri vzdialenosti 300 metrov vo voľnom priestranstve. Ďalším kritériom pri výbere bola nosná modulačná frekvencia, ktorá musí byť vo voľne dostupnom spektre určenom pre civilné účely. Zvolením prenosového modulu pracujúceho v ISM (Industrial Scientific and Medical) spektre by malo zabezpečiť minimálne rušenie ovládacej súpravy pracujúcej na frekvencií 2,4 GHz.

Z vyššie uvedených dôvodov bude do systému implementovaný bezdrôtový komunikačný modul HM-TRP od výrobcu HopeRF s maximálnym vyžarovacím výkonom 100 mW.

Základné parametre modulu sú

- FSK (Frequency Shift Keying) modulácia,
- spotreba pri vysielaní je 100 mA a pri prijímaní dosahuje hodnoty 40 mA,
- modul obsahuje štandardné komunikačné rozhranie UART ,
- dosah modulov pre prenos dát je maximálne 1 km na voľnom priestranstve.
- pre dosiahnutie maximálneho dosahu je potrebné k modulu pripojiť externú anténu pomocou tieneného koaxiálneho vodiča. [36]

# **11 PRAKTICKÁ REALIZÁCIA TELEMETRICKÉHO SYSTÉMU V LIETADLE**

Teoretický základ bol vysvetlený v kapitole 9, nasledujúca kapitola sa venuje reálnemu návrhu distribúcie napájania na schematickej úrovni.

# **11.1 Distribúcia napájania**

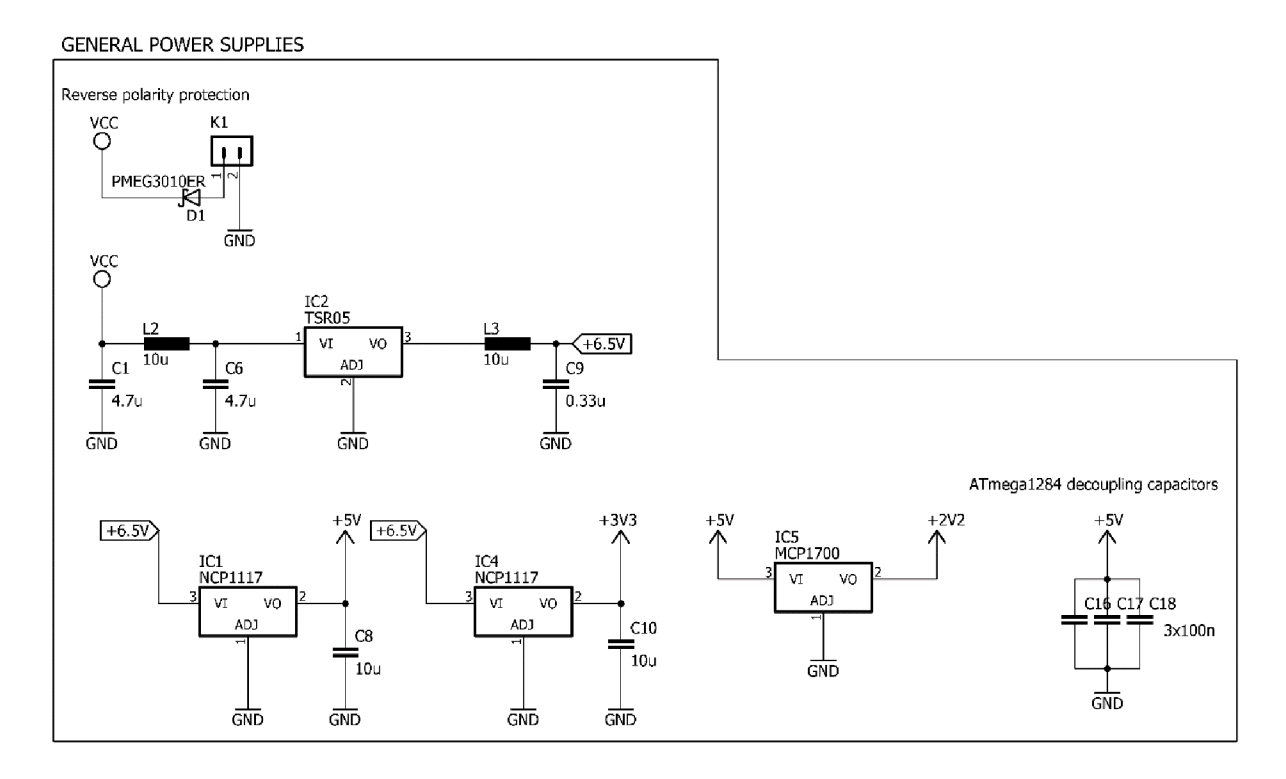

Obr. 24 Schematické zapojenie distribúcie napájacích napätí na DPS riadiacej jednotky

Na Obr. 24 je znázornená ochrana celého telemetrického systému proti prepólovaniu napájacieho napätia Shottkyho diódou (NXP PMEG3010ER) s nízkym prahovým napätím. V prípade reverzácie napájania so zemou nebude dióda otvorená, obvodom nebude tiecť ideálne žiadny prúd. Nevýhodou tohto riešenia je permanentný úbytok napätia, ktorý sa pohybuje okolo 223 mV pri prúdovom odbere 220 mA. Z toho vyplýva aj stratový výkon 49 mW, ktorý diódu zahrieva. Pre výpočet maximálneho stratového výkon s použitím puzdra SOD-123W pri teplote okolia 50 °C a maximálnej teplote PN prechodu 80 °C platí

$$
P_{d(max)} = \frac{T_j - T_A}{R_{th(j-a)}} = \frac{353,15K - 323,15K}{220 K/W} = 136mW > 49 mW, \qquad (13)
$$

kde *T<sub>i</sub>* [K] je maximálna prípustná teplota PN prechodu. *T<sub>a</sub>* [K] je teplota okolia, a R<sub>th(j-a)</sub> je tepelný odpor medzi PN prechodom a okolitým prostredím pri minimálnej veľkosti spájkovacích plošiek. Z vyššie uvedeného vzťahu vyplýva, že teplota diódy nepresiahne 80 °C.

Ďalej je pred a na výstupe DC-DC menič TSR05 zaradený spätný EMI dolnopriepustný filter. Tento filter pracuje pri impulzných odberoch prúdu ako jeho blokátor. Filtračná cievka L3 pracuje proti rýchlej zmene prúdu, tzn. zvyšuje svoju impedanciu. Vzniká na nej vysoký úbytok napätia, ktorý zapríčiňuje pokles napájačieho napätia v celom obvode. Pridaním elektrolytického kondenzátora paralelne k C9, ako akumulačného prvku energie s čo najvyššou kapacitou a nízkym ESR sa tento problém eliminuje. Druhým riešením je úplné odstránenie cievky, ale to by spôsobilo zbytočné špičkové preťažovanie DC-DC meniča a zvýšenie elektromagnetického vyžarovania do okolia. Za meničom sú ďalej radené lineárne stabilizátory napätia principiálne podľa blokovej schémy na Obr. 15 v kapitole 9.1.

Maximálny odhadovaný stratový výkon na LDO IC1 a IC4 je

$$
P_{d,IC1} = (U_{in} - U_{out}) \times I_{(+5V)} = (6.5V - 5V) \times 100 \, mA = 150 \, mW, \quad (14)
$$

$$
P_{d,IC4} = (U_{in} - U_{out}) \times I_{(+5V)} = (6.5V - 3.3V) \times 120 \, mA
$$
  
= 384 mW, (15)

kde  $I_{(+5 V)}$  je maximálny odhadovaný súčet všetkých prúdov pre vetvu napájania + 5 V.

Tepelná limitácia stratového výkonu na LDO IC1, IC4 za predpokladu použitia rovnakého puzdra s typovým označením DPAK (SINGLE GAUGE) CASE 369S ISSUE E je

$$
P_{d(max)~IC1,IC4} = \frac{T_j - T_A}{R_{th(j-a)}} = \frac{80°C - 50°C}{67°C/W} = 447,76~mW
$$
  
> 
$$
\left(P_{d,IC1}^{\dagger}, P_{d,IC4}^{\dagger}\right),
$$
 (16)

kde  $T_j$  [°C] je maximálna prípustná teplota PN prechodu,  $T_a$  [°C] je teplota okolia.  $R_{th(i-a)}$  je tepelný odpor medzi PN prechodom a okolitým prostredím pri minimálnej veľkosti spájkovacích plošiek. Stratový výkon na LDO IC5 je zanedbateľný, pretože prúdový odber vo vetve + 2,5 V sa pohybuje rádovo v jednotkách mA.

Kapacitory C8 a C10 podporujú zabezpečenie stability výstupných napätí IC1 a IC4 a chránia obvody proti rozkmitaniu. Blokovacie kondenzátory C16, C17 a C18 slúžia pre pokrytie krátkodobých impulzných odberov mikrokontroléra. Na DPS sú umiestnené čo najbližšie k terminálom puzdra.

Celkový prúdový odber telemetrického systému v lietadle pri plnom vyžarovacom výkone bezdrôtového komunikačného modulu je maximálne 220 mA.

## **11.2 Návrh analógovej časti**

Táto kapitola sa venuje návrhu spracovania vstupných analógových signálov z modulu určeného pre meranie prúdu a meranie absolútnej rýchlosti na schematickej úrovni.

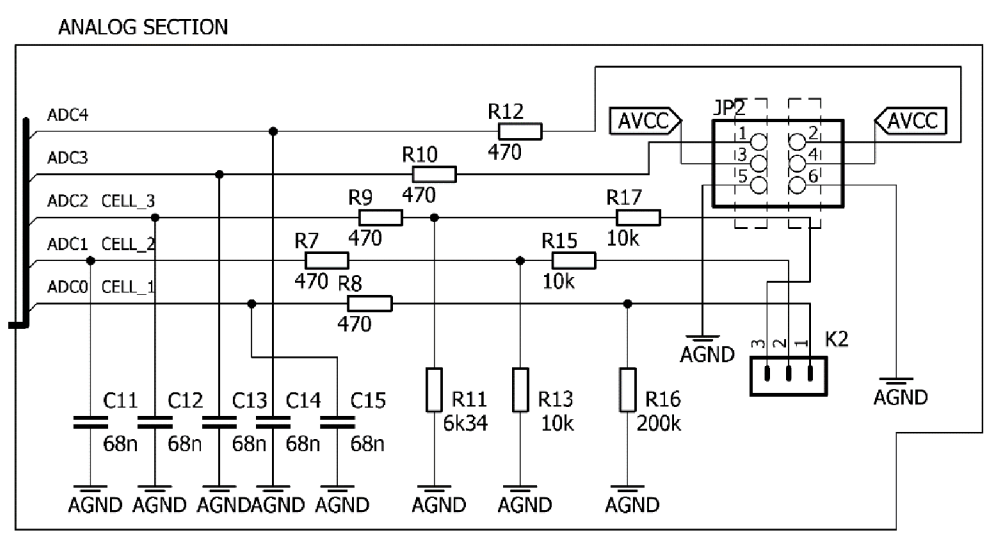

Obr. 25 Zapojenie analógovej časti riadiacej jednotky

Na Obr. 25 je znázornená analógová časť, ktorá je na DPS fyzicky oddelená s digitálnou časťou. Na vstupoch ADC0 až ADC4 sú antialiasingové dolnopriepustné filtre. Vzhľadom k tomu, že ADC má vstupný odpor približne 100 M $\Omega$ , bude do neho tiecť malý prúd rádovo v nA. Z toho dôvodu musí byť hodnota odporov R7 až R12 čo najmenšia. Frekvencia vstupného signálu musí byť minimálne dvakrát menšia ako je vzorkovacia frekvencia ADC . Preto platí pre medznú frekvenciu dolnopriepustného článku

$$
f_0 = \frac{1}{2\pi RC} = 5 \, kHz,\tag{17}
$$

a z toho je možné vypočítať hodnotu kapacít

$$
C_{11-15} = \frac{1}{f_0 2\pi R} = \frac{1}{5k \times 2\pi \times 470} \approx 68 \, nF. \tag{18}
$$

Pre dodržanie vstupného rozsahu  $0 - 5$  V je na vstupoch ADC napätie znížené deličmi napätia. Hodnoty odporov musia byť v kiloohmoch, aby prúd, ktorý cez deliče preteká bol o mnoho väčší ako zvodový prúd do ADC .

Odpor R16 plní funkciu uzemnenia vstupného kanála ADC, jeho hodnota musí byť dostatočne veľká na to aby nezaťažoval zdroj signálu.

Na Obr. 26 nasledujúcej strany je zobrazená interná vrstva v plošnom spoji, ktorá topologicky je rozdelená na dve časti spojenie v jednom bode.

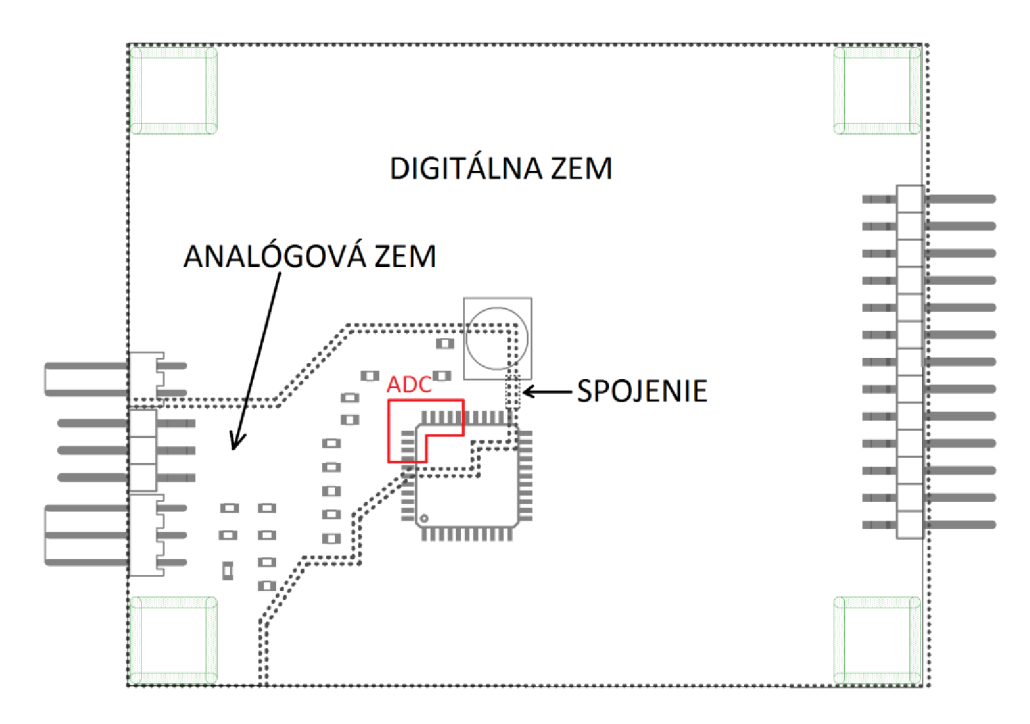

Obr. 26 Topológia DPS s oddelenou analógovou a digitálnou zemou

#### **11.3 Praktická realizácia otáčkoměru**

Teoretický základ bol vysvetlený v kapitole 9.5. Nasledujúca kapitola sa preto venuje iba voľbe jednotlivých hodnôt komponentov.

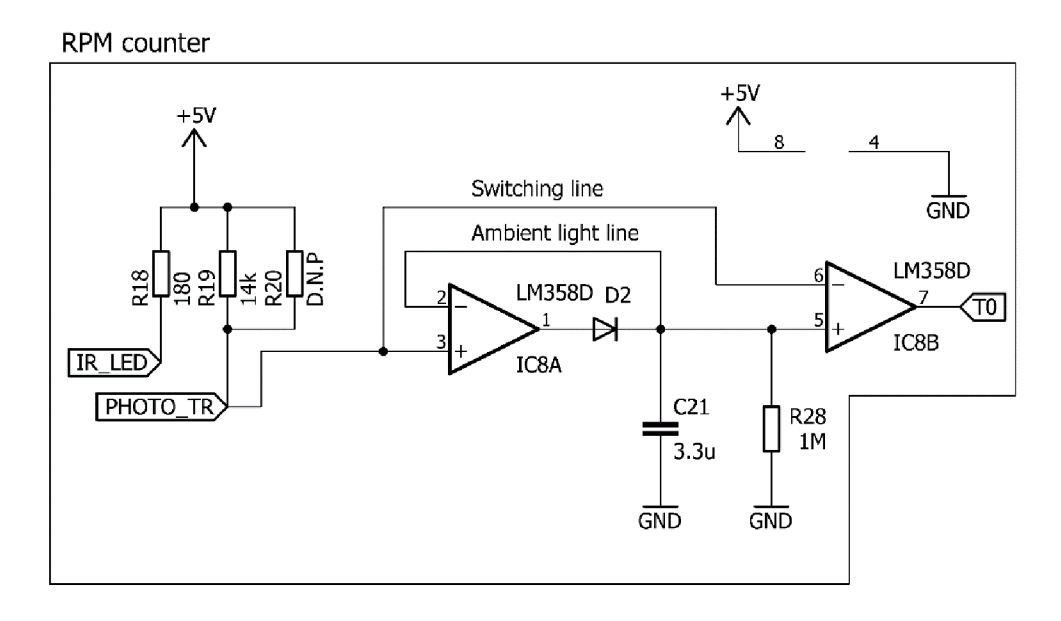

Obr. 27 Schematické zapojenie otáčkoměru

Infračervenou LED diódou je prúd nastavený odporom R18, ktorého ohmická hodnota je

$$
R_{18} = \frac{+5V - U_{LED}}{I_{LED}} = \frac{5 - 1.8V}{20mA} = 160 \ \Omega \to 180 \ \Omega,
$$
 (19)

kde *ULED]&* napätie zistené z katalógového listu pre prúd 20 mA. Veľkosť prúdu *ILED* bola zvolená z dôvodu dosiahnutia čo najväčšej intenzity infračerveného žiarenia. Odpor Rl 9 nastavuje citlivosť fototranzistora na zmenu intenzity okolitého infračerveného žiarenia. Jeho hodnota bola nastavovaná experimentálne. Pre zníženie citlivosti je možné vytvoriť paralélnu kombináciu s odporom R20.

Kapacitor C21 s D2 tvorí špičkový detektor. Odpor R28 stabilizuje celý obvod a zároveň vybíja kapacitor C21. Veľkosť časovej konštanty RC článku C21 – R28 musí byť aspoň 3-krát väčšia ako je perióda vstupného signálu PHOTO TR. Pre výpočet hodnôt kapacitora C pri hodnote odporu R19 = 1 M $\Omega$  platí

$$
\tau \ge 3 \times T_{\text{max}(PHOTO_{TR})},\tag{20}
$$

$$
\tau = 3 \times 1s = 3 s,\tag{21}
$$

$$
\tau = RC = 3 \, s,\tag{22}
$$

$$
C \ge \frac{\tau}{R} = \frac{3s}{1M} \cong 3.3 \, uF. \tag{23}
$$

# **11.4 Zapojenie periférnych obvodov na DPS riadiacej jednotky**

Táto kapitola je venovaná fyzickému prepojeniu periférnych obvodov, ako sú prevodníky napätí, LSM9DS1 a komunikačný bezdrôtový modul k mikrokontroléru.

#### **11.4.1 Zapojenie LSM9DS1 so štartovacím obvodom**

Nasledujúci text popisuje schematické zapojenie SiP LSM9DS1 k mikrokontroléru.

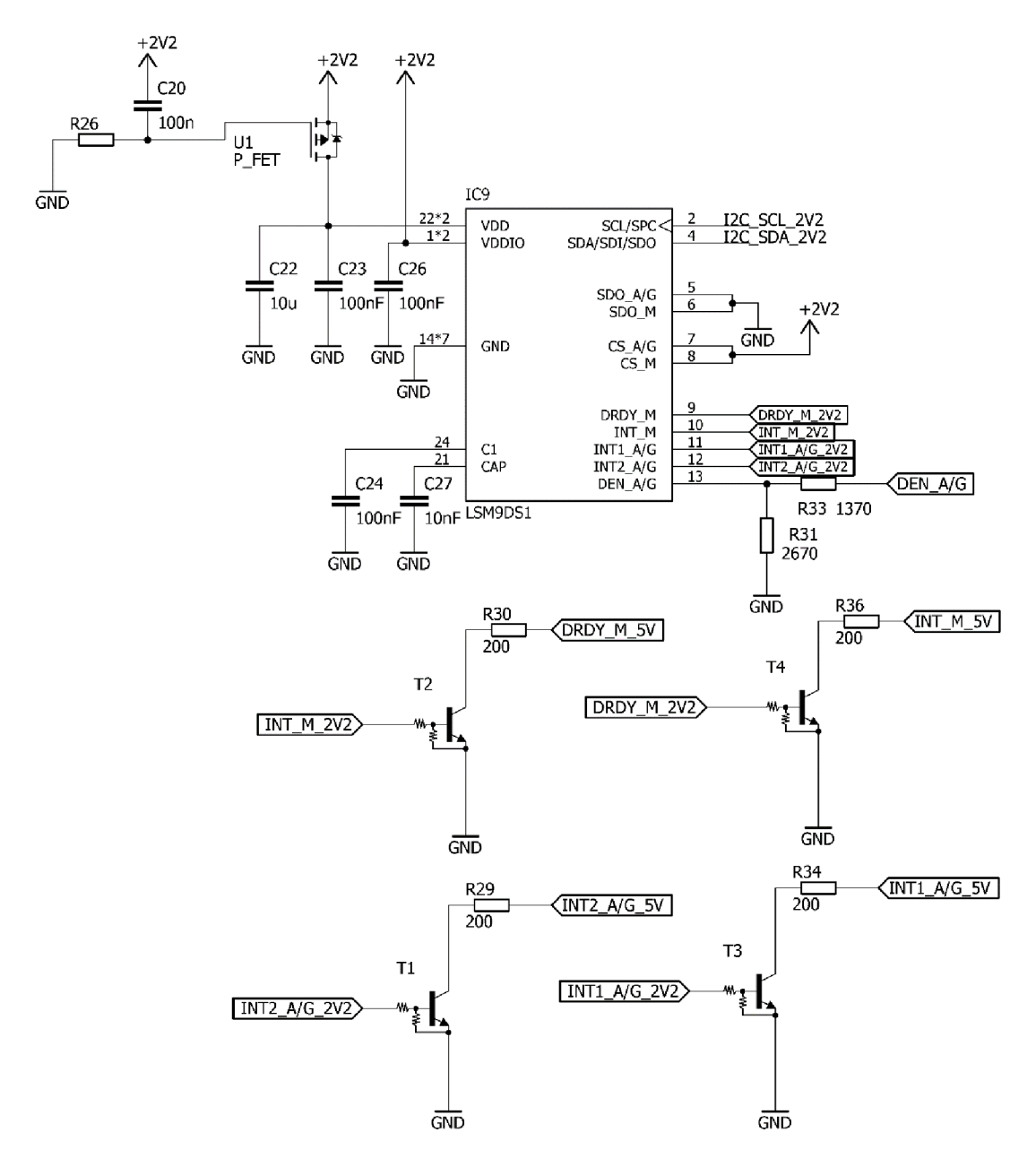

Obr. 28 Schematické zapojenie modulu LSM9DS1 v rámci riadiacej jednotky

Pre dodržanie potrebného časového oneskorenia VDD za VDDIO bol navrhnutý jednoduchý obvod s PMOS tranzistorom a RC článkom. Oneskorenie VDD je zabezpečené dolnopriepustným RC člankom zapojeným na hradlo tranzistora. V okamihu strmého nábehu napájacieho napätia má kapacitor minimálnu impedanciu cez ktorú sa dostáva napätie VDD na hradlo mosfetu. Toto napätie v čase exponeciálne klesá až na hodnotu nula voltov. Tranzistor U1 sa otvorí, ak toto napätie bude rovné alebo menšie ako je jeho prahové napätie uvádzané v katalógovom liste okolo 1,2 V . Na nasledujúcom obrázku sú znázornené priebehy napätí VDDIO – prvý kanál a oneskorené napätie VDD – druhý kanál v čase.

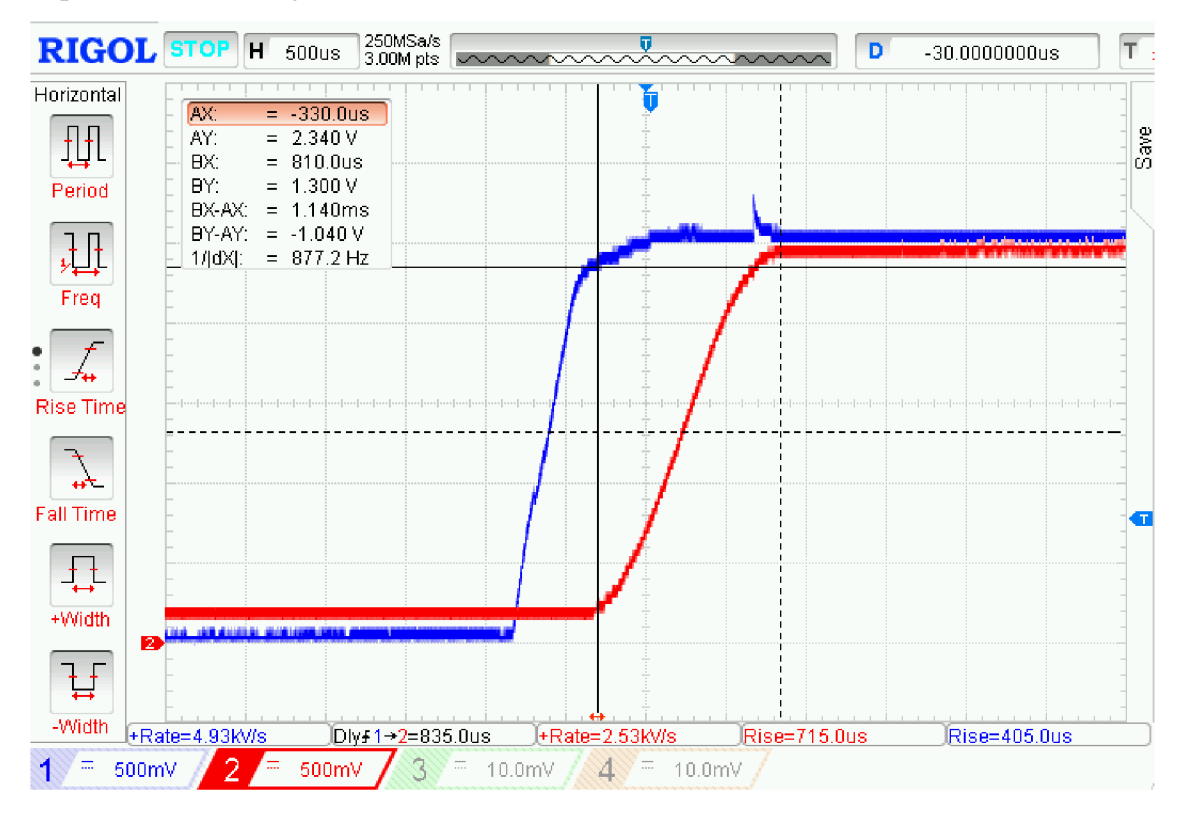

Obr. 29 Priebeh napájacích napätí na osciloskope RIGOL DS1054Z VDD - kanál č.2, VDDIO - kanál č.1

Na Obr. 29 je zreteľne vidieť správna funkcia obvodu a jeho oneskorenie napájania VDD o cca 835 us. Výpočet časovej konštanty RC článku C20-R26 je veľmi nepresný, z dôvodu paralelných parazitných kapacít tranzistora PMOS U1 boli hodnoty R a C zvolené experimentálnym meraním.

Bipolárne spínacie tranzistory TI až T4 majú kolektor pripojený na napájacie napätie cez interné pull – up rezistory v MCU, tzn. jedná sa o výstup s otvoreným kolektorom. Tranzistory majú v puzdre integrované bázové odpory. Odpory R29, R30, R34 a R36 plnia funkciu nadprúdovej ochrany v prípade zapnutia push - pull výstupu na strane vstupno - výstupnej brány mikrokontroléra.

Zapojenie na Obr. 29 bolo konštruované podľa katalógového listu výrobcu ST.

#### **11.4.2 Schematické zapojenie komunikačného modulu**

Táto kapitola sa venuje jednoduchému zapojeniu HM-TRP.

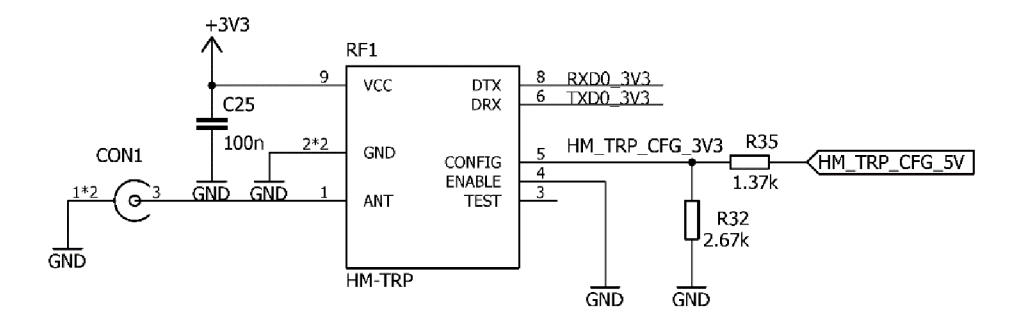

Obr. 30 Zapojenie bezdrôtového komunikačného modulu HM-TRP

Na Obr. 30 je zapojenie bezdrôtového modulu HM-TRP, ktorý bol podrobne popísaný v kapitole 10.2. Modul komunikuje s mikrokontrolérom pomocou komunikačnej zbernice UART. Návrh napäťového deliča je totožný s deličom, ktorý je popísaný v kapitole 12.4.3.

#### **11.4.3 Zapojenie prevodníkov napäťových úrovní**

Pre zabezpečenie napäťovej kompatibility jednotlivých integrovaných obvodov s mikrokontrolérom bolo nevyhnutné navrhnúť riešenia uvedené v kapitole 9.2.3. Nasledujúci text popisuje reálne zapojenie obojsmerných prevodníkov napätí a jednoduché jednosmerné riešenia prevodu napäťových úrovní.

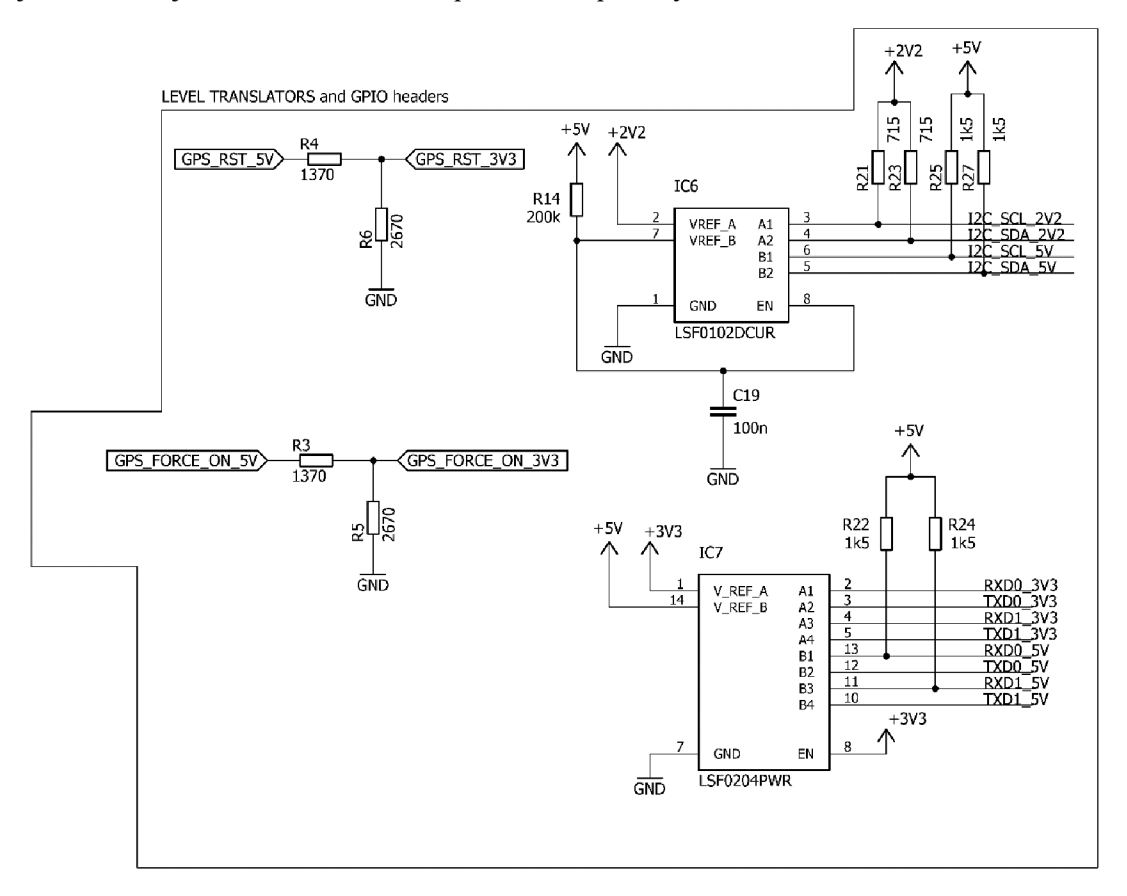

Obr. 31 Schematické zapojenie prevodníkov napäťových úrovní a deličov napätia

Na Obr. 31 je znázornená časť schematického návrhu zabezpečujúca prevody napäťových úrovní. Deliče napätí R4 - R6 a R3 - R5 sú určené pre konfiguráciu GPS modulu. Pre výpočet ich hodnôt platí

$$
U_{OUT} = \frac{R_{5,6}}{R_{3,4} + R_{5,6}} \times U_{IN},
$$
\n(24)

$$
\frac{R_{5,6}}{R_{3,4} + R_{5,6}} = \frac{U_{OUT}}{U_{IN}} = \frac{3.3V}{5V} = 0.66,\tag{25}
$$

pri zvolení vhodnej hodnoty R5, R6 = 2670  $\Omega$  bude hodnota odporov R3, R4

$$
R_{3,4} = \frac{R_{5,6} - 0.66 \times R_{5,6}}{0.66} \approx 1370 \, \Omega,\tag{26}
$$

Hodnoty pull-up odporov R21 až R25 a R27 boli navrhnuté pre maximálnu prenosovú rýchlosť pri maximálnom prípustnom prúde

$$
R_{21,23} = \frac{2.2V - U_{FET(DS)}}{I_{MAX}} = \frac{2.2V - 0.3V}{I_{MAX}} = \frac{1.9V}{3mA} = 634 \Omega \to 715 \Omega, \quad (27)
$$

$$
R_{22,24,25,27} = \frac{5V - U_{FET(DS)}}{I_{MAX}} = \frac{5V - 0.3V}{I_{MAX}} = \frac{1.9V}{3mA} \approx 1500 \text{ }\Omega,\tag{28}
$$

kde I<sub>max</sub> je nami zvolený maximálny prípustný prúd zbernicou I<sup>2</sup>C a U<sub>FET(DS)</sub> je interný úbytok napätia v prevodníkoch LSF. *Imax* musí byť ale dostatočne veľký na to aby prebil parazitné kapacity zbernice pre dodržanie dostatočnej strmosti komunikačných signálov rozhraní UARTu a I<sup>2</sup>C.

Pri jednosmernom prevode z nižšej napäťovej úrovne na vyššiu je nevyhnutné pripojiť pull-up rezistor na stranu prijímača. Na stranu vysielača v prípade push-pull výstupu pull-up rezistor nesmie byť zapojený. [28]

Zapojenia obvodov LSF0204 aLSF0102 boli konštruované podľa katalógových listov. Na nasledujúcej strane sú zobrazenia priebehov dátového a hodinového signálu zbernice  $I^2C$  pracujúcej v Standard mode.

![](_page_53_Figure_6.jpeg)

Obr. 32 Dekódovaná komunikácia s LSM9DS1 na adrese 0x6A s nastavením ukazateľa adresy registra na hodnotu 0x15, z ktorého sa bude vyčítavať teplota

![](_page_54_Figure_0.jpeg)

Obr. 33 Priebeh inicializácie zbernice I<sup>2</sup>C v čase

# **12 POPIS PROGRAMOVEJ VÝBAVY RIADIACEJ JEDNOTKY VYSIELAČA V LIETADLE**

Táto kapitola je venovaná praktickej realizácii programovej výbavy pre mikrokontrolér ATmega 1284p.

# **12.1 Konfigurácia mikrokontroléra a kompilátora AVR-GCC**

Mikrokontrolér ATmega1284p pracujúci na frekvencii 16 MHz bol nakonfigurovaný a naprogramovaný pomocou debuggera ATMEL ICE vo vývojovom prostredí AVR Studio 7.0. Jedinou zmenou v konfigurácii kompilátora bolo vypnutie optimalizácie nastavením optimalizačného levelu na hodnotu (-O0).

## **12.2 Využitie a nastavenie periférií mikrokontroléra**

V programe je komunikované s nasledujúcimi perifériami

**· Časovač/čítač3 (Timer/counter 3)** – 16-bitový synchrónny čítač s využitím periodického prerušenia vyvolaného porovnaním registra OC3A, ktorého hodnota pre frekvenciu prerušovania 8 Hz je

$$
OCR3 = \frac{F\_CPU - fN}{fN} = \frac{16M - 8 \times 64}{8 \times 64} = 32\,249,\tag{29}
$$

kde *F\_CPU* je taktovacia frekvencia mikrokontroléra, f je požadovaná frekvencia prerušovania citlivého na komparáciu dátového registra čítača s *OCR3 a N je*  delička vstupnej inkrementačnej frekvencie. [26]

**•** Časovač/čítač (Timer/counter 1) – je 16-bitový synchrónny čítač s využitím periodického prerušenia vyvolaného porovnaním registra OC1A, ktorého hodnota pre frekvenciu prerušenia 100 Hz je

$$
OCR3 = \frac{F\_CPU - fN}{fN} = \frac{16M - 100 \times 64}{100 \times 64} = 2499,\tag{30}
$$

kde *F\_CPU* je taktovacia frekvencia mikrokontroléra, *f j* e požadovaná frekvencia prerušovania citlivého na komparáciu dátového registra čítača s *OCR1 a N je*  delička vstupnej inkrementačnej frekvencie. [26]

**• Casovač/čítač (Timer/counter 0)** - nakonfigurovaný ako čítač vpred citlivý na nábežnú hranu externého zdroja signálu privedeného na vstupno/výstupnú bránu **TI.** 

- **ADC** postupný aproximačný analógovo digitálny prevodník využívajúci multiplexného prepínania kanálov ADCO až ADC4 .
- **• TWI (I2C)** synchrónna sériová linka Two Wire Interface nakonfigurovaná na Standard mode o frekvencii 100 kHz .
- **UARTO, UART1** mikrokontrolér obsahuje dva fyzicky implementované navzájom nezávislé sériové asynchrónne komunikačné rozhrania UART0 a UART1. Rozhranie UART0 je využité pre komunikáciu s bezdrôtovým modulom HM-TRP z dôvodu vyššej priority vybavenia prerušovacích rutín s prenosovou rýchlosťou 9600 bps bez paritného bitu. UART1 je využitý pre komunikáciu s GPS modulom s prenosovou rýchlosťou 115200 bps rovnako bez paritného bitu.

# **12.3 Popis programu**

Na začiatku každého programu písaného v jazyku C pre mikrokontroléry AVR je nutné prilinkovať dôležité knižnice obsahujúce funkcie a makrá pre daný mikrokontrolér. V projekte sú využité voľne dostupné knižnice a to

- ovládač sériovej zbernice  $I^2C$  (twi\_master.h) dostupné z <https://github.com/g41vanix/I2C-master-lib/archive/master.zip>
- ovládač UART s vyrovnávacou pamäťou a prerušením (uart.h) dostupné z [http://homepage.hispeed.ch/peterfleury/uartlibrary.zip.](http://homepage.hispeed.ch/peterfleury/uartlibrary.zip)

Počas behu programu sa postupne zapisujú získané dáta do štruktúr (zadeklarovaných v knižnici data.h), ktoré sa po naplnení odosielajú do prijímacej pozemnej stanice. Na Obr. 34 je hiearchické usporiadanie zdrojových súborov. Princíp získavania dát z periférií je veľmi jednoduchý a je zobrazený na Obr. 35 na nasledujúcej strane.

![](_page_56_Figure_8.jpeg)

Obr. 34 Hiearchické usporiadanie zdrojových súborov pre MC U

![](_page_57_Figure_0.jpeg)

Obr. 35 Vývojový diagram programu pre MCU

Popis jednotlivých dvojstavových príznakov z Obr. 35, vývojového diagramu je uvedený v nasledujúcej tabuľke.

![](_page_58_Picture_166.jpeg)

Tab 4 Popis dvojstavových príznakov

Blokom je označovaná časť programového kódu v súbore main.c, ktorá sa vykoná po splnení príznakov od periférií. Každý blok začína otestovaním vstupných príznakov, ktoré ho aktivujú. Na konci každého bloku musia byť tieto príznaky nulované, aby nedochádzalo k opätovnému vstupu a vykonávaniu funkcií.

#### **12.3.1 Blok č.l - Zapnutie prevodu ADC**

Prvý blok kódu má za úlohu iba zavolať funkciu pre naštartovanie nového prevodu ADC . Táto funkcia je volaná iba vtedy, ak bude splnená podmienka odvysielania dát, tzn. bude nastavený príznak \_startADC v bloku č.2.

#### **12.3.2 Blok č.2 - Výpočet otáčok motora, CRC - 16 a odoslanie dát na zem**

V druhom bloku je implementovaný výpočet otáčok motora za jednu minútu na riadku č. 301. Výpočet je jednoduchý, s využitím Casovača/čítača 0 popísaného v kapitole 12.2 a vychádza z nasledujúcej úvahy

$$
RPM = \frac{((TCNT0 + OVF \times 255) \times (60/Timer1\_tick)))}{n\_propeller} \left[\frac{ot}{min}\right],
$$
 (31)

kde *RPM* sú otáčky vrtule za minútu, *TCNTO* je register čítača 0, *OVF* je premenná zachytávajúca pretekanie *TCNT0* registra, *Timerl tick* je perióda 125 ms za ktorú sú otáčky merané, *n\_propeller* je počet listov použitej vrtule.

Pre výpočet CRC-16 kontrolného súčtu je využitá assemblerovská implementácia v knižnici util/crc.h. Odosielanie dát je vykonávané v jednom cykle, pričom pre označenia začiatku a konca správy je priradený znak znak OxCO. Na konci bloku je nastavený príznak na log. 1 pre odštartovanie prevodu ADC a sú vymazané (nastavené na log.O) príznaky \_gps\_dataReady, \_adc\_dataReady, \_imu\_dataReady a \_125ms.

Minimálna hodnota RPM, ktorú je systém schopný zachytiť je pri hodnote  $TCNT0 = 1$ za jednu vzorkovaciu periódu je

$$
RPM_{min} = \frac{1 \times (60/125 \text{ ms})))}{2} = 240 \text{ } \frac{ot}{min}.
$$
 (32)

#### **12.3.3 Príjem, dekódovanie znakového GPS reťazca**

V tejto časti je vysvetlený princíp prijímania správy a jej dekódovanie.

Dáta sú ako znakový reťazec periodicky vysielané GPS modulom L86 vo formáte paketu NMEA , ktorého štruktúra je uvedená na nasledujúcom obrázku.

![](_page_59_Picture_198.jpeg)

Obr. 36 Dátové zloženie správy NMEA [37]

Paket obsahuje

- $\bullet$ jednoznakovú preambulu, ktorej hodnota je \$,
- ID správy, pomocou ktorej je možné určiť typ správy pre následné dekódovanie,
- dátové pole obsahujúce variabilné dĺžky a počet znakov,  $\bullet$
- $\bullet$ \* určujúcu koniec dátového poľa,
- CHK1 a CHK2 sú dva znaky kontrolného súčtu,
- CR a LF znamenajúce koniec správy a začiatok nového riadku.  $\bullet$

Princíp prijímania celej správy je zobrazený na Obr. 37. Dekódovanie typu správy je veľmi jednoduché, pretože modul L86 je pri štarte mikrokontroléra nastavený odoslaním inicializačných paketov tak, aby odosielal len dve správy typu GPVTG a GPGGA . Jednotlivé údaje vrátane dát sú v správe oddelené čiarkou, pričom na nultej pozícii je umiestnený znak \$ a typ správy. Pre telemetrický systém sú využité iba dva údaje zo správy GPVTG a to geografický kurz v stupňoch, ktorý je lokalizovaný na prvej pozícii a rýchlosť voči zemi v kilometroch za hodinu na siedmej pozícii. Ďalej je zo správy GPGGA využitá druhá a tretia pozícia uchovávajúca informácie o zemepisnej výške, štvrtá a piata pozícia sú informácie o zemepisnej dĺžke. Zemepisná dĺžka aj výška sú vo formáte "ddmm.mmm", čo znamená, že prvé dve číslice sú stupne a za nimi nasledujú minúty. Výška nad hladinou mora v metroch je umiestnená na deviatej pozícii a počet využitých satelitov na pozícii siedmej, taktiež v správe GPGGA . V ďalšej časti textu bude popísaný vývojový diagram zobrazený na Obr. 37.

Na začiatku je v prerušení testovaný stavový register UCSR1A na prípadné chyby príjmu. A k nie je registrom indikovaná žiadna chyba, proces je uvedený do ďalšej činnosti uložením prijatého znaku , ktorý je následne testovaný na preambulu indikujúcu začiatok paketu správy. Ak je indikovaný začiatok, počítadlo prijatých znakov je vynulované a nastaví sa príznak pre povolenie prijímania ďalších znakov. Ďalej je nutné zistiť koniec správy otestovaním prijatého znaku na hodnotu 0x0A. Ak sa táto hodnota objaví znamená

to, že v dočasnom jednorozmernom poli gpsπstring sa nachádza celá prijatá správa, ktorú je možné ďalej dekódovať testovaním znaku na tretej pozícii.

![](_page_61_Figure_0.jpeg)

Obr. 37 Vývojový diagram príjmu a dekódovania NMEA správy

## **12.3.4 Blok4 - Získanie dát z LSM9DS1, výpočet uhlov natočenia Pitch a Yaw**

Táto podkapitola je venovaná nastaveniu parametrov SiP LSM9DS1 a reálnej programovej implementácii získania uhlov natočenia v trojrozmernom priestore.

Akcelerometer je pri štarte mikrokontroléra inicializovaný na rozsah +-4g zapísaním požadovaných hodnôt do kontrolných registrov. Modul LSM9DS1 má implementované tri pracovné módy a to

- akcelerometer aktívne periodicky vystavuje dáta a gyroskop je neaktívny,
- gyroskop aktívne periodicky vystavuje dáta a akcelerometer je neaktívny,
- akcelerometer aj gyroskop vystavujú dáta s rovnakou výstupnou frekvenciou.

Pre získanie polohy lietadla je vhodné využitie tretieho módu, pretože poskytuje časovo synchrónne údaje o uhlovom natočení (gyroskop) a polohovom vektore (akcelerometer). [29]

Katalógový list výrobcu je veľmi neprehľadný a chýbajú v ňom niektoré dôležité údaje, ako napríklad maximálna prúdová zaťažiteľnosť digitálnych vstupno - výstupných brán. Nastavenie digitálnej časti LSM9DS1 je znázornené na Obr. 38.

![](_page_62_Figure_8.jpeg)

Obr. 38 Nastavenie iNEMO modulu LSM9DS1 [29]

Dôležitým nastavením akcelerometrickej časti iNEMO modulu LSM9DS1 je zapnutie digitálnej dolnopriepustnej filtrace nastavením High resolution mode vybraním prvého vstupu multiplexora HR a vybraním nultého vstupu FDS multiplexora zobrazeného na Obr. 38 z predchádzajúcej strany. Pre gyroskop je využitý hornopriepustný filter zvolením prvého vstupu multiplexora OUT SEL. Všetky vyššie uvedené operácie sú vykonávané zapisovaním do 8-bitových pracovných registrov LSM9DS1.

Pre získanie amplitúd akcelerácii a hodnôt uhlovej rýchlosti je potrebné prečítať vždy dvojicu výstupných dátových 8-bitových registrov MSB a LSB, ktoré uchovávajú hodnoty po dobu jednej periódy vo formáte dvojkového doplnku. Po ich prečítaní a spojení na jednu dátovú premennú v programe *(samples)* je možné ďalej tieto dáta spracovávať. Reálna hodnota amplitúdy zrýchlení sa vypočíta ako súčin týchto numerických hodnôt *(samples)* s citlivosťou pre daný rozsah. Pre správnosť výsledku je potrebné konvertovať celočíselné znamienkové dátové typy *(samples)* na reálne čísla s plávajúcou desatinnou čiarkou. Nasledujúca tabuľka zhŕňa nastavené parametre akcelerometra a gyroskopu.

![](_page_63_Picture_135.jpeg)

![](_page_63_Picture_136.jpeg)

Pre jednoduchšiu priestorovú orientáciu v priestore je uvedený nasledujúci obrázok, ktorý zobrazuje umiestnenie LSM9DS1 na hornej strane riadiacej jednotky. Riadiaca jednotka je umiestnená v trupe lietadla pootočená o 90° okolo osi *z* v kladnom smere oproti teoretickým návrhom v kapitole 7. Z toho vyplýva prehodenie osí *x* a *y.*  Od tejto chvíle je myslené náklonom lietadla okolo osi *x* pitch *(6)* a náklonom okolo osi *y* roll  $(\Phi)$ .

![](_page_63_Figure_5.jpeg)

Obr. 39 Umiestnenie modulu LSM9DS1 na DPS riadiacej jednotky

Z orientácie na Obr.39 platia nasledujúce dva trigoniometické vzťahy pre výpočet uhlov natočenia

$$
\theta = \alpha \tan \left( \frac{-G_{py}}{\sqrt{G_{px}^2 + G_{pz}^2}} \right) \times \frac{180}{\pi} [\text{°}], \tag{33}
$$

$$
\Phi = \frac{G_{px}}{G_{pz}} \times \frac{180}{\pi} [^{\circ}],\tag{34}
$$

kde *Gpx, Gpy* a *Gpz* sú amplitúdy zrýchlení získané z akcelerometra.

Reálnu implementáciu zobrazuje nasledujúci úryvok kódu z bloku č. 4. //Compute tilt angle from Accelerometer myAccel.Roll=atan2(myAccel.real\_val[0],myAccel.real\_val[2])\*(180/M PI); myAccel.Pitch=oton2(-myAccel.real\_val[1],*sqrt(pow(*   $myAccel.readval[0], 2)+pow(myAccel.readval[2],2))$ \* (180/ M $PI$  );

Ďalej integrácie uhlových rýchlostí pre získanie natočenia.

```
//Integrate gyroscope angular velocity
myGyro.Roll += ((myGyro.samples[1])*GYRO Sens)*TIMER 3 tick;
myGyro.Pitch += ((myGyro.samples[0])*GYR0_Sens)*TIMER_3_tickj
```
Implementácia komplementárneho filtra.

```
//Complementary filtration
myData.data.myImu.Roll = myAccel.Roll+myGyro.Roll;
myData.data.mylmu.Pitch = myAccel .Pitch+myGyro.Pitchj
```
Obr. 40 znázorňuje náhradný obvod jednotky IMU pre analýzu frekvenčnej charakteristiky. Na nasledujúcej strane sú simulačné výstupy PSPICE zobrazujúce frekvenčnú charakteristiku IMU v dvoch rôznych konfiguráciách. Medzné frekvencie akcelerometra a gyroskopu boli zvolené aby ich hodnota ležala čo najbližšie s čo najmenším prekrytím. Priveľké prekrytie by spôsobovalo zvýšenú citlivosť zobrazenú na Obr. 41, tzn. IMU by v pásme prekrytia vykazoval zkreslené zosilnené hodnoty natočení. Na Obr. 40 je takmer ideálne nastavenie komplementárneho filtra so zmenšenou citlivosťou v okolí frekvencie pre ktorú platí rovnaké potlačenie dolnopriepustného tak aj pre hornopriepustného filtera.

![](_page_65_Figure_0.jpeg)

Obr. 40 Náhradný model akcelerometra a gyroskopu

![](_page_65_Figure_2.jpeg)

Obr. 41 AC analýza komplementárneho filtra pre medznú frekvenciu dolnopriepustného filtra akcelerometra 1,19 Hz a 1 Hz pre hornopriepustný filter gyroskopu

![](_page_66_Figure_0.jpeg)

Obr. 42 AC analýza komplementárneho filtra pre medznú frekvenciu dolnopriepustného filtra akcelerometra 1,19 Hz a 2 Hz pre hornopriepustný filter gyroskopu

#### **12.3.5 Blok3 - Prevod GPS znakového reťazca na reálne čísla**

Po prijatí obidvoch správ je v cykle prevedená separácia jednotlivých údajov do dvojrozmerného pola znakov gps\_realVal0 pre správu GPVTG a pre GPGGA gps\_realVall. Jednotlivé údaje sú následne prevedené funkciami atof (prevod pola znakov na reálne 4-bajtové číslo s plávajúcou desatinnou čiarkou) a atoi (prevod pola znakov na celé znamienkové 2-bajtové číslo).

![](_page_67_Figure_0.jpeg)

![](_page_67_Figure_1.jpeg)

Princíp separácie je založený na prehľadávaní dátového pola znakov gps\_cmd0 v cykle. A k je v poli gps\_cmdO detekovaná čiarka, pozícia zapisovania do dvojrozmerného pola gps\_realValO sa posunie o jeden index. Rovnakým spôsobom je prevedená separácia dát v druhej správe GPGGA.

![](_page_67_Figure_3.jpeg)

gps\_realValO [k] [j]

Obr. 44 Princíp separácie dát zo správy

# **13 POPIS APLIKÁCIE TELEMETRY SYSTEM FOR RC AEROPLANE WITH NAVIGATION**

Aplikácia pre zobrazovanie telemetrických údajov a ich ukladanie do databázy Microsoft SOL bola realizovaná vo vývojovom štúdiu MS VisualStudio 2015 v jazyku C#. Aplikácia je typu Windows Presentation Foundation Application a je zložená z dialógových okien:

- MainWindow hlavné okno pre zobrazovanie letových údajov v reálnom čase a navigáciu,
- PortSet nastavenie sériového komunikačného portu,
- Airplane vytvorenie záznamu lietadla do databázy SQL so základnými parametrami ako sú hmotnosť, dĺžka, šírka, motor a ďalšie,
- ShowRecords grafické zobrazenie záznamov.

Ďalej aplikácia využíva pre zobrazenie 3D modelu lietadla nadstavbu HelixToolkit3D framework a LiveCharts pre vykreslenie grafov v okne ShowRecords. Tieto nadstavby sú voľne stiahnuteľné pomocou Nuget manažéra vo VS2015. Aplikácia využíva niekoľko procesov, ktoré bežia paralelne v samostatných vláknach procesora, ako sú napríklad príjem dát sériového kanálu a časovače, zobrazovanie a ukladanie dát do pamäťových štruktúr a výpočet spotrebovanej kapacity batérie.

# **13.1 Popis hlavného zobrazovacieho okna MainWindow**

Postup pilota pre nastavenie aplikácie po jej zapnutí je nasledovný:

- Po zapnutí aplikácie si pilot nastaví, s akým sériovým portom bude komunikovať pomocou dialógového okna MAIN -> Connect -> PortSet.
- Ďalej si vyberie, s akým lietadlom bude lietať v záložke MAIN  $\rightarrow$  Select airplane.
- V menu SETTINGS je možné vybrať si ľubovoľný 3D model lietadla typu .obj alebo .3DS kliknutím na položku Load 3Dmodel.
- V záložke SETTINGS  $\rightarrow$  ALARM je uložené nastavenie kritických hodnôt batérie a prúdu, ktoré aktivujú zvukový alarm.

![](_page_69_Figure_0.jpeg)

![](_page_69_Figure_1.jpeg)

 $\overline{19}$ 

![](_page_70_Picture_173.jpeg)

Obr. 46 Prehľad nastavení v interaktívnom menu

# **13.2 Popis dialógového okna PortSet**

PortSet je dialógové okno, určené pre nastavenie komunikačných parametrov sériového portu. Pilot má k dispozícii výber z fyzicky existujúcich komunikačných portov. Stlačením tlačidla OK sú nastavené parametre odovzdané hlavnému dialógovému oknu MainWindow, ktoré nastaví sériový port. Po otvorení okna sú importované dostupné názvy sériových portov a po zatvorení okna sú nastavené parametre exportované do hlavnej inštancie MainWindow.

![](_page_70_Picture_174.jpeg)

Obr. 47 Dialógové okno PortSet

# **13.3 Popis okna ShowRecords**

Dialógové okno ShowRecords zobrazuje najdôležitejšie letové parametre z databázy vo forme grafických priebehov v čase.

![](_page_71_Figure_0.jpeg)

Obr. 48 Dialógové okno ShowRecords
## **13.4 Popis jednosmerného komunikačného protokolu**

Správa má pevnú dĺžku, ktorej začiatok a koniec je ohraničený znakom OxCO. Zoradenie dát v správe zobrazuje Obr. 49

| Float<br>4B | 0xC0       |  | altitude   | latitude M |                                                                     | latitude L | longitude M |      | longitude L |          | gnd speed      |            | course T  |  |
|-------------|------------|--|------------|------------|---------------------------------------------------------------------|------------|-------------|------|-------------|----------|----------------|------------|-----------|--|
|             | ulnt<br>2B |  | satellites | pitch      |                                                                     | vaw        |             | roll |             | int temp |                | motor temp |           |  |
|             |            |  |            |            | adc sample $[0]$ adc sample $[1]$ adc sample $[2]$ adc sample $[3]$ |            |             |      |             |          | adc_sample [4] |            | motor PRM |  |
|             |            |  | crc16      | 0xC0       |                                                                     |            |             |      |             |          |                |            |           |  |

Obr. 49 Zoradenie dát v správe

Príjem dát začína ich nasúvaním do jednorozmerného poľa ak sa v dátovom registri sériovej linky objaví znak OxCO. Dáta sú validné ak je na poslednom indexe v poli znak OxCO a zároveň musí byť prijatý kontrolný súčet rovnaký ako vypočítaný.

## **13.5 Analýza chybovosti prenosu dát**

V systéme je implementovaný jednoduchý analyzátor chybovosti prenosu dát, ktorý je založený na princípe podielu invalidných k všetkým prijatým správam ako

$$
Err = \frac{N_{inv}}{N_{all}} \times 10\tag{35}
$$

kde *Err* chybovosť vyjadrená ako počet chybných správ z 10-tich celkovo prijatých správ, *Ninvje* počet chybných prijatých správ, *N<sup>a</sup> ii* je počet všetkých správ.

V programovom kóde [MainWindow.xaml.es j](http://MainWindow.xaml.es)e *Ninv* implementovaná ako premenná, ktorej hodnota sa inkrementuje vždy ak je správa chybná, tzn. ak sa nerovnajú hodnoty kontrolných súčtov. *N<sup>a</sup> ii* je zadeklarovaná ako celočíselná premenná uchovávajúca hodnotu o celkovom počte prijatých správ.

## **13.6 Implementované výpočty**

V tejto kapitole sú uvedené dôležité časti výpočtov, ktoré sú implementované do programového vybavenia prijímacej stanice.

## **13.6.1 Prevod hodnôt ADC na napätie**

Prevedenie vzoriek ADC na napätie zabezpečuje nasledujúca funkcia getVoltage z programového kódu, kde sample je prijatá hodnota ADC z vysielacieho telemetrického systému, V ref je referenčné napätie ADC a resolution je jeho rozlíšenie.

```
public double getVoltage(UInt16 sample, double V ref, UInt16 resolution)
{ 
       UIntl6 point s = (UIntl6)Math.Pow(2, resolution) ; 
       r(\lambda) is the sum \lambda\mathcal{F}
```
### **13.6.2 Kalibrácia senzorov a nastavenie geografickej pozície pilota**

Kalibrácia senzoru prúdu a absolútnej rýchlosti prebehne po stlačení tlačidla ŠTART, kedy sa lietadlo musí nachádzať v pokojovej polohe s vypnutým motorom. Prvé prijaté hodnoty vzoriek z ADC sú prevedené na napätia a zapísané do štruktúr ako nulové hodnoty, ktoré sa odčítavajú od ďalších prijatých hodnôt napätí.

### **13.6.3 Výpočet absolútnej rýchlosti**

Výpočet absolútnej rýchlosti je implementovaný v prijímacej stanici s využitím funkcie getVoltage pre prevod prijatých vzoriek ADC na elektrické napätie, pričom je vychádzané z teoretických predpokladov uvedených v kapitole 7.5.

Pre prevod výstupného napätia zo senzoru MXP5004GP popísaného v kapitole 9.6 na diferenčný tlak platí prevodná funkcia pre *Us =* 5 V

$$
U_{OUT} = U_S \times (0.2 \times \Delta P + 0.2),\tag{36}
$$

$$
\Delta P = U_{OUT} - 1,\tag{37}
$$

kde  $U_{out}$  je výstupné napätie senzoru získané z funkcie getVoltage,  $U_s$ je napájacie a  $\Delta P$ je diferenčný tlak. [34] Po získaní AP je možné rovnicu č.7 v kapitole 7.5 pre výpočet absolútnej vzdušnej rýchlosti implementovat' do programového kódu ako

```
myGeographic.abs_speed = 
Math.Sqrt((2*((getVoltage(myMessStruct.Uin16t_val[ABSS], 5, 10)-1) -
(myGeographic.abss_offset-1))) / AIR_DENSITY);
```
kde AIR\_DENSITY je predpokladaná hustota vzduchu v kg/m<sup>3</sup> a ABSS je pozícia vzorku ADC v poli myMessStruct.Uin16t val pre výstupné napätie  $U_{out}$ .

### **13.6.4 Výpočet aktuálneho prúdového odberu**

Teoretickej podstate výpočtu prúdu bola venovaná kapitola 9.3 z čoho vyplýva, že pre citlivosť 60 mV/l A je možné previesť výpočet výstupného napätia zo senzoru na prúd v programovom kóde ako

myElectric.current = (getVoltage(myMessStruct.Uin16t val[CURRENT],5, 10) myElectric.curr\_offset) / 0.06;

kde CURRENT je pozícia vzorku ADC pre prúd v poli myMessStruct.Uin16t val určenej pre prijatú správu, myElectric je trieda uchovávajúca aktuálne a kalibračné hodnoty prúdu.

### **13.6.5 Výpočet spotrebovanej kapacity batérie**

Pre výpočet celkovej spotrebovanej kapacity batérie je potrebné poznať hodnotu odoberaného prúdu za jednu vzorkovaciu periódu. Matematickým vyjadrením ide o integráciu prúdu za jednotku času. Pre zvýšenie presnosti bol v systéme implementovaný lichoběžníkový diskrétny integrál, ktorý interpoluje priebeh prúdu za jednu periódu úsečkou, pre ktorý platí

$$
Q = \int_0^T I = \frac{\sum_0^n I_{p(n)}}{t},\tag{38}
$$

$$
I_{P(n)} = S_{rect} + S_{triang}.
$$
\n(39)

kde I<sub>p(n)</sub> je hodnota pretečeného za jednu vzorkovaciu periódu, S<sub>rect</sub>, S<sub>triang</sub> sú obsahy štvorca a trojuholníka na Obr. 50.

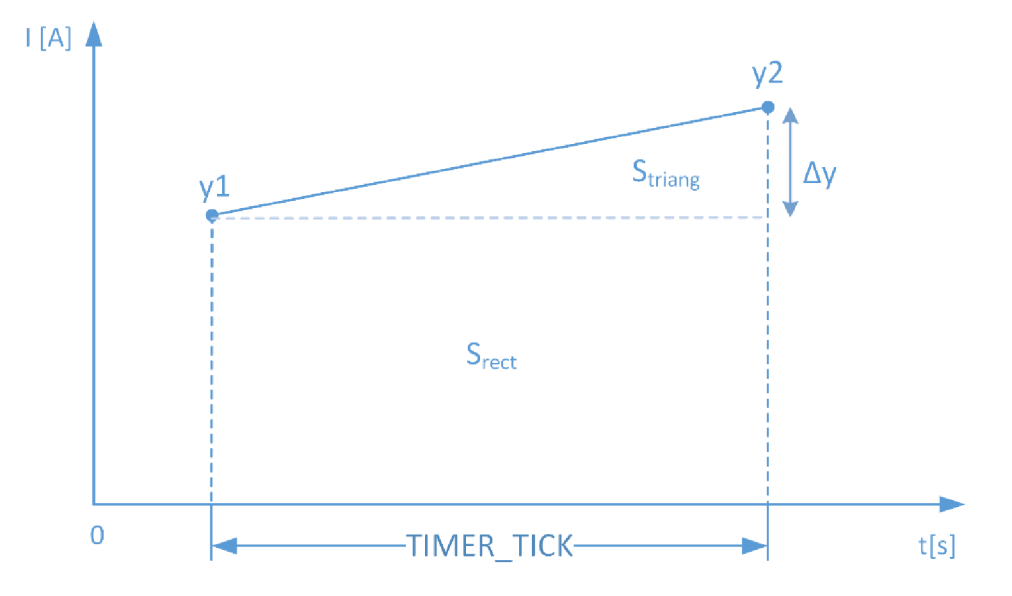

Obr. 50 Interpolovaný priebeh prúdu za jednu periódu TIMER\_TICK

Plocha *Srect* sa vypočíta ako

$$
S_{rect} = TIMER\_TICK \times y_{min}, \tag{40}
$$

kde  $y_{min}$ je menšia hodnota z pomedzi y1, y2.

Plocha 5 *triang* sa vypočíta ako

$$
S_{triang} = TIMER\_TICK \times |\Delta y|, \tag{41}
$$

kde  $\Delta$ |y| je rozdiel y1 - y2 v absolútnej hodnote.

### **13.6.6 Výpočet interného odporu Li-Pol článkov batérie**

Výpočet vychádza z Obr. 3 v kapitole 4.1 pre ktorý platí

$$
R = \frac{\Delta U}{\Delta I} = \frac{|U_n - U_{n-1}|}{|I_n - I_{n-1}|} \tag{42}
$$

kde *U<sub>n</sub>* a *I<sub>n</sub>* je aktuálna hodnota napätia a prúdu a *U*<sub>n-1</sub>, *I*<sub>n-1</sub> je hodnota napätia a prúdu z predchádzajúcej vzorkovacej periódy. Výpočet je implementovaný na riadkoch programového kódu č. 464 až 478 v [MainWindow.xaml.es.](http://MainWindow.xaml.es)

### **13.6.7 Princíp geografickej navigácie**

Poloha lietadla je zobrazená ako bodka na navigačnej ploche, ktorej rozmery si určí pilot napísaním metrických hodnôt do textového rámčeka umiestneného v pravom dolnom okraji mapy. Poloha pilota je v strede tejto plochy. Princíp vykresľovania polohy je zobrazený na Obr. 51. Dvojrozmerná navigačná plocha má šírku *x<sup>w</sup>* a výšku *y<sup>w</sup>* v metroch.

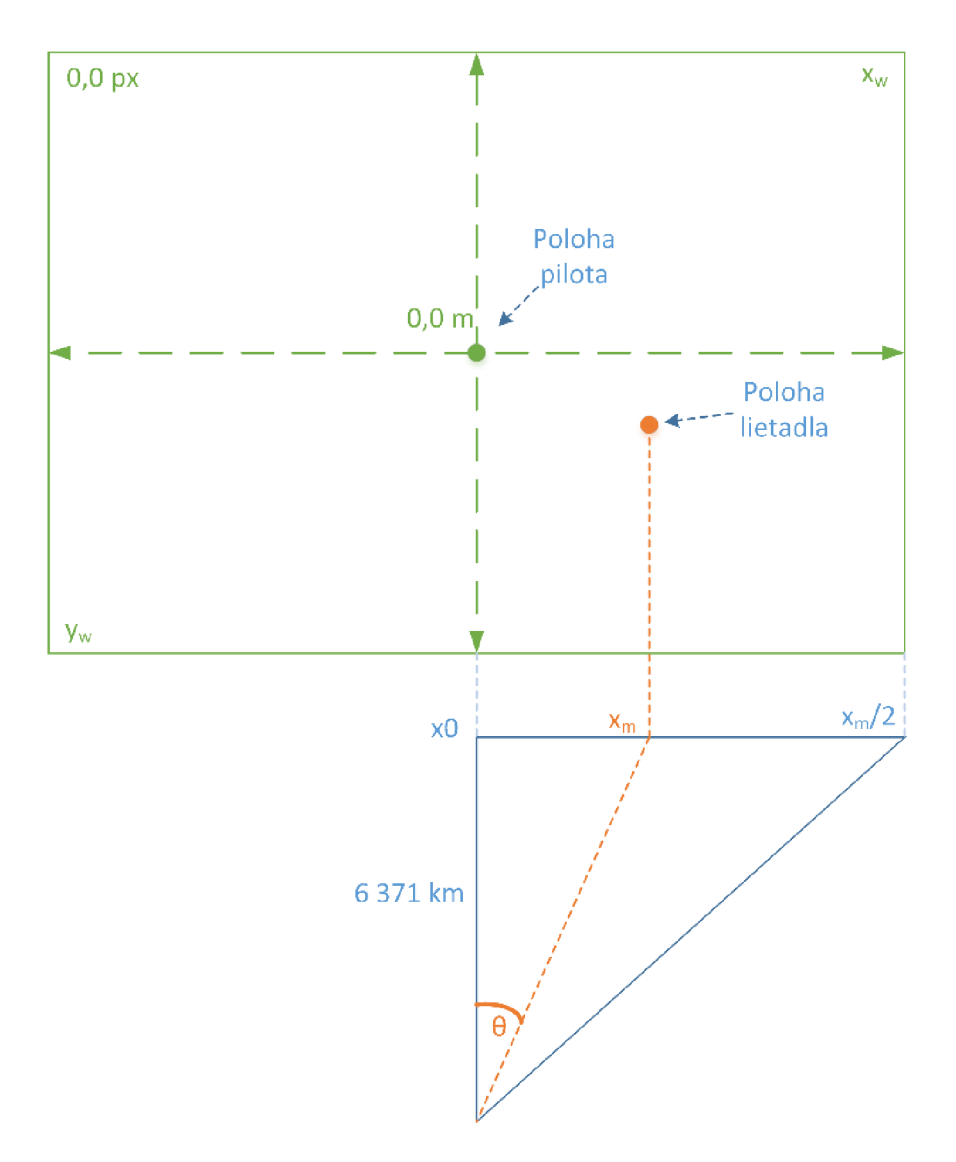

Obr. 51 Navigačná plocha

Pri stlačení tlačidla ŠTART je prijatá zemepisná šírka, dĺžka a nadmorská výška uložená ako poloha pilota na zemi.

Za predpokladu statického postavenia pilota na zemi je ďalej možné vypočítať vzdialenosť od pilota v osi *x* ako

$$
x_m = \tan\left(\theta \frac{\pi}{180}\right) \times 6371000,\tag{43}
$$

kde *6* je rozdiel zemepisnej šírky pilota a lietadla v stupňoch.

Následne je potrebné previesť metrické jednotky na počet pixelov obrazovky.

Pre rozlíšenie v ose *x* platí

$$
Res_x = \frac{x_m}{x_p},\tag{44}
$$

potom je poloha na navigačnej ploche v pixeloch vypočítaná ako

$$
p_x = x_m \times Res_x + x_{m/2},\tag{45}
$$

kde *Xm* je aktuálna vzdialenosť od pilota v ose *x axm/2* je polovičná šírka zobrazovacej plochy na Obr. 51.

Vzdialenosť lietadla od pilota sa v trojrozmernom priestore vypočíta podľa Pythagorovej vety

$$
d_a = \sqrt{x^2 + h^2},\tag{46}
$$

kde *da* je vypočítaná vzdialenosť od pilota v trojrozmernom priestore, *x* je vzdialenosť na povrchu zeme získaná z balíku knižníc .NET FRAMEWORK 4.5.1, a h je výška získaná odpočítaním nadmorskej výšky lietadla s nadmorskou výškou pilota.

Reálna implementácia sa nachádza na riadkoch č. 421 až 430 v programovom kóde [MainWindow.xaml.es.](http://MainWindow.xaml.es)

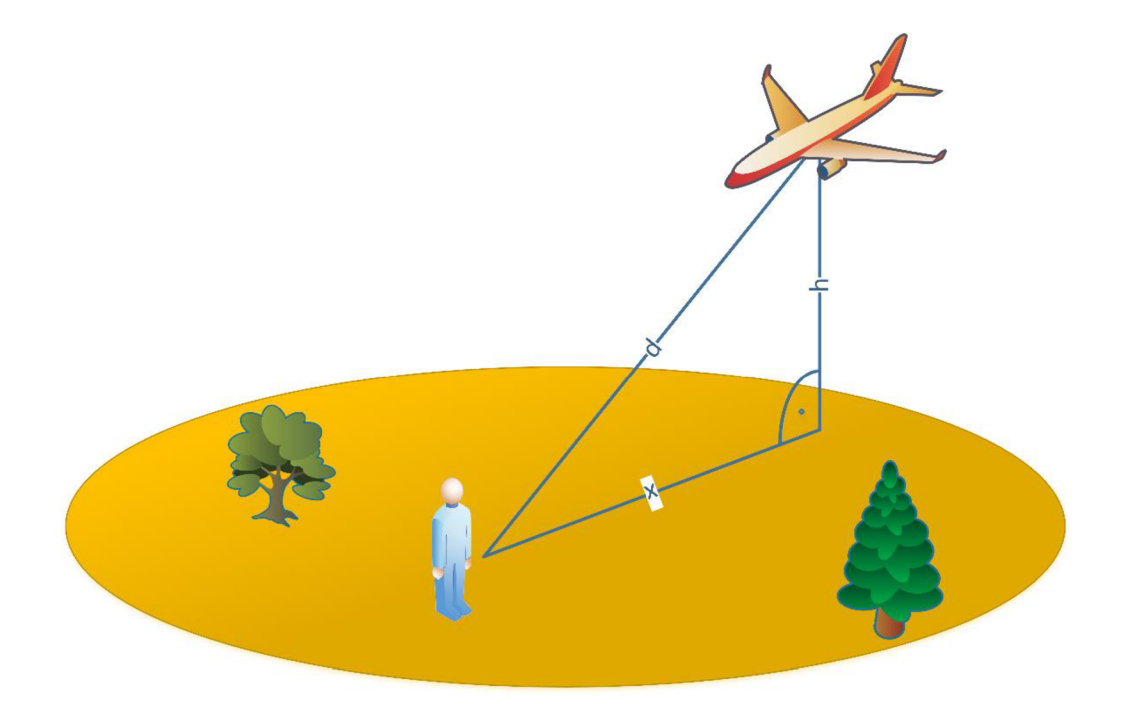

Obr. 52 Grafické znázornenie výpočtu vzdialenosti v rovnici č. 46

# **ZÁVER**

Cieľom tejto práce bolo navrhnúť a skonštruovať telemetrický systém s navigáciou pre RC lietadlo. Prvá časť práce bola venovaná skúmaniu spôsobov pre získanie potrebných fyzikálnych a elektrických veličín.

Pri navrhovaní možných riešení bol kladený dôraz na ich univerzálnosť pre prípad zmeny v samotnom systéme. Nielen z dôvodu funkčnosti, ale i z dôvodu univerzálnosti je celý systém rozložený hierarchicky a modulárne: na časť prijímacej stanice a časť vysielacieho telemetrického systému, ktorý sa ďalej člení na riadiacu jednotku a fyzicky pripojiteľné senzorické moduly.

Pri návrhu riadiacej jednotky, ktorá je vysielacou časťou telemetrického systému boli kladené požiadavky na jej nízku hmotnosť, univerzálnosť, kompaktnosť. Jednotlivé senzorické moduly boli navrhnuté podľa teoretických predpokladov ich fungovania s prihliadnutím na trhovú dostupnosť jednotlivých komponentov.

Systém bol otestovaný v malom RC lietadle a je plne funkčný, okrem merania teploty motora pomocou bezkontaktného infračerveného senzoru. Zistený maximálny dosah na voľnom priestranstve bol približne 800 metrov, od tejto vzdialenosti sa zvyšovala chybovosť prijímaných správ natoľko, že efektívna prenosová rýchlosť klesala na polovicu. Pre presnú lokalizáciu bolo nevyhnutné prijímať signál z minimálne siedmich satelitov, menší počet spôsoboval veľké nepresnosti v údajoch o nadmorskej výške, ktoré sa pohybovali v rozpätí +-100 m, čo je pre navigáciu v malom priestore neprijateľné. Otáčkomer fungoval bezchybne za každých svetelných podmienok. Celý telemetrický systém aj so senzorickými modulmi vrátane kabeláže má hmotnosť 109 gramov a priemernú spotrebu elektrickej energie iba 170 mA.

Reálne boli vyrobené sú dve kópie riadiacej jednotky. Zapájkovanie súčiastok na prvej testovacej riadiacej jednotke bolo realizované nanesením olovnatej pasty cez kovovú šablónu a následným pretavením v trojzónovej peci. Najväčším problémom pri výrobe bolo osadenie čipu LSM9DS1 , ktorý je v puzdre LGA-24 L o veľkosti 3x5 mm. Prvý pokus pretavenia dopadol neúspešne skratovaním jednotlivých terminálov, preto bolo nevyhnutné čip odspájkovať bodovou teplovzdušnou stanicou. Kvalitné zapájkovanie čipu na DPS bolo dosiahnuté nanesením rovnomerného množstva pasty na čip aj DPS. Pastu bolo nevyhnutné pretaviť ešte pred osadením, aby nedošlo k skratovaniu terminálov. Druhá kópia DPS riadiacej jednotky je zapájkovaná bezolovnatou pastou SnAgCu, okrem čipu LSM9DS1, ktorý bol ručne osadzovaný a pretavený teplovzdušnou stanicou. Osadenie čipu a ďalších rôznych komponentov prebehlo v domácich podmienkach a splňuje najvyššie štandardy.

Do prijímacej stanice bol implementovaný navigačno-pozičný systém, zobrazujúci na displeji aktuálnu polohu lietadla na mape a orientáciu v trojrozmernom priestore. Aplikáciu pre zobrazovanie, navigáciu a ukladanie dát do databázy je stále možné vylepšovať a rozvíjať. Systém je unikátny množstvom získaných dát a ich zobrazovaním v reálnom čase o frekvencii až 8 Hz . Ciele práce boli splnené až na meranie teploty motora, ktorú je potrebné programovo doladiť. V budúcnosti bude systém ďalej rozvíjaný a vylepšovaný.

# **LITERATÚRA**

- [I] Lithium-polymerový akumulátor. In: *Wikipedia: the free encyclopedia* [online]. San Francisco (CA): Wikimedia Foundation, 2001-2016 [cit. 2016-12-03]. Dostupné z: https://cs.wikipedia.org/wiki/Lithium-polymerový akumulátor
- [2] Understanding RC LiPo Batteries. In: *Rchelicopterfun* [online]. USA: John Salt, c2008- 2016 [cit. 2016-12-12]. Dostupné z: [http://www.rchelicopterfun.com/rc-lipo](http://www.rchelicopterfun.com/rc-lipo-)batteries.html
- [3] FOX G2 LC 2200mAh. In: *Pelikán Daniel* [online]. Pardubice: PelikanDaniel, 2016 [cit. 2016-12-12]. Dostupné z: [http://www.pelikandaniel.com/products/3EB4010/b\\_0.jpg](http://www.pelikandaniel.com/products/3EB4010/b_0.jpg)
- [4] Hall efect. In: *Wikipedia: the free encyclopedia* [online]. San Francisco (CA): Wikimedia Foundation, 2001-2016 [cit. 2016-12-12]. Dostupné z: [https://en.wikipedia.org/wiki/Hall\\_effect](https://en.wikipedia.org/wiki/Hall_effect)
- [5] Product information: Allegro Hall-Effect Sensor ICs. In: *Allegro MicroSy'stems: Allegro Hall-Effect Sensor ICs* [online]. 115 Northeast Cutoff Worcester, Massachusetts 01615- 0036 U.S.A: Allegro MicroSystems, LLC, c2009-2013 [cit. 2016-12-12]. Dostupné z: <http://www.allegromicro.com/en/Design-Center/Technical-Documents/Hall-Effect->Sensor-IC-Publications/Allegro-Hall-Effect-Sensor-ICs.aspx
- [6] Hall effect. In: *Wikipedia: the free encyclopedia* [online]. San Francisco (CA): Wikimedia Foundation, 2001-2016 [cit. 2016-12-12]. Dostupné z: https://upload.wikimedia.org/wikipedia/en/1/19/Hall\_Effect\_Measurement\_Setup\_for\_E lectrons.png
- [7] Globálny lokalizačný systém. In: *Wikipedia: the free encyclopedia* [online]. San Francisco (CA): Wikimedia Foundation, 2001-2016 [cit. 2016-12-12]. Dostupné z: https://sk.wikipedia.org/wiki/Globálny\_lokalizačný\_systém
- [8] GPS Educational Poster. *Official U.S. Government information about the Global Positioning System (GPS)* [online]. U.S.A: US Government, 2016 [cit. 2016-12-12]. Dostupné z: <http://www.gps.gov/multimedia/poster/poster-web.pdf>
- [9] 13. Elektronická navigace od lodní přes leteckou po GPS principy, vlastnosti, technické prostředky. UREL ústav rádioelektroniky: Specializovaný kurs U3V [online]. Ústav radioelektroniky FEKT VUT v Brně: Jiří Šebesta, 2016 [cit. 2016-12-12]. Dostupné z: [http://www.urel.feec.vutbr.cz/~sebestaj/U3V/U3V\\_T13.pdf](http://www.urel.feec.vutbr.cz/~sebestaj/U3V/U3V_T13.pdf)
- [10] Human Motion Detector: VLSI Category Participant Guidance. *Electronics Design Contest* [online]. Indonesia: IQBAL, 2016 [cit. 2016-12-12]. Dostupné z: [http://ieee](http://ieee-)edc.stei.itb.ac.id/vlsi
- [II] Aircraft Rotations: Body Axes. *NATIONAL AERONAUTICS AND SPACE ADMINISTRATION* [online]. Cleveland: Nancy Hall, 2015 [cit. 2016-12-11]. Dostupné z: <https://www.grc.nasa.gov/www/k-12/airplane/rotations.html>
- [12] Aircraft rotation: Body Axes. *National Aeronautics and Space admininstration* [online]. Glenn Research Center: NASA, 2015 [cit. 2016-12-12]. Dostupné z: https ://www. grc. nasa. gov/www/k-12/airplane/Images/rotations. gif
- [13] Coriolisova sila. In: *Wikipedia: the free encyclopedia* [online]. San Francisco (CA): Wikimedia Foundation, 2001 [cit. 2016-12-11]. Dostupné z:

[https://sk.wikipedia.org/wiki/Coriolisova\\_sila](https://sk.wikipedia.org/wiki/Coriolisova_sila)

- [14] New iMEMS® AngularRate-Sensing Gyroscope. *Analog Devices: Analog Dialogue*  [online]. Norwood, Massachusetts, United States: John Geen and David Krakauer, 2003 [cit. 2016-12-12]. Dostupne z: [http://www.analog.com/media/en/analog](http://www.analog.com/media/en/analog-)dialogue/volume-37/number-l/articles/imems-angular-rate-sensing-gyroscope.pdf
- [15] MOTION SENSING IN THE IPHONE 4: MEMS GYROSCOPE. In: *MEMS Journal*  [online]. California: St.J. Dixon-Warren, 2011 [cit. 2016-12-12]. Dostupné z: <http://memsjournal.typepad.eom/.a/6a00d8345225f869e20148c7d54d63970c-pi>
- [16] Accelerometer structure. *DEWESoft* [online]. Ljubljana: DEWESOft, 2016 [cit. 2016-12- 12]. Dostupné z: http://www.dewesoft.com/assets/img/pro/uploads/pro\_training\_accelerometer\_structure l.svg
- [17] Everything about STMicroelectronics 3-axis digital MEMS gyroscopes. *STMicroelectronics* [online]. Geneva: STMicroelectronics, 2011 [cit. 2016-12-12]. Dostupné z: [http://www.st.eom/content/ccc/resource/technical/document/technical\\_article/59/f5/la/0](http://www.st.eom/content/ccc/resource/technical/document/technical_article/59/f5/la/0)  6/82/b5/4c/57/DM00034730.pdf/files/DM00034730.pdf/jcr:content/translations/en.DM0 0034730.pdf
- [18] Tilt Sensing Using a Three-Axis Accelerometer. *NXP* [online]. Eindhoven: Mark Pedley, c2012-2013 [cit. 2016-12-12]. Dostupne z: <http://www.nxp.com/assets/documents/data/en/application-notes/AN3461.pdf>
- [19] Pitot-Static(Prandtl) Tube. *NATIONAL AERONAUTICS AND SPACE ADMINISTRATION* [online]. Cleveland: Nancy Hall, 2015 [cit. 2016-12-03]. Dostupne z: https ://www. grc. nasa. gov/www/k-12/airplane/pitot. html
- [20] Pitotova trubica. In: *Wikipedia: the free encyclopedia* [online]. San Francisco (CA): Wikimedia Foundation, 2001-2016 [cit. 2016-12-12]. Dostupné z: [https://sk.wikipedia.org/wiki/Pitotova\\_trubica](https://sk.wikipedia.org/wiki/Pitotova_trubica)
- [21] HTS-SS Advanced Telemetry System. *HITEC RCD USA* [online]. Poway, 2016 [cit. 2016-12-12]. Dostupne z: [http://hitecrcd.com/products/aircraft-radios-receivers-and](http://hitecrcd.com/products/aircraft-radios-receivers-and-)accessories/telemetry-systems-components/hts-ss-advanced-telemetry-system
- [22] Graupner: Telemetry. *Graupner* [online]. 2016 [cit. 2016-12-12]. Dostupne z: [https://www.graupner.com/RC-E](https://www.graupner.com/RC)lectronics/Telemetry/?p=l
- [23] Futaba: Telemetry Sensors. *Futaba* [online]. c2012-2016 [cit. 2016-12-12]. Dostupne z: <http://www.futabarc.com/accessories/futm0850.html>
- [24] JetiModel: Mefici senzory EX. *JetiModel* [online]. Pfibor, 2016 [cit. 2016-12-12]. Dostupné z: http://www.jetimodel.com/cs/katalog/Duplex-2-4-EX/Merici-senzory-EX/
- [25] DC/DC Converters: TSR 0.5 Series, 0.5 A Switching Regulator. *Tracopower* [online]. Baar, 2016 [cit. 2016-12-12]. Dostupné z: http://www.tracopower.com/products/tsr05.pdf
- [26] 8-bit AVR Microcontrollers: ATmega1284P DATASHEET COMPLETE. Atmel *Corporation* [online]. San Jose: Atmel Corporation, 2016 [cit. 2016-12-12]. Dostupné z: [http://www.atmel.com/Images/Atmel-42719-ATmegal284P\\_Datasheet.pdf](http://www.atmel.com/Images/Atmel-42719-ATmegal284P_Datasheet.pdf)
- [27] Benchmarks: A few of libc functions. *Avr-libc: Standard C library for AVR-GCC* [online].

2016 [cit. 2016-12-12]. Dostupné z: [http://nongnu.org/avr-libc/user](http://nongnu.org/avr-libc/user-)manual/benchmarks. html

- [28] LSFOlOx 1/2/8 Channel Bidirectional Multi-Voltage Level Translator for Open-Drain and Push-Pull Application. *Texas Instruments* [online]. Dallas: SDLS966G, 2016 [cit. 2016- 12-13]. Dostupné z: <http://www.ti.com/lit/ds/symlink/lsf0102.pdf>
- [29] INEMOLSM9DS1. *STMicroelectronics* [online]. Geneva: STMicroelectronics, 2016 [cit. 2016-12-12]. Dostupné z: <http://www.st.com/content/ccc/resource/technical/document/datasheet/le/3f/2a/d6/25/eb/> 48/46/DM00103319.pdf/files/DM00103319.pdf/jcr:content/translations/en.DM0010331 9.pdf
- [30] 50 to 200 A Integrated Current Sensor ICs: ACS758. *Allegro MicroSystems* [online]. Saitama: Allegro MicroSystems, LLC, 2016 [cit. 2016-12-12]. Dostupné z: <http://www.allegrornicro.corn/en/Products/Current-Sensor-ICs/Fifty-To-Two-Hundred->Amp-Integrated-Conductor-Sensor-ICs/ACS758.aspx
- [31] GPS: moduly. *Sos* [online]. Košice, 2016 [cit. 2016-12-12]. Dostupné z: https ://www. sos. sk/gps
- [32] Quectel: GNSS Family. *Quectel L86: Compact GNSS Module Integrated with Patch Antenna MT3333 Solution* [online]. Shanghai: Quectel Wireless Solutions, 2014 [cit. 6.5.2017]. Dostupné z: http://www.quectel.com/UploadFile/Product/Quectel\_L86\_GNSS\_Specification\_V1.0.p df
- [33] Long Distance Reflexive Switch: OPB 732. *OpteKing Electronics* [online]. Wallance Drive, 2016 [cit. 2016-12-12]. Dostupné z: <http://optekinc.com/datasheets/opb732.pdf>
- [34] MPxx5004, 0 to 3.92 kPa, Differential and Gauge, Integrated Pressure Sensor. *NXP: Free scale Semiconductor* [online]. 2015 [cit. 2016-12-12]. Dostupné z: <http://www.nxp.com/assets/documents/data/en/data-sheets/MPXV5004G.pdf>
- [35] Melexis: IR thermopile sensor. *Melexis* [online]. 2015 [cit. 2016-12-13]. Dostupné z: <http://www.mouser.eom/ds/2/734/MLX90614-Datasheet-Melexis-953298.pdf>
- [36] *HM-TRP Series lOOmW Transceiver modules VI.O* [online], b.r. [cit. 2016-12-12]. Dostupné z: <http://www.hoperf.com/upload/rf/HM-TRP.pdf>
- [37] L86 GNSS: Protocol Specification. *Docs-europe.electrocomponents* [online]. Shanghai: quectel, 2014 [cit. 2017-06-05]. Dostupné z: [http://docs](http://docs-)[europe.electrocomponents.com/webdocs/147d/0900766b8147dbf6.pdf](http://europe.electrocomponents.com/webdocs/147d/0900766b8147dbf6.pdf)

# **ZOZNAM SYMBOLOV VELIČIN A SKRATIEK**

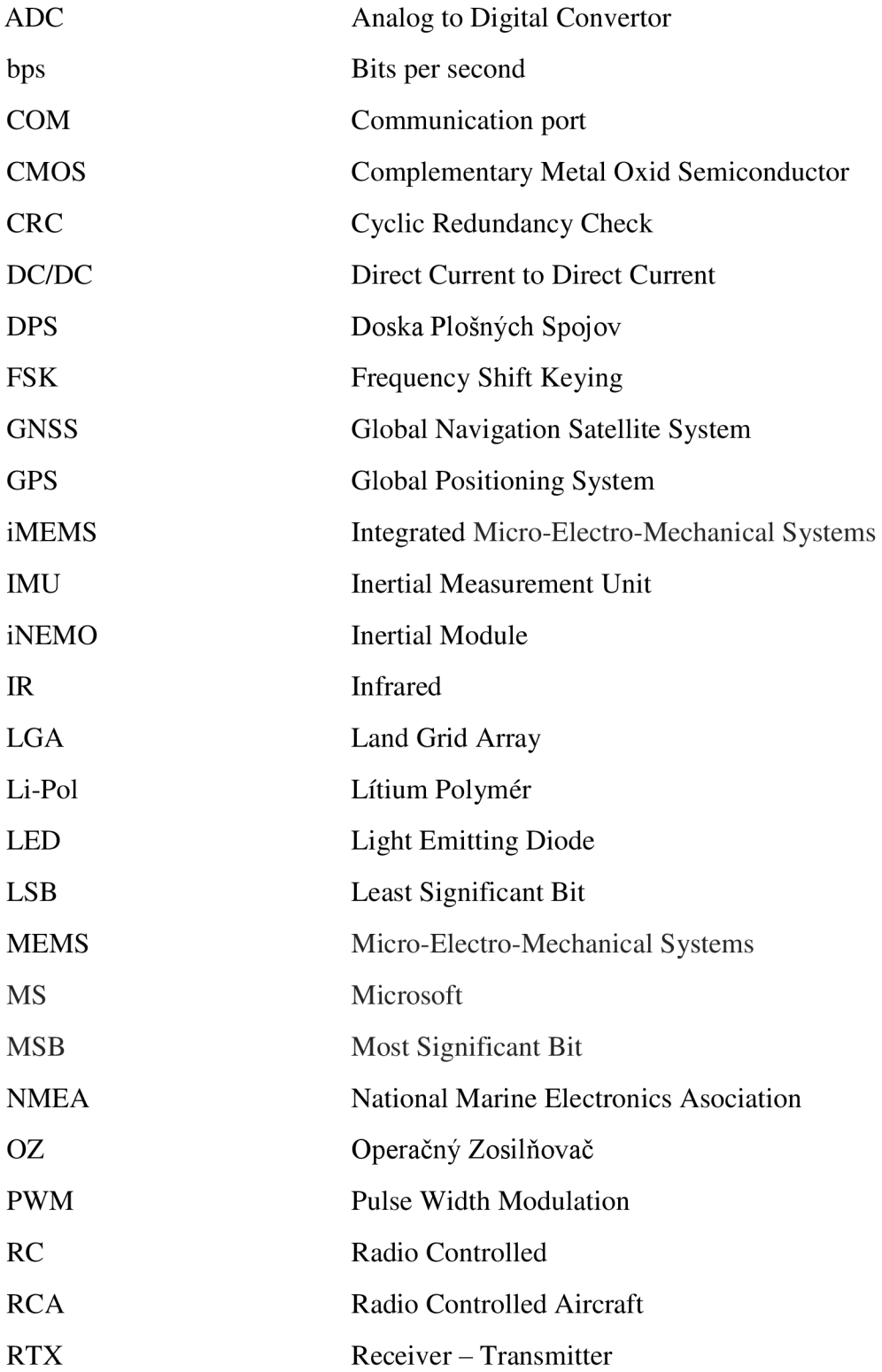

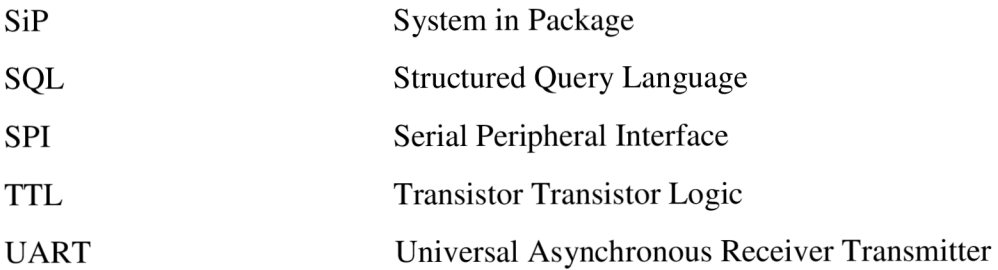

# **ZOZNAM OBRÁZKOV**

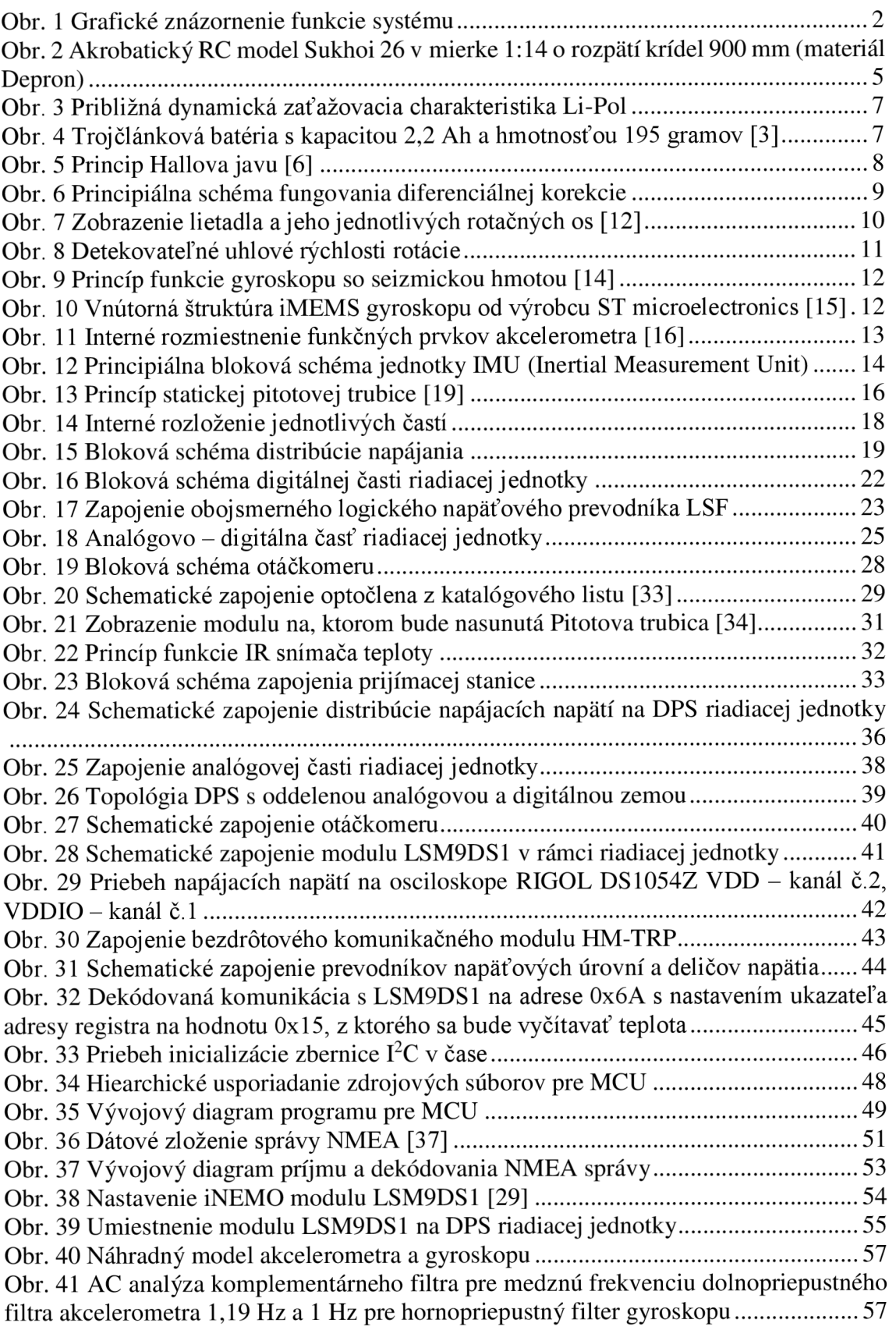

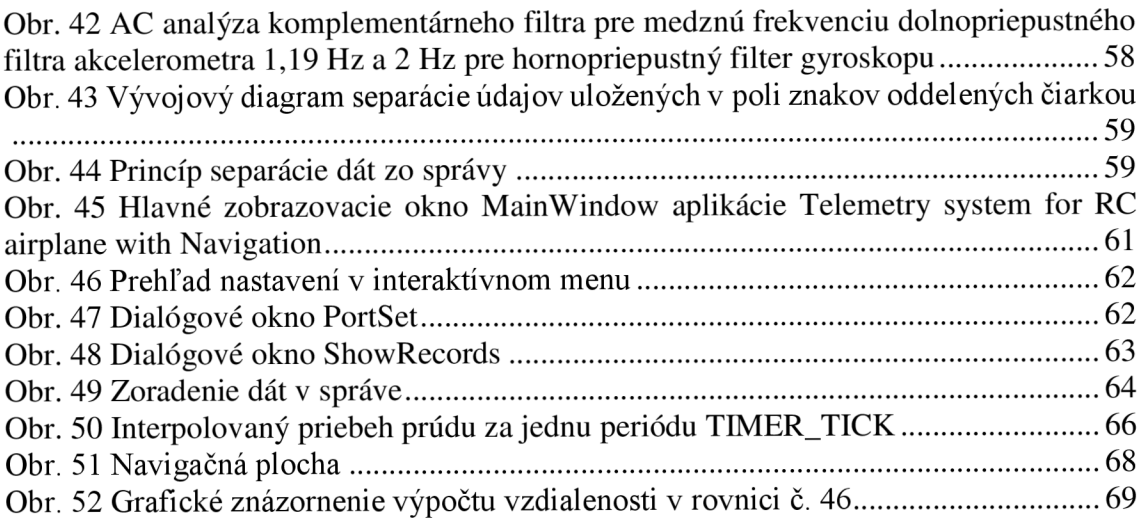

# **ZOZNAM TABULIEK**

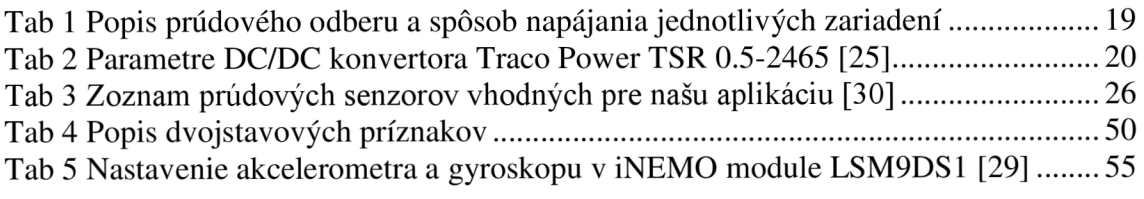

# A NÁVRH TELEMETRICKÉHO SYSTÉMU **V LIETADLE**

#### $A.1$ 3D model DPS riadiacej jednotky

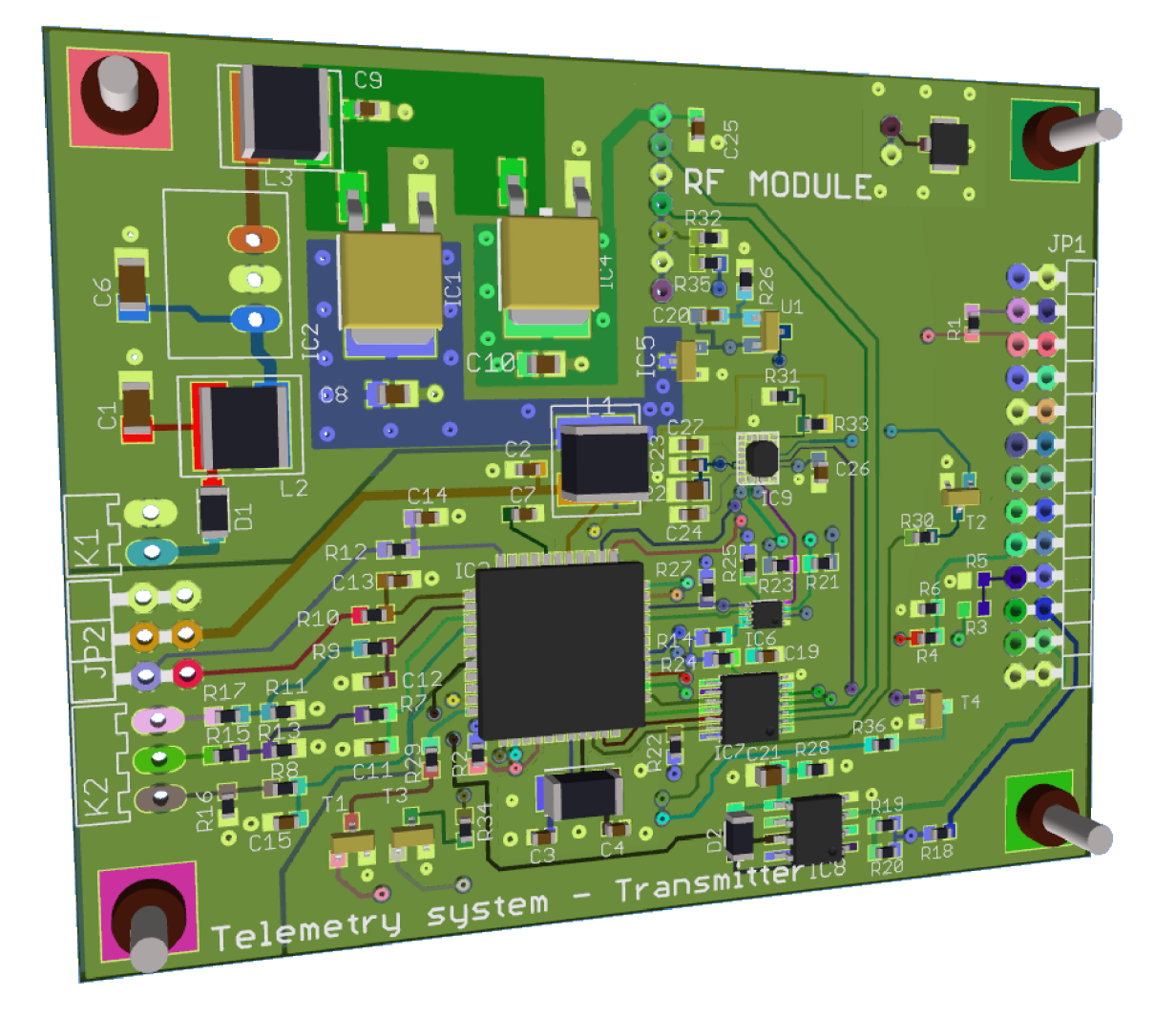

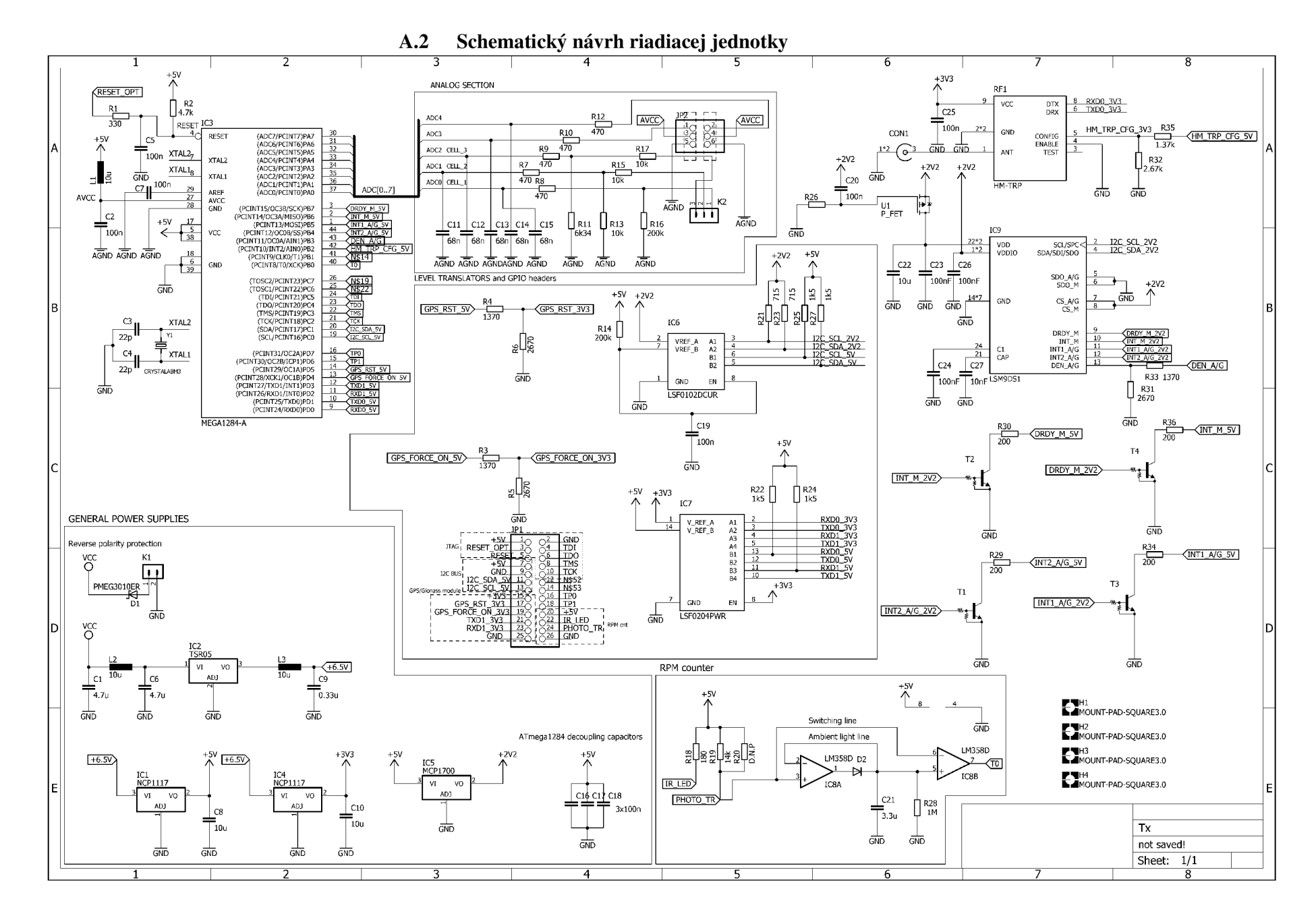

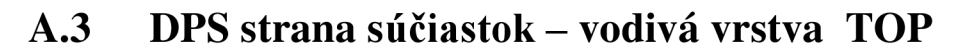

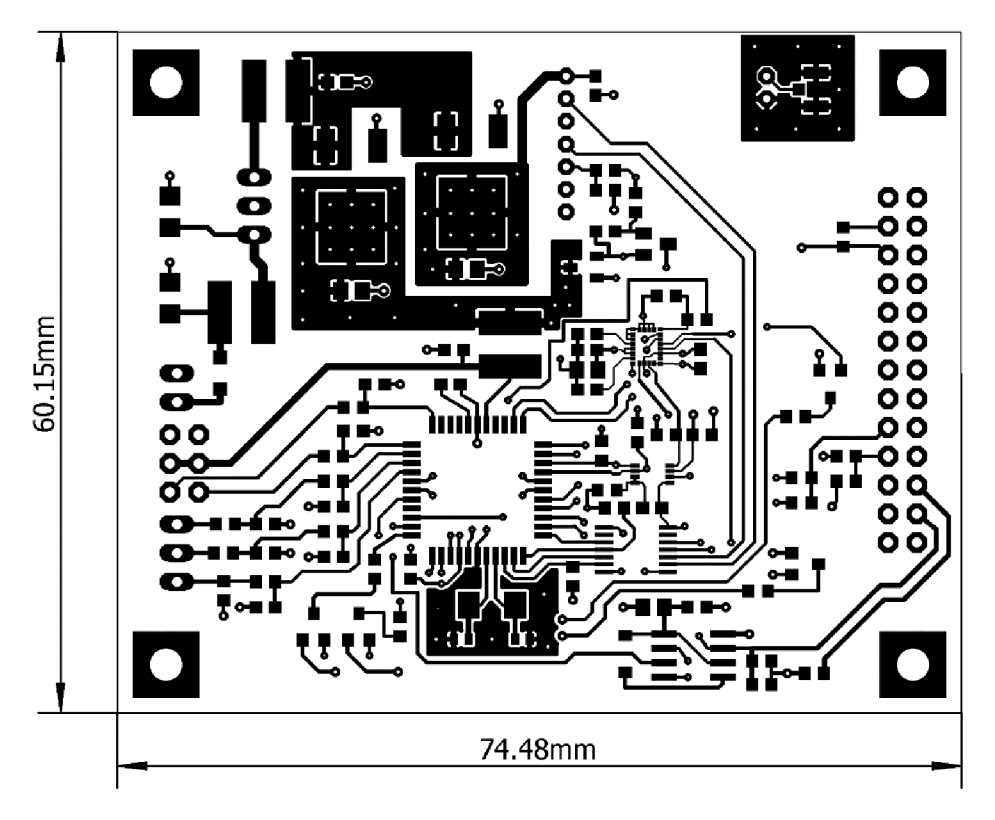

**A.4 DPS strana vývodov - vodivá vrstva BOT** 

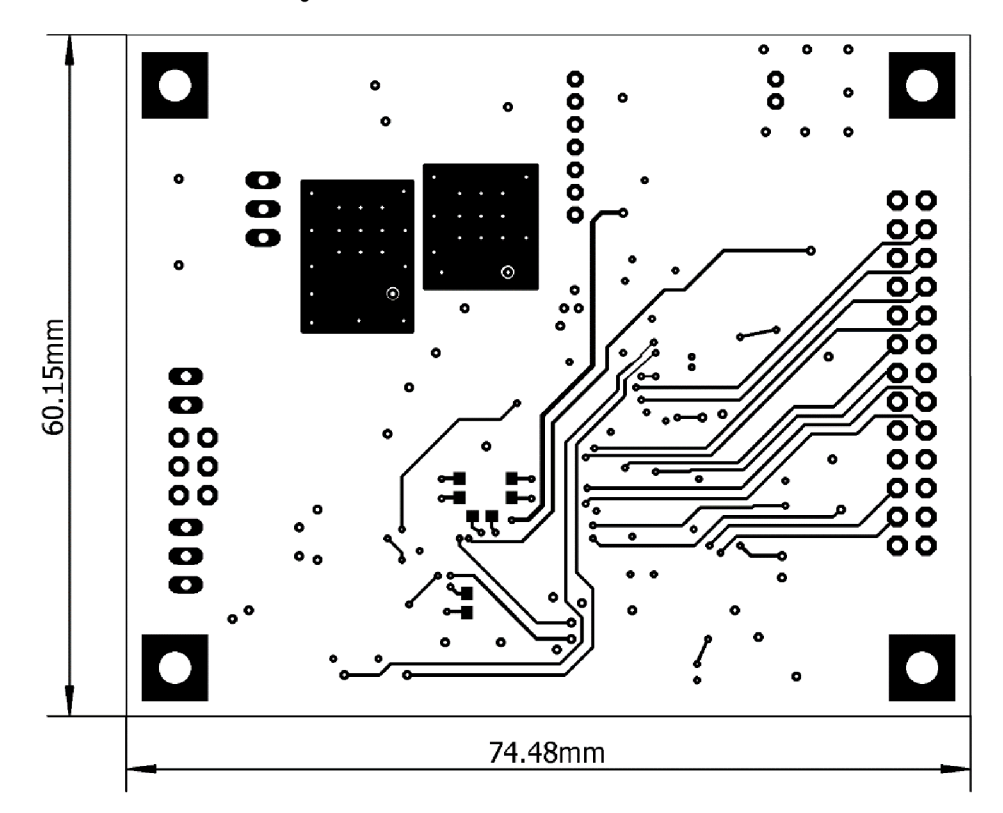

**A.5 DPS vnútorná zemniaca vrstva č. 2** 

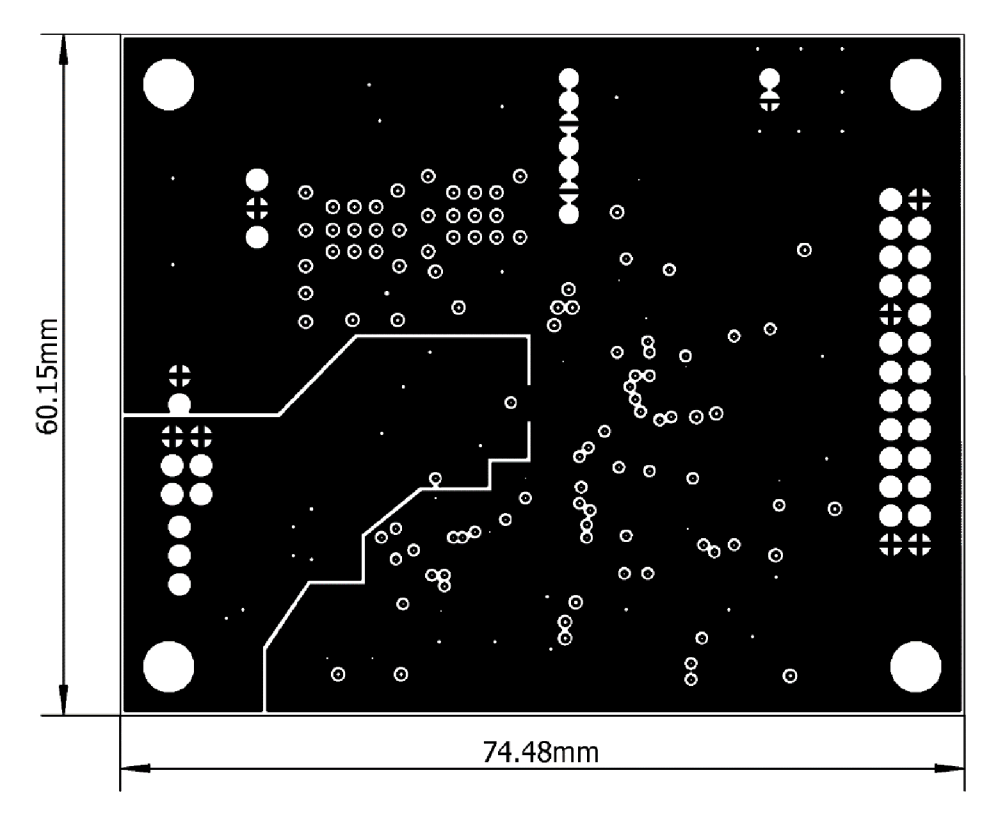

DPS vnútorná vrstva napájania č. 15  $A.6$ 

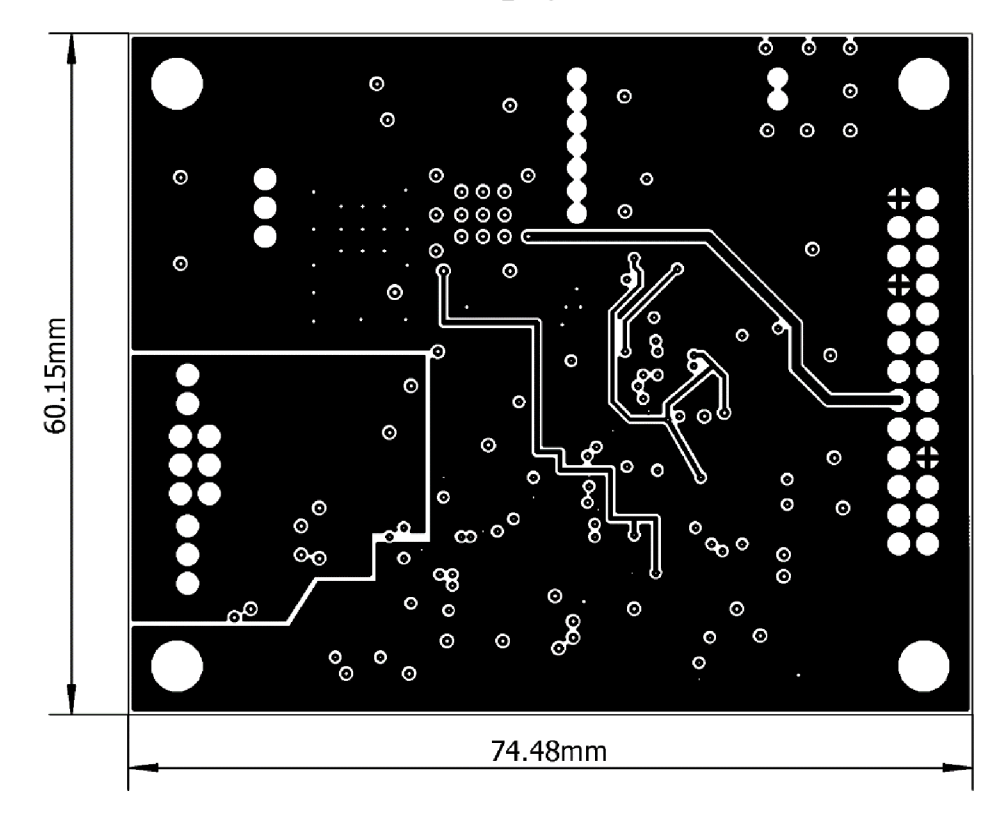

**A.7 DPS nepájivá maska na strane súčiastok - vrstva tStop** 

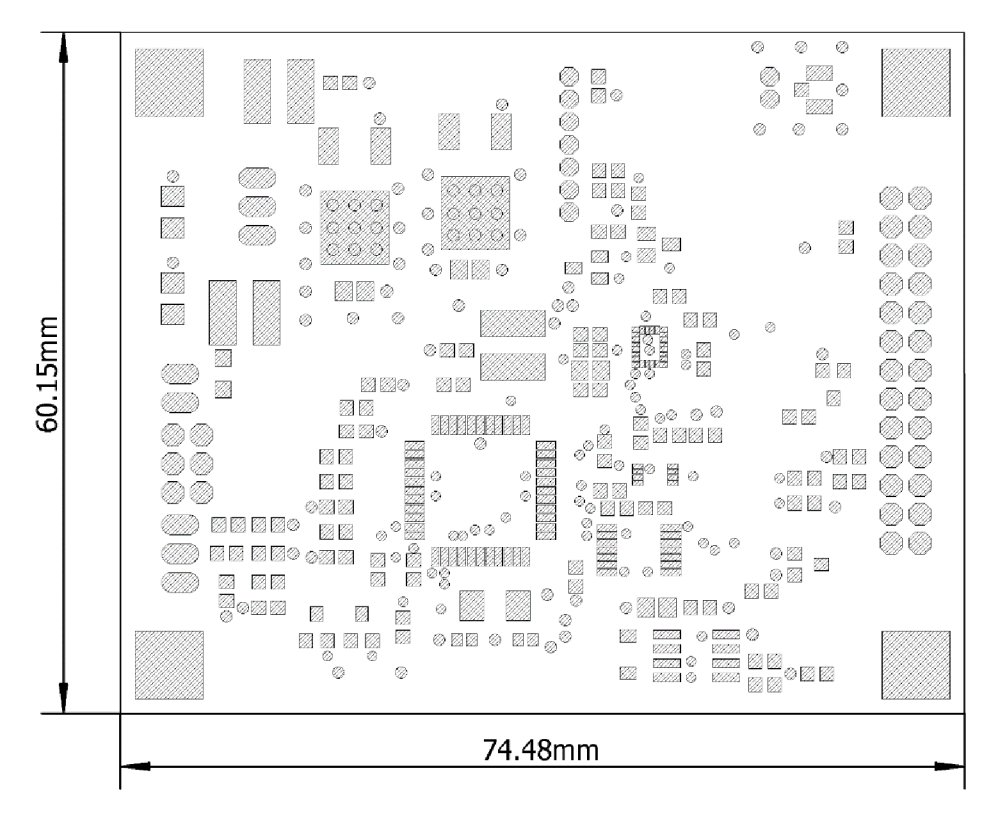

**A.8 DPS nepájivá maska na strane vývodov - vrstva bStop** 

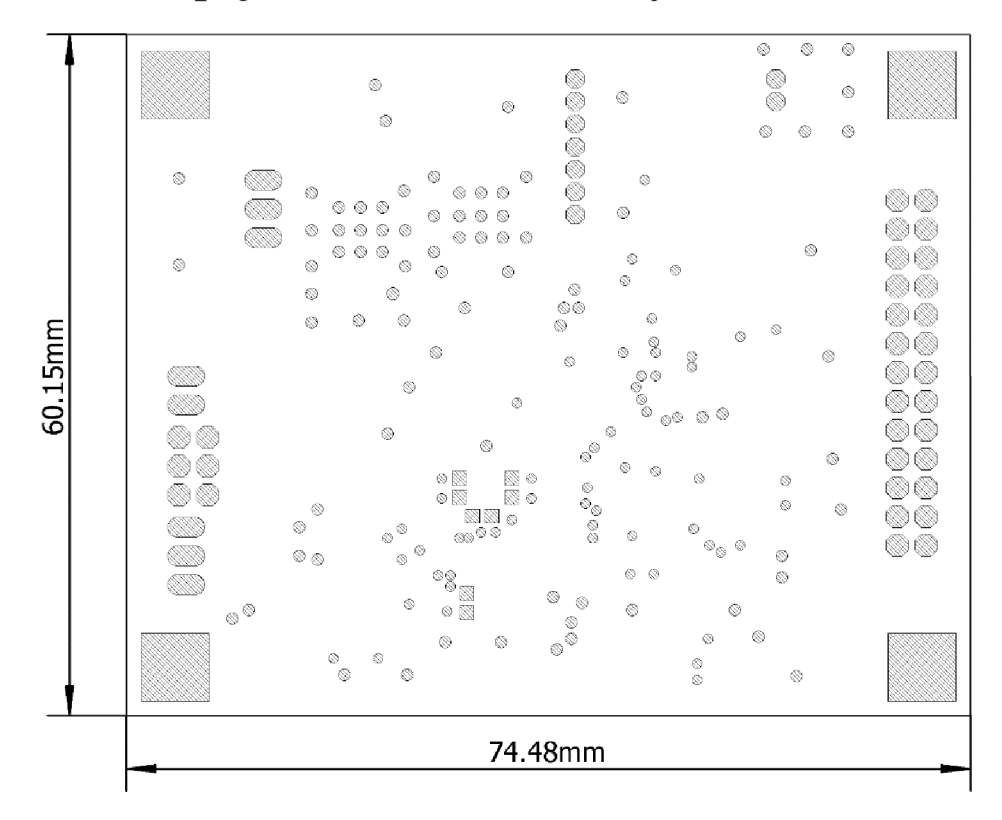

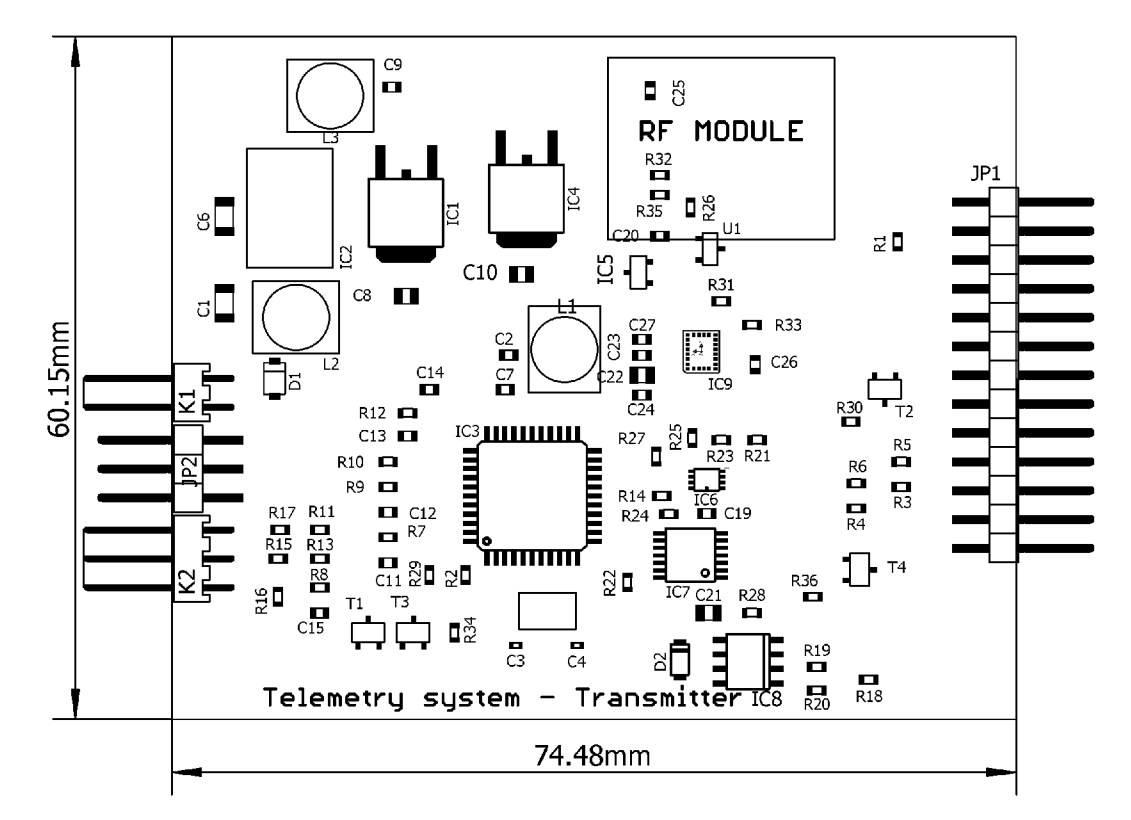

#### DPS osadenie súčiastok – horná strana  $A.9$

# **B NÁVRH POZEMNEJ PRIJÍMACEJ STANICE**

## **B.l 3D model DPS prijímacej stanice**

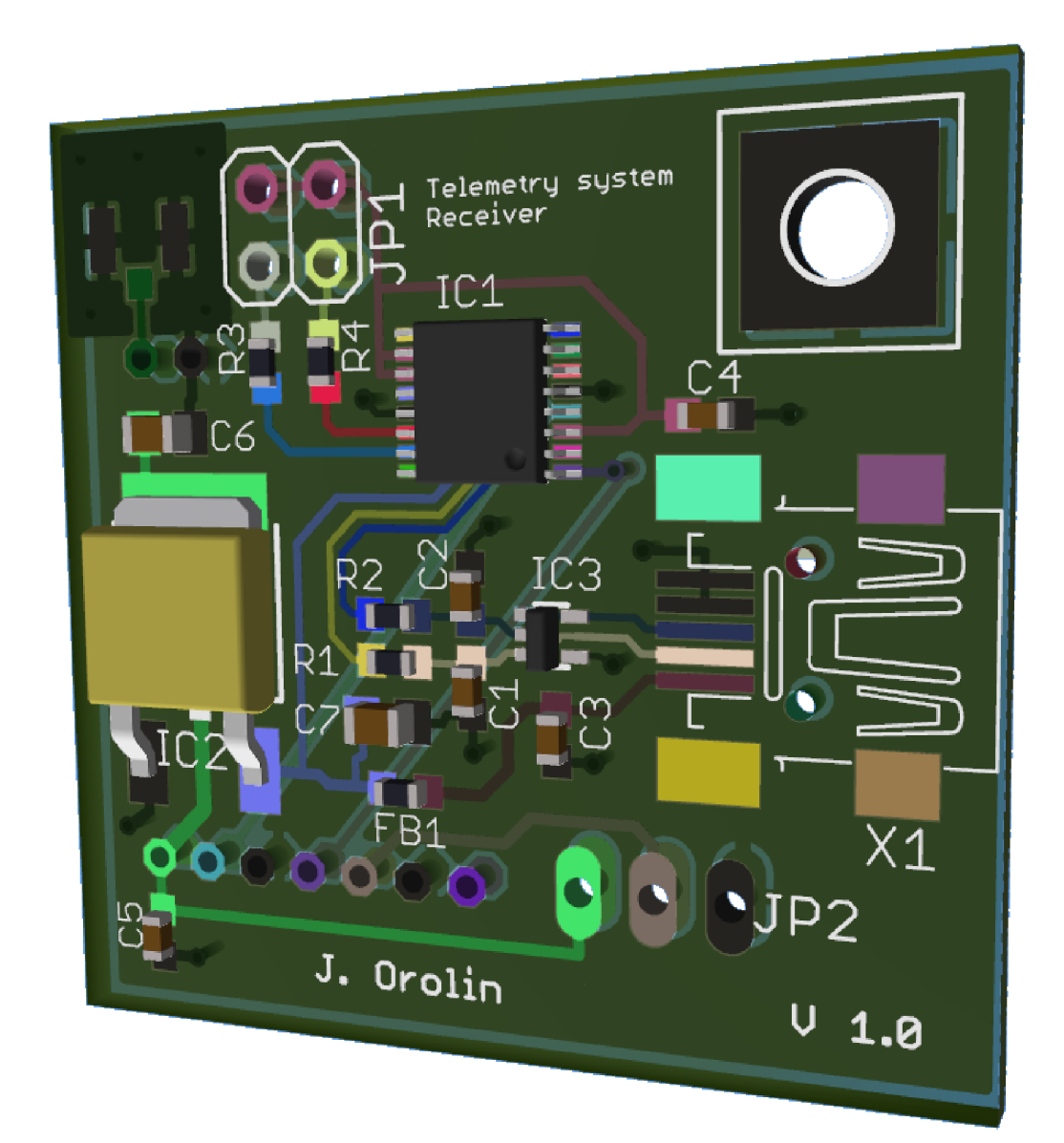

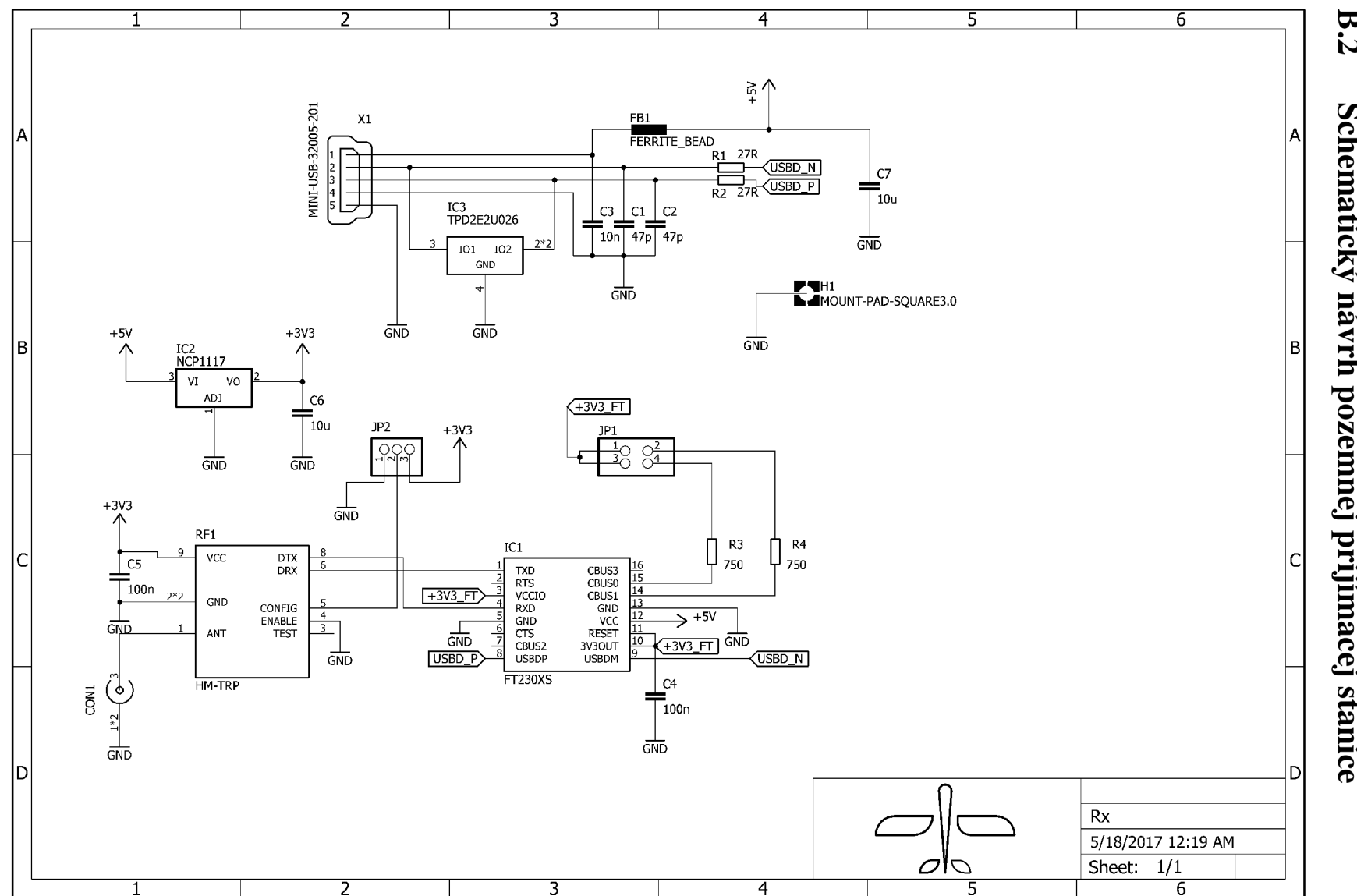

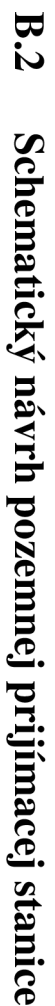

**B.3 DPS strana súčiastok - vodivá vrstva TOP** 

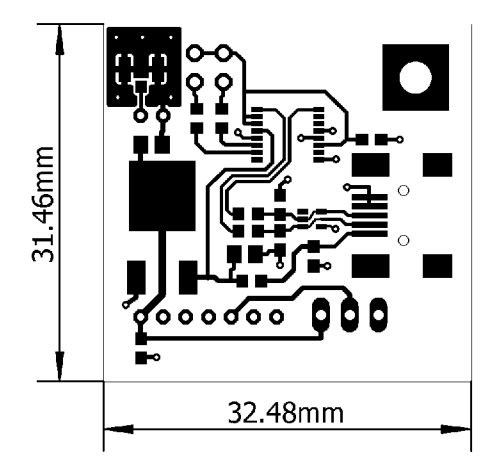

**B.4 DPS strana vývodov - vodivá vrstva BOT** 

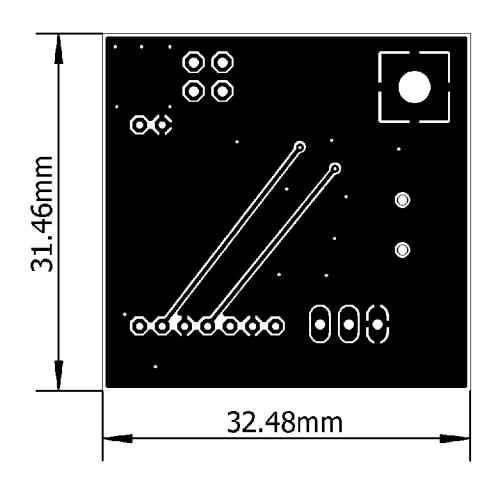

**B.5 DPS nepájivá maska na strane súčiastok - vrstva tStop** 

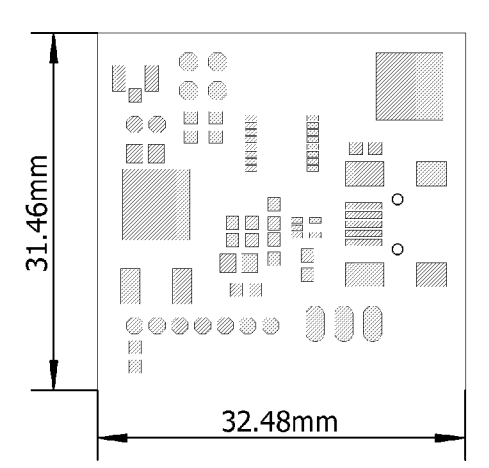

B.6 DPS nepájivá maska na strane súčiastok – vrstva bStop

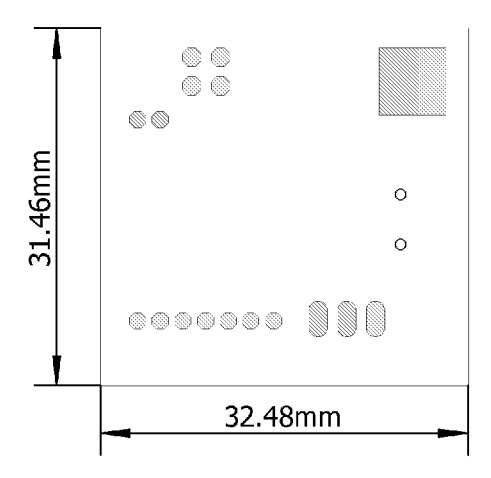

**B.7 DPS osadenie súčiastok - horná strana** 

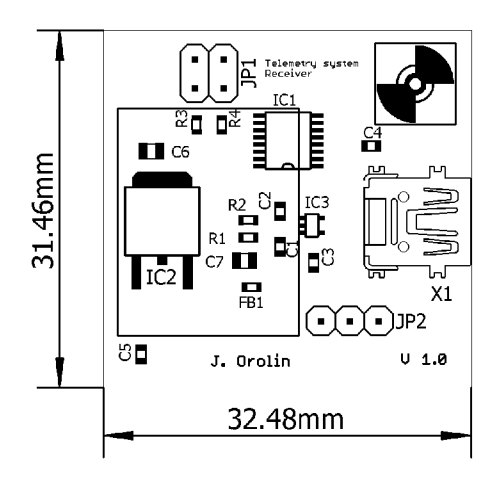

# **C NÁVRH GPS MODULU**

## **C.l Schematický návrh GPS modulu**

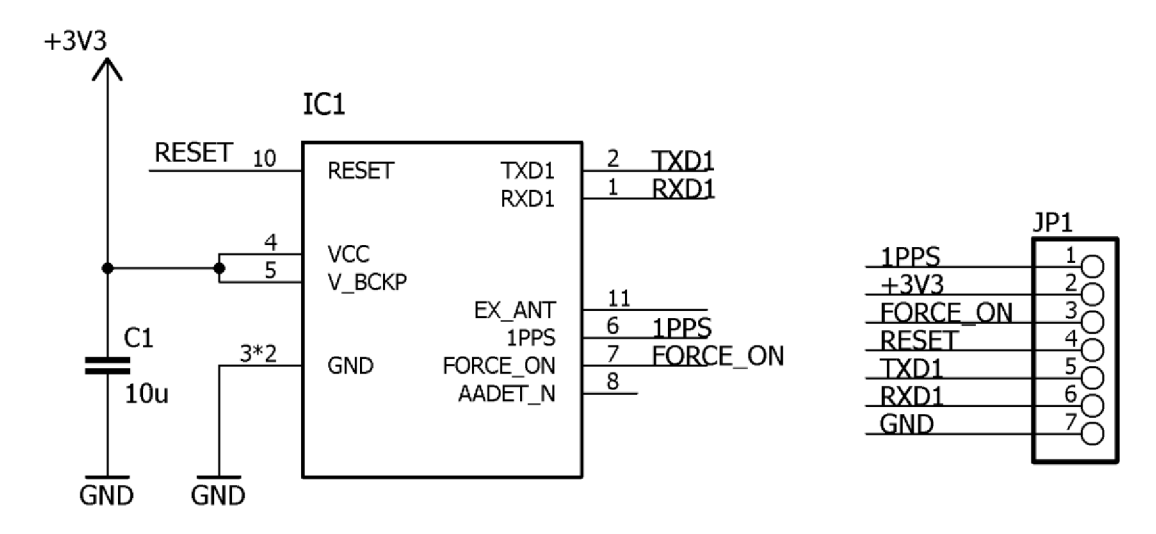

## **C.2 DPS strana súčiastok - vodivá vrstva TOP**

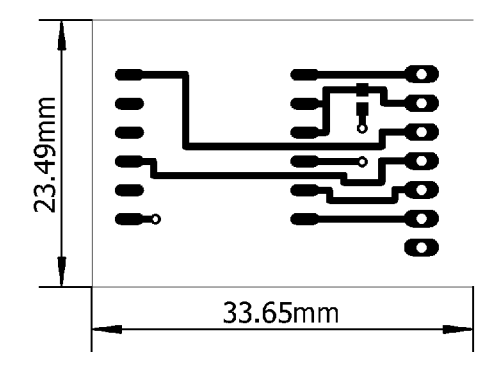

DPS strana vývodov – vodivá vrstva BOT  $C.3$ 

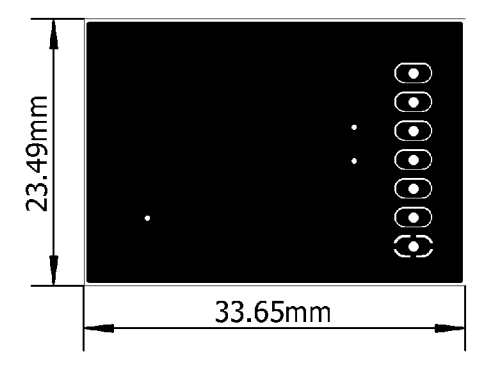

DPS osadenie súčiastok – horná strana  $C.4$ 

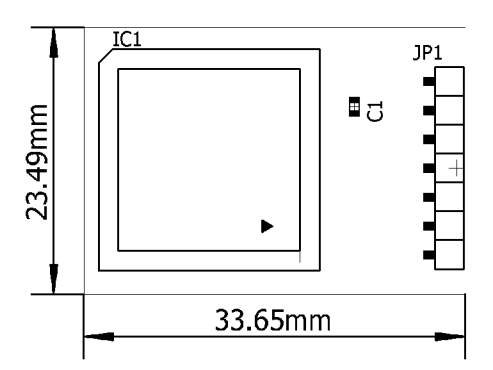

### NÁVRH DPS PRÚDOVÉHO SENZORU D

#### Schematický návrh prúdového senzora  $D.1$

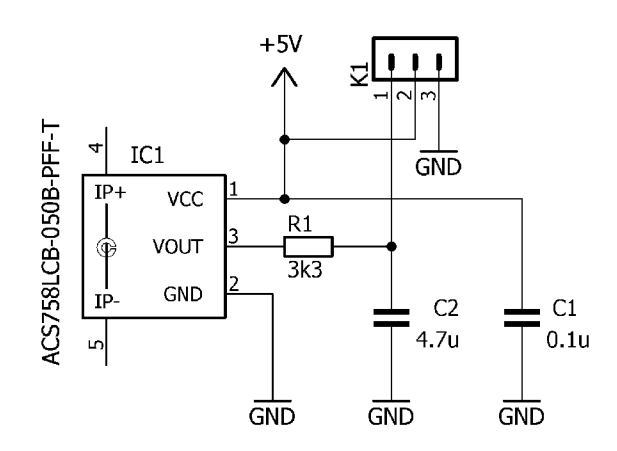

#### **DPS** vrstva – BOT  $D.2$

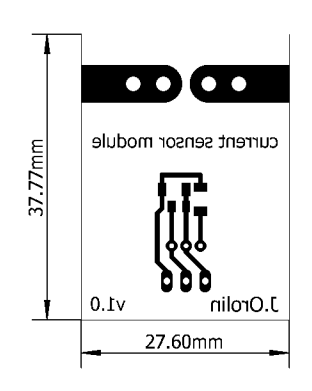

## NÁVRH SENZORA ABSOLÚTNEJ  $\mathbf{E}$ RÝCHLOSTI

Schematický návrh  $E.1$ 

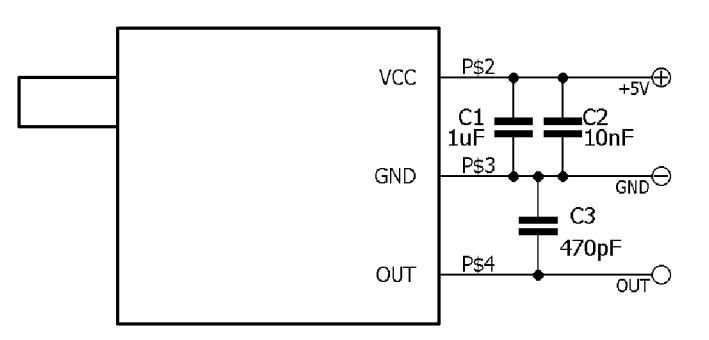

#### DPS strana súčiastok – vodivá vrstva TOP  $E.2$

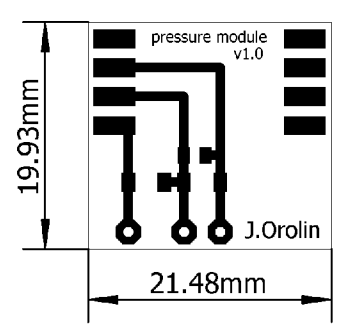

### **FOTODOKUMENTÁCIA**  $\mathbf{F}$

#### Telemetrický systém – riadiaca jednotka  $F.1$

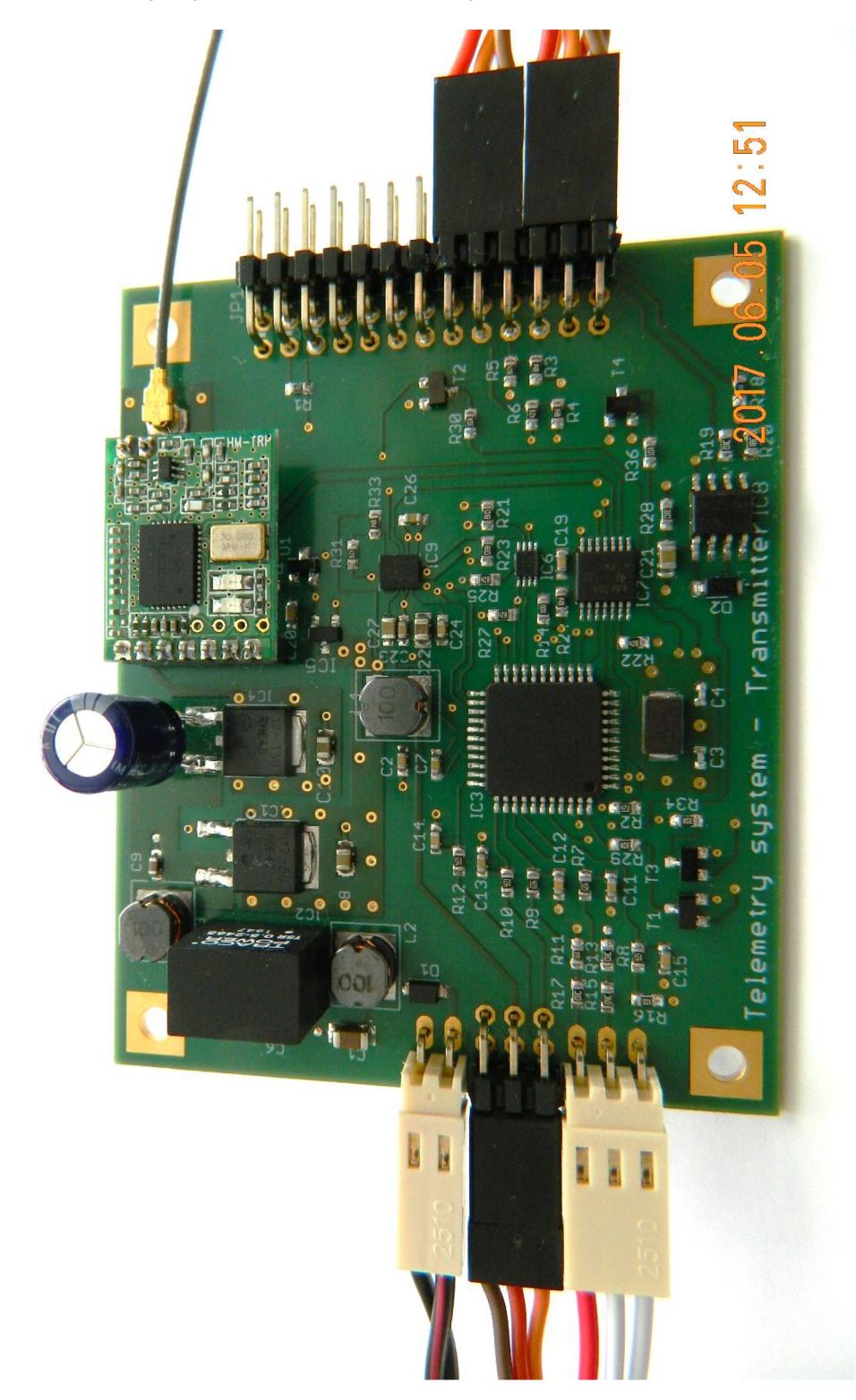

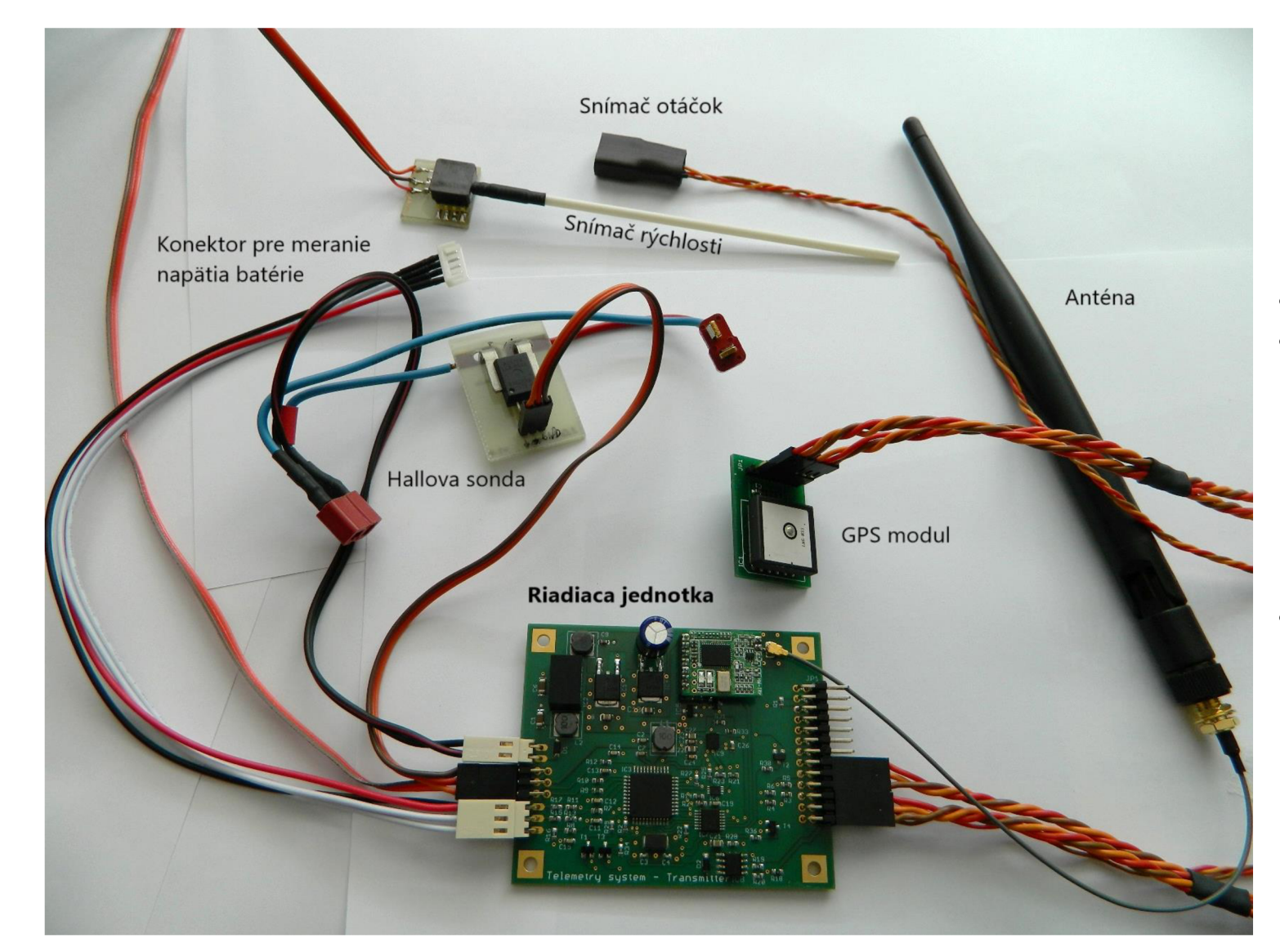

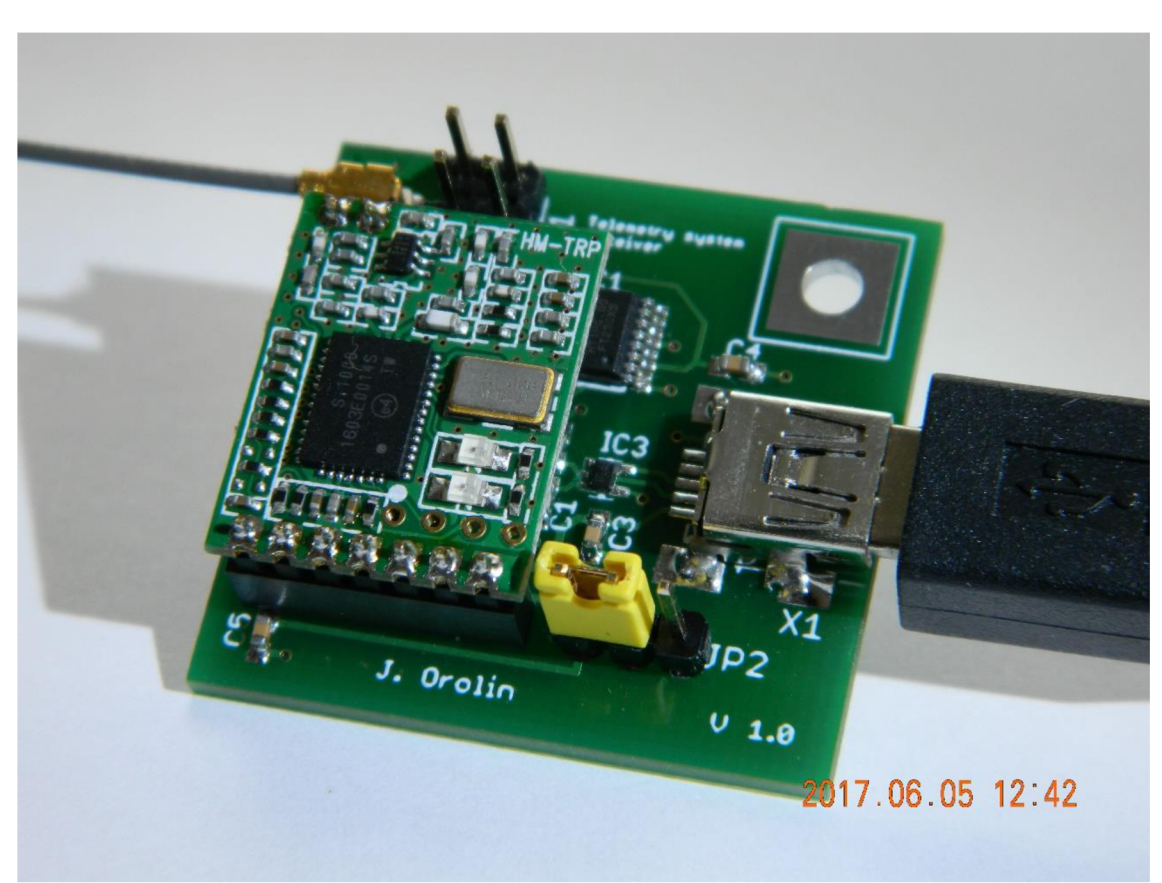

# **F.3 Pozemná prijímacia stanica**